# Modeling the Conditional Distribution: More GARCH and Extreme Value Theory

Massimo Guidolin Dept. of Finance, Bocconi University

### 1. Introduction

In chapter 4 we have seen that simple time series models of the dynamics of the conditional variance, such as ARCH and GARCH, can go a long way towards capturing the shape as well as the movements of the (conditional) density of high-frequency asset returns data. This means that we have made progress towards the first step of our stepwise distribution modeling (SDM) approach, i.e.:

1. Establish a variance forecasting model for each of the assets individually and introduce methods for evaluating the performance of these forecasts.

It is now time to move to the second step that had been already announced and briefly discussed in chapter 4:

2. Consider ways to model conditionally non-normal aspects of the assets in our portfolio– i.e., aspects that are not captured by time series models of conditional means and variances (covariances have been left aside, for the time being).

As we shall see, most high- and medium-frequency financial data display evidence of asymmetric distributions (i.e., outcomes below or above the mean carry different overall probabilities); practically, all financial time series give evidence of fat tails. From a risk management perspective, the fat tails, which are driven by relatively few but very extreme observations, are of most interest. These extreme observations can be symptoms of liquidity risk or event risk.

Of course, a third but crucial step will still have to wait: because in this chapter we shall still focus on the returns on a given portfolio,  $R_{PFL}$ , our analysis will still be of a univariate type. This means that only in chapter 6, the final step will occur:

3. Link individual variance forecasts with correlations forecasts, possibly by modelling the process of conditional variances.

In this chapter, when appropriate we shall assume that given data on  $R_{PF,t}$  (where PF stands for "portfolio", i.e., we using today's portfolio weights and past returns on the underlying assets in the portfolio as given), some type of GARCH model has been specified and estimated already.<sup>1</sup> In this case, it means that our analysis will focus not on the returns themselves, but on the standardized residuals from such a model,  $\hat{z}_{t+1}$ . This derives from our baseline, zero-mean model introduced in chapter 4, i.e.,  $R_{PF,t+1} = \sigma_{t+1}z_{t+1}$ ,  $z_{t+1} \sim \text{IID } \mathcal{D}(0, 1)$ , where  $R_{PF,t+1} \equiv \sum_{i=1}^{N} \omega_{i,t} R_{i,t+1}$  and  $\mathcal{D}(0, 1)$ is some standardized distribution with zero mean and unit variance, not necessarily normal. In a way, the goal of this chapter is to discuss possible choices for the distribution  $\mathcal{D}(0, 1)$ .

Section 2 gives the basic intuition and motivation for the objectives of this chapter using a simple example. Section 3 describes how the statistical hypothesis that a time series has a normal distribution may be tested. More informally, a few methodologies to empirically estimate the (unconditional) density of the data are introduced. This represents a first brush with nonparametric statistical methods applied in finance. Section 4 introduces the features of the popular t-Student distribution as a way to capture the departures from normality in the (unconditional) density of the data documents in Sections 2 and 3. In this section, we also discuss some important risk management applications. Section 5 is devoted to one important type of distributional approximation (a sort of Taylor expansion applied to CDFs instead of functions of real variables), the Cornish-Fisher approximation, that emphasizes the importance of skewness and excess kurtosis in inflating valueat-risk estimates relative to those commonly reported under a (often false) Gaussian benchmark, in which skewness and excess kurtosis are both zero. Section 6 closes this chapter by providing a quick introduction to extreme value theory (EVT): in this portion of the chapter, we develop a few simple methods to estimate not the dynamics and shape of the entire (predictive) density of portfolio returns, but only their tails, and in particular the left tail that quantifies percentage losses. An approximate MLE estimator for the two basic parameters of the Generalized Pareto Distribution recommended by many EVT results is derived and applications to risk management used as an illustration for the importance of these concepts. Appendix A reviews a few elementary risk management notions. Appendix B presents a fully worked set of examples in Matlab<sup>®</sup>.

### 2. An Intuitive Statement of the Problem

The motivation for the second step in our SDM strategy is easy to articulate: in chapter 4 we have emphasized that dynamic models of conditional heteroskedasticity imply (unconditional) return distributions that are non-normal. However, for most data sets and types of GARCH models, the latter do not seem to generate sufficiently strong non-normal features in asset returns to match the empirical properties of the data, i.e., the strength of deviations from normality that are commonly observed. Equivalently, this means that only a portion–sometimes well below their overall

 $<sup>1</sup>$ As we shall discuss in Chapter 6, working with the univariate time series of portfolio returns has the disadvantage</sup> of being conditional on a current, given set of portfolio weights. If the weights were changed, then the portfolio tail modeling will have to be performed afresh which is costly (and annoying).

"amount"–of the non-normal behavior in asset returns may be simply explained by the times series models of conditional heteroskedasticity that we have introduced in chapter 4. For instance, most GARCH models fail to generate sufficient excess kurtosis in asset returns, when we compare the values they imply with those estimated in the data. This can be seen from the fact that the standardized residuals from most GARCH models fail to be normally distributed. Starting from the most basic model in chapter 4,

$$
R_{PF,t+1} = \sigma_{t+1} z_{t+1}, \quad z_{t+1} \sim \text{IID } \mathcal{N}(0, 1),
$$

when one computes the standardized residuals from such typical conditional heteroskedastic framework, i.e.,

$$
\hat{z}_{t+1} = \frac{R_{PF,t+1}}{\hat{\sigma}_{t+1}},
$$

where  $\hat{\sigma}_{t+1}$  is predicted volatility from some conditional variance model,  $\hat{z}_{t+1}$  fails to be IID  $\mathcal{N}(0,1)$ , contrary to the assumption often adopted in estimation and also introduced in chapter 4.<sup>2</sup> One empirical example can already be seen in Figure 1.

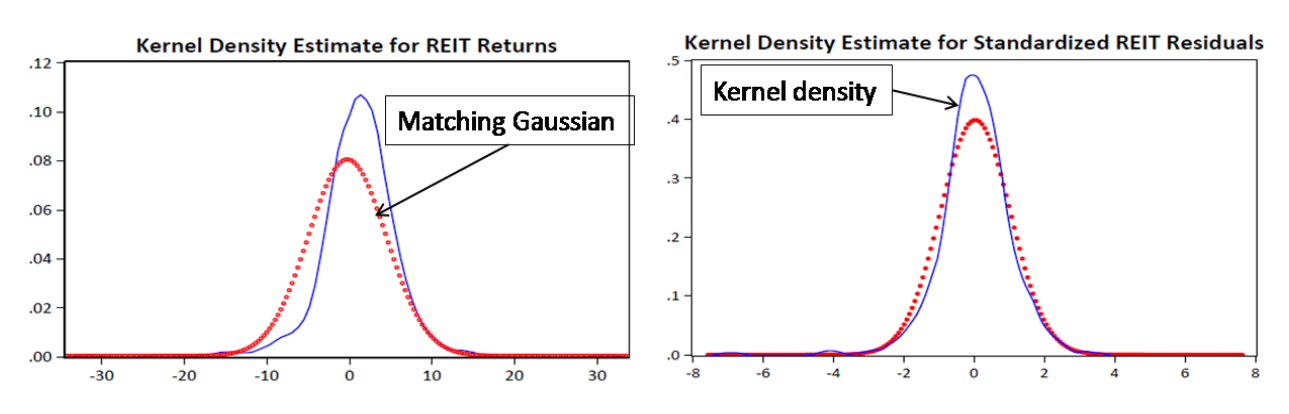

Figure 1: The non-normality of asset returns and standardized residuals from a GARCH model

In this figure, two density plots appear. The left-most plot concerns returns on (publicly traded, similarly to stocks) real estate assets (REITs) and shows two unconditional (i.e., computed over a long sample of data) density estimates: the continuous one is the actual estimate obtained from a January 1972-December 2010 monthly sample;<sup>3</sup> the dotted one is instead generated by us from a normal distribution that has the same mean and the same variance as the actual 1972-2010 data. If the data came from a normal distribution, the two unconditional densities should be approximately identical. Visibly, they are not: this means that REIT returns data are considerably non-normal. In particular, their empirical density (the continuous one estimated via a kernel methodology) is asymmetric to the left (it has a long and "bumpy" left tail) and it shows less (more) probability mass for values of asset returns in an intermediate (far left and right tail) region than a normal

<sup>&</sup>lt;sup>2</sup>Some (better) textbooks carefully denote such prediction of volatility as  $\sigma_{PF,t+1}$ . To save space and paper (in case you print), we shall simply define  $\sigma_{t+1} \equiv \sigma_{PF,t+1}$  and trust your memory to recall that we are dealing with a given, fixed-weight portfolio return series, as already explained above.

<sup>&</sup>lt;sup>3</sup>The methods used to estimate such a density and the meaning of the title "kernel density estimator" in Figure 1 will be explained in this chapter.

density does. We say that asset returns are asymmetrically distributed and leptokurtic; the latter feature implies that their tails (often, especially the left one, where large losses are recorded) are "fatter" than under a normal benchmark.

The right-most plot contains similar, but less extreme evidence, and no longer concerns raw REIT asset returns: the second plot concerns instead the standardized residuals originated from fitting a Gaussian  $GARCH(1,1)$  model (with leverage, say in a GJR fashion) on REIT returns:  $\hat{z}_{t+1}^{REIT,GC} = R_{t+1}^{REIT}/\hat{\sigma}_{t+1}^{GARCH}$ . As already stated, if the Gaussian GARCH(1,1) model were correctly specified, then the hypothesis that  $\hat{z}_{t+1}^{REIT,GC} \sim \text{IID }\mathcal{N}(0,1)$  should not be rejected. The right-most plot in Figure 1 shows however that this is not the case: the continuous, kernel density estimator remains visibly different from the dotted one, obtained also in this case from a normal distribution that has the same mean and the same variance as the estimated standardized residuals for the January 1972 - December 2010 sample. In Figure 1, even after estimating a GARCH, the resulting standardized residuals remain non-normal: their empirical density is asymmetric to the left (because of that bump that you can detect around -4 standard deviations on the horizontal axis) and it shows less (more) probability mass for values of asset returns in an intermediate (far left and right tail) region than a normal density does. Also standardized REIT returns from the  $GARCH(1,1)$  model are asymmetric and leptokurtic.

These results tends to be typical for most financial return series sampled at high (e.g., daily or weekly) and intermediate frequencies (monthly, as in Figure 1). For instance, stock markets exhibit occasional, very large drops but not equally large up moves. Consequently, the return distribution is asymmetric or negatively skewed. However, some markets such as that for foreign exchange tend to show less evidence of skewness. For most asset classes, in this case including exchange rates, return distributions exhibit fat tails, i.e., a higher probability of large losses (and gains) than the normal distribution would allow.

Note that Figure 1 is not only bad news: the improvement when one moves from the left to the right is obvious. Even though we lack at the moment a formal way to quantify this impression, it is immediate to observe that the "amount" of non-normalities declines when one goes from the raw (original) REIT returns  $(R_{t+1}^{REIT})$  to the Gaussian GARCH-induced standardized residuals  $(\hat{z}_{t+1}^{REIT,GC} \equiv R_{t+1}^{REIT}/\hat{\sigma}_{t+1}^{GARCH})$ . Yet, the improvement is insufficient to make the standardized residuals normally distributed, as the model assumes. In this chapter, we also ask how the GARCH models introduced in chapter 4 can be extended and improved to deliver unconditional distributions that are distributed in the same way as their original assumptions imply.

### 3. Testing and Measuring Deviations from Normality

In this section, we develop statistical tools to perform tests of non-normality applied to an empirical density (of either returns or standardized residuals). We also provide a quick primer to methods of estimation of empirical densities, to try and "quantify" any such deviations from a Gaussian benchmark.

The key tool to perform statistical tests of normality is Jarque and Bera's (1980) test.<sup>4</sup> The test has a very intuitive structure and is based on a simple fact: if  $X_t \sim \mathcal{N}(\mu, \sigma^2)$ , then the distribution of  $X_t$  is symmetric—therefore it has zero skewness—and it has a kurtosis of 3.<sup>5</sup> In particular, if we define the unconditional mean  $\mu \equiv E[X_t]$  and the variance  $\sigma^2 \equiv Var[X_t]$ , then skewness is

$$
Skew[X_t] \equiv \frac{E[(X_t - \mu)^3]}{(Var[X_t])^{3/2}} = \frac{E[(X_t - \mu)^3]}{\sigma^3},
$$

while kurtosis is  $6$ 

$$
Kurt[X_t] \equiv \frac{E[(X_t - \mu)^4]}{(Var[X_t])^2} = \frac{E[(X_t - \mu)^4]}{\sigma^4} \ge 0.
$$

Clearly, skewness is the scaled third central moment, while kurtosis is the scaled fourth central moment.<sup>7</sup> When skewness is positive (negative), then  $E[(X_t - \mu)^3] > 0$  (< 0) and this means that there is a larger probability mass below (above) the mean  $\mu$  than there is above (below). Because a normal distribution implies perfect symmetry around the mean and therefore the same probability below and above  $\mu$ , then  $Skew[X_t] = 0$  when  $X_t \sim \mathcal{N}(\mu, \sigma^2)$ . We also call excess kurtosis the quantity  $Kurt[X_t] - 3$ , which derives from the fact that  $Kurt[X_t] = 3$  when  $X_t \sim$  $\mathcal{N}(\mu, \sigma^2)$ . A positive (negative) excess kurtosis implies that  $X_t$  has fatter (thinner) tails than a normal distribution. Because  $Kurt[X_t] \geq 0$ , then excess kurtosis may at most be equal to -3.

Jarque and Bera's test is based on sample estimates of skewness and (excess kurtosis) from the data, here either raw asset returns or standardized residuals from an earlier estimation of some dynamic econometric model. Denoting with a "hat" sample estimates of central moments obtained from the data, under the null hypothesis of normally distributed errors, Jarque and Bera's test statistic is:

$$
\widehat{JB} \equiv \frac{T}{6} \left\{ \widehat{Skew}[X_t] \right\}^2 + \frac{T}{24} \left\{ \widehat{Kurt}[X_t] - 3 \right\}^2 \stackrel{a}{\sim} \chi_2^2,
$$

where T is sample size, and the pedix 2 in  $\chi^2$  indicates that the critical value needs to be found under a chi-square distribution with 2 degrees of freedom. As usual, large values of this statistic– exceeding some critical value under the  $\chi^2_2$  selected for a given size (i.e., probability of a type I error) of the test—will indicate departures from normality. Note that  $\widehat{JB}$  is a function of excess kurtosis

<sup>&</sup>lt;sup>4</sup>This is not the only test available, but it is certainly the most widely used in applied finance.

<sup>&</sup>lt;sup>5</sup>Here  $X_t$  is any generic time series. In this chapter, we shall be interested in two cases: when  $X_t = R_{PF,t}$  and when  $X_t = \hat{z}_t$  from some model. In the second case, when we deal with standardized residuals, we shall ignore the fact that  $\hat{z}_t$  depends on some vector of estimated parameters,  $\hat{\theta}$ ; to take that into account would introduce considerable complications because it would make each  $\hat{z}_t$  a function of the entire data sample,  $\{\hat{z}_t\}_{t=1}^T$ . This occurs because the entire data set  $\{\hat{z}_t\}_{t=1}^T$  has been presumably used to estimate  $\hat{\boldsymbol{\theta}}$ .

<sup>&</sup>lt;sup>6</sup>Later skewness will also be called  $\zeta_1$  and excess kurtosis  $\zeta_2$ .<br><sup>7</sup>A central moment is defined as  $\mu_k \equiv E[(X_t - \mu)^k]$  where k is an integer number. Skewness and kurtosis are scaled central moments because they are divided by  $\sigma^k$ . This derives from the desire to express skewness and kurtosis as pure numbers, which is obtained by dividing them by another central moment (here the second), raised to the appropriate power so that the unit of measurement at the numerator and denominator (e.g., percentage) exactly cancel out. The fact that skewness and kurtosis are pure numbers means that these can be compared across different series, different periods, etc. Because kurtosis is the ratio of two (powers) of positive central moments, then it can only be non-negative.

and not of kurtosis only. This result derives from the fact that  $\widehat{JB}$  is the sum of the squares of two random variables (technically, sample statistics) that have each a normal asymptotic distribution.<sup>8</sup>

$$
\sqrt{T} \widehat{Skew}[X_t] \stackrel{a}{\sim} \mathcal{N}(0,6)
$$
  

$$
\sqrt{T} \left\{ \widehat{Kurt}[X_t] - 3 \right\} \stackrel{a}{\sim} \mathcal{N}(0,24),
$$

are also asymptotically independently distributed.

For instance, using daily returns S&P 500 data for the sample period 1926-2010, we have:

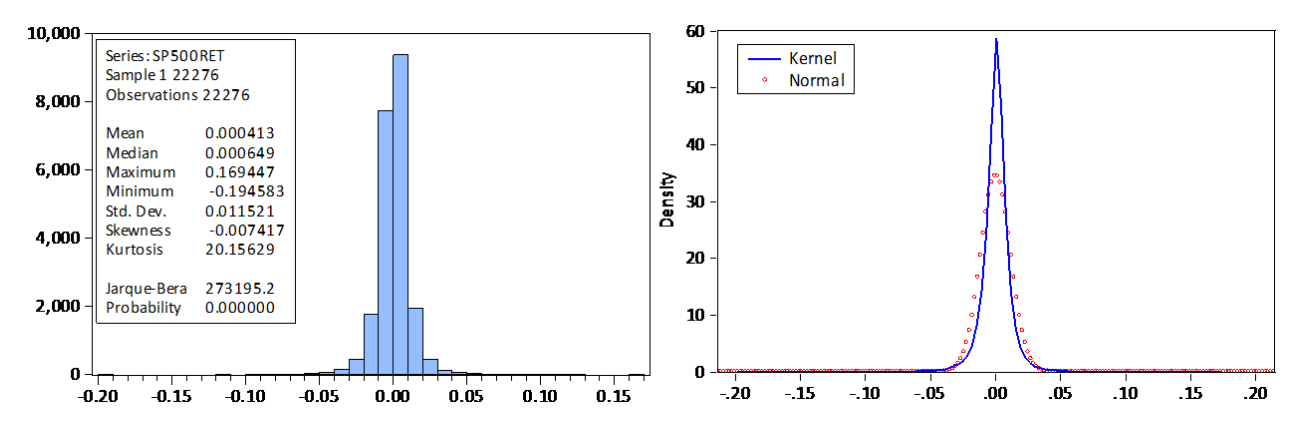

Figure 2: The non-normality of daily S&P 500 returns

The Jarque-Bera statistic in this case is huge: 273,195 which is well above any critical values under a  $\chi^2$  (e.g., these are 5.99 for  $p = 5\%$ ; 9.21 for  $p = 1\%$ ; 13.82 for  $p = 0.1\%$ )! Clearly, the null hypothesis of U.S. stock returns being normally distributed can be rejected at any significance level; in fact, the p-value associated with such a large value of  $\widehat{JB}$  is essentially zero. This rejection of the null hypothesis of normality derives from a very large excess kurtosis of 17.16, in spite of a negligible skewness of -0.007 only. Note that

$$
\frac{22,276}{24} \{17.16\}^2 \simeq 273,313
$$

is very close to the total  $\widehat{JB}$  statistic of 273,195, with the difference only due to rounding. Once more also the right-most plot in Figure 2 emphasizes that S&P 500 daily returns are not normally distributed, see the differences between the continuous, kernel density estimator and the dotted one, obtained also in this case from a normal distribution that has the same mean and the same variance as the daily stock returns in the sample.

Once more, whilst commenting Figure 2 we have used the notion that the unconditional density of S&P 500 daily returns has been estimated using some "kernel density estimator": it is about time to clarify what this entails. A kernel density estimator is an empirical density "smoother" based on the choice of two objects: (i) the kernel function  $K(x)$ , and (ii) the bandwidth parameter, . The kernel function is defined as some smooth function (read, continuous and sometimes also

<sup>&</sup>lt;sup>8</sup>It is well known that if  $Z_j \sim \mathcal{N}(\mu_j, \sigma_j^2)$   $j = 1, 2, ..., k$  and are independent, then  $Z_1^2 + Z_2^2 + ... Z_j^2 + ... Z_k^2 \stackrel{a}{\sim} \chi_k^2$ . The notation  $\stackrel{a}{\sim} \mathcal{D}$  means that asymptotically, as  $T \to \infty$ , the distribution of the statistic under examination is  $\mathcal{D}$ .

differentiable) that integrates to 1:

$$
\int_{-\infty}^{+\infty} K(x) \, dx = 1.
$$

For instance, a typical kernel function is the Gaussian one,

$$
K^{Gauss}(x) = \frac{1}{\sqrt{2\pi}} e^{-\frac{1}{2}x^2},
$$
\n(1)

which also corresponds to the probability density function of a  $\mathcal{N}(0,1)$  variate (right?). Here x represents any possible value that the generic random variable  $X_t$  may take.<sup>9</sup> The bandwidth parameter is instead used to allocate weight to values of  $x_i$  in the support of  $X_t$  that differ from a given  $x$ . This last claim can be understood only by inspecting the general definition of a kernel density estimator:

$$
\hat{f}_X^{\text{ker}}(x) = \frac{1}{nh} \sum_{i=1}^n K\left(\frac{x - x_i}{h}\right),\tag{2}
$$

where  $n$  is the number of points over which the estimation is based, usually the size of the sample at hand (in this case,  $n = T$ ). Two aspects need to be adequately emphasized. First, in (2) we are estimating not a parameter of the population (such as the mean, the variance, the slope coefficient in a regression or the GARCH coefficients as it happened in chapter 4), but the entire density of such a population. This means that  $\hat{f}_X^{\text{ker}}(x)$  represents an estimator of the true but unknown  $f_X(x)$ <sup>10</sup> Second, the mechanics of (2) is easy to understand: for each  $x_i$  in your data set, you compute  $\hat{f}_X^{\text{ker}}(x)$  for any arbitrary value x in the support of  $X_t$ , by running through your entire sample, computing for each  $x_i$  the kernel "scores"  $K((x-x_i)/h)$  and summing them. Note that because you have *n* observations in your sample and the differences  $(x - x_i)$  are re-weighted by the bandwidth  $h$ , the total sum is scaled by the factor  $nh$ . In this sense, note that a large (small)  $h$ tends to strongly (weakly) shrink any  $(x - x_i) \neq 0$ , which justifies our claim that the bandwidth parameter allocates weight to values of  $x_i$  in the support of  $X_t$  that differ from a given x.

As esoteric as this may sound, the truth is that since the early ages you have been implicitly trained to compute and use kernel density estimators all the time. As it often occurs however, you have also been educated to use a very poor—in a statistical sense—kernel density estimator, the so-called "histogram estimator" that is obtained from the general formula in  $(2)$  when  $h = 1$  (as we shall see,  $h = 1$  is hardly optimal) and the kernel function is Dirac (usually denoted as  $\delta(x)$ ), i.e.,

<sup>&</sup>lt;sup>9</sup>Generic, because we are still trying to deal with both the case of asset or portfolio returns,  $X_t = R_{PE,t}$  and with  $X_t = \hat{z}_t$  from some model.

 $10$ Yes, it is possible. In case you are asking yourselves what is the point of spending years studying how to estimate parameters of such a population density while one may actually attack the problem by estimating the density itself, don't. The branch of statistics that deals with the second task is called *nonparametric* statistics (econometrics). Although its goals are as general as ambitious, these do not solve all the problems that applied finance people usually face. For instance, in finance we care a lot for not only fitting/modelling objects of interest, but also in understanding their dynamics over time (because we would like to predict them). Nonparametric econometrics becomes very problematic when it is employed in view of this second type of objective. Hence parametric econometrics remains a crucial subject and most work in applied finance and economics is still organized around parametric methods.

a sort of indicator function:

$$
K_{hist}(x - x_i) = \delta(x_i) = \begin{cases} 1 & \text{if } x_i = x \\ 0 & \text{if } x_i \neq x \end{cases}.
$$

As a result, every time you build a histogram and you try and go around showing off, you are  $using:$ <sup>11</sup>

$$
\hat{f}_X^{hist}(x) = \frac{1}{n} \sum_{i=1}^n I(x = x_i) = \text{Fraction of your data equal to } x.
$$

Of course, there is no good reason to set  $K(x - x_i) = \delta(x)$  or  $h = 1$ . On the contrary, after the naive histogram estimator, the most common type of kernel function used in applied finance is the Gaussian kernel in (1). A  $K(x)$  with optimal (in a Mean-Squared Error sense) properties is instead Epanechnikov's:

$$
K_{Epan}(x) = \frac{3}{4\sqrt{5}} \left(1 - 0.2x^2\right) I(-\sqrt{5} \le x \le \sqrt{5}).\tag{3}
$$

Other popular kernels are the triangular and box kernels:

$$
K_{Box}(x) = \frac{1}{2}I(|x| < 1) \qquad K_{Triang}(x) = (1 - |x|)I(|x| < 1). \tag{4}
$$

Figure 3 shows the kernels in (3) and (4) (I guess you can easily picture the shape of a box on your own, just think of when you buy shoes):

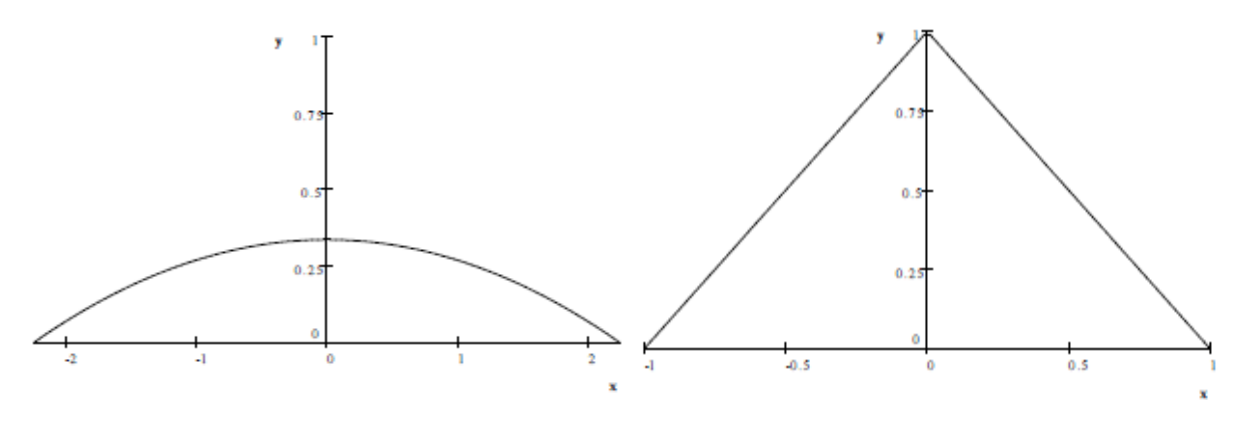

Figure 3: The Epanechnikov (left) and Triangular (right) kernels

The fact that Epanechnikov's kernel is optimal–because it minimizes the average squared deviations  $[f_X(x) - \hat{f}_X^{\text{ker}}(x)]^2$ —while the Gaussian is not, illustrates one general point, that to minimize the integrated MSE,

$$
E\int_{-\infty}^{+\infty} [f_X(x) - \hat{f}_X^{\text{ker}}(x)]^2 dx,
$$

kernel functions that are truncated and do not extend to the infinite right and left tails tend to display superior properties when compared to kernels that do. However, the histogram kernel overdoes it in this dimension and seems to excessively truncate, because it prevents that any  $x_i \neq x$ 

<sup>&</sup>lt;sup>11</sup>Usually, what we do to present smarter-looking results, is to organize the possible values of  $x_i$  in buckets (intervals) and estimate the probability of that interval as the percentage of your sample that falls in that bucket. However, the nature of the resulting density estimator is the same, alas. In the following formula, note that  $I(x = x_i)$  and  $I_{\{x = x_i\}}$ have the same meaning.

may bring any information useful to the estimation of  $f_X(x)$ . Finally, the bandwidth parameter h is usually chosen according to the rule  $(n)$  here is again the sample size):

$$
h = 0.9 \cdot \hat{\sigma} \cdot n^{-1/5},
$$

which minimizes the integrated MSE across kernels.

How does one use kernel density estimators and do different choices of  $K(x)$  make a big difference when it comes to assess deviations from normality? The first question has a trivial answer: here we are in the notoriously difficult (and silly) "eyeballing domain" and–as we did above in our comments–every time one notices large departures of the kernel density estimates from a given benchmark (for us, the normal distribution, also called Gaussian by the educated people), you have legitimation to debate the issue, and especially how and why the deviation occurs. However, it is doubtful that the choice of optimal vs. sub-optimal kernel density estimators may make a first-order differences for our ability to assess whether data are normal or not. For instance, in Figure 4, it seems that financial returns (in this case, value-weighted U.S. stock returns) are easily assessed to be leptokurtic, i.e., they have fat tails and highly peaked densities around the mean, independently of the specific kernel density estimator that is employed.

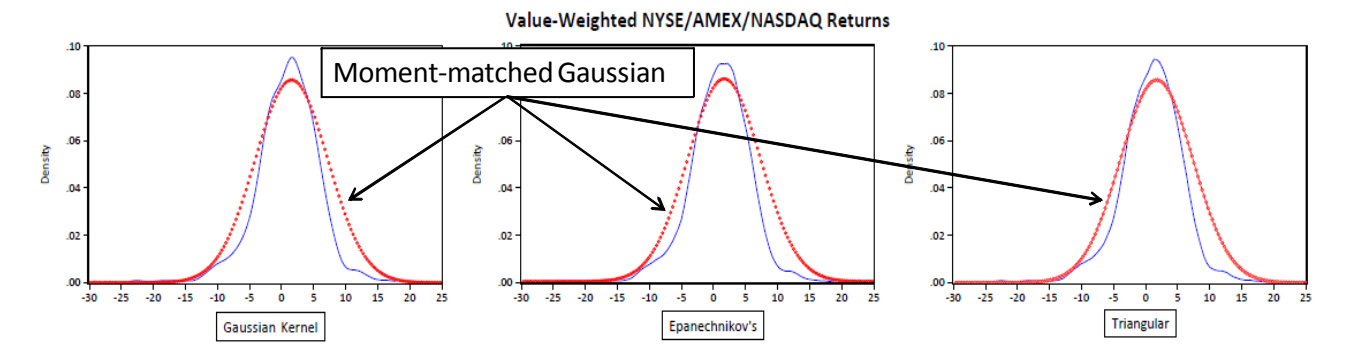

Figure 4: The non-normality of monthly U.S. stock returns using three alternative kernel density estimators

If you are ready to work with visual tools instead of performing formal inference on the null hypothesis of normally distributed returns or standardized residuals, another informal and yet powerful method to visualize non-normalities consists of quantile-quantile  $(Q-Q)$  plots. The idea is to plot in a standard Cartesian reference graph:

- the quantiles of the series under consideration,  $X_t$ , either raw returns or standardized residuals from the earlier fit of some conditional econometric model;
- against the quantiles of the normal distribution.

If the returns were truly normal, then the graph should look like a straight line with a 45 degree angle. The reason is that if the theoretical (in this case, normal) and empirical quantiles are exactly identical, then they must fall on the 45-degree line. Systematic deviations from the 45-degree line signal that the returns are not well described by the normal distribution and give ground to rejection of the null of normality. The recipe to build a Q-Q plot is simple: first, sort all (standardized) returns in ascending order, and call the *i*th sorted value  $x_i$ ; second, compute the empirical probability of getting a value below the actual as  $(i - 0.5)/T$ , where T is number of observations available in the sample.<sup>12</sup> Finally, we calculate the standard normal quantiles as  $\Phi^{-1}((i-0.5)/T)$ , where  $\Phi^{-1}(\cdot)$  denotes the inverse of a standard normal density. At this point, we can represent on a scatter plot the (standardized) returns and sort the data on the Y-axis against the standard normal quantiles on the X-axis. Figure 5 shows two examples of Q-Q plots applied to the same daily S&P 500 returns already used in Figure 2.

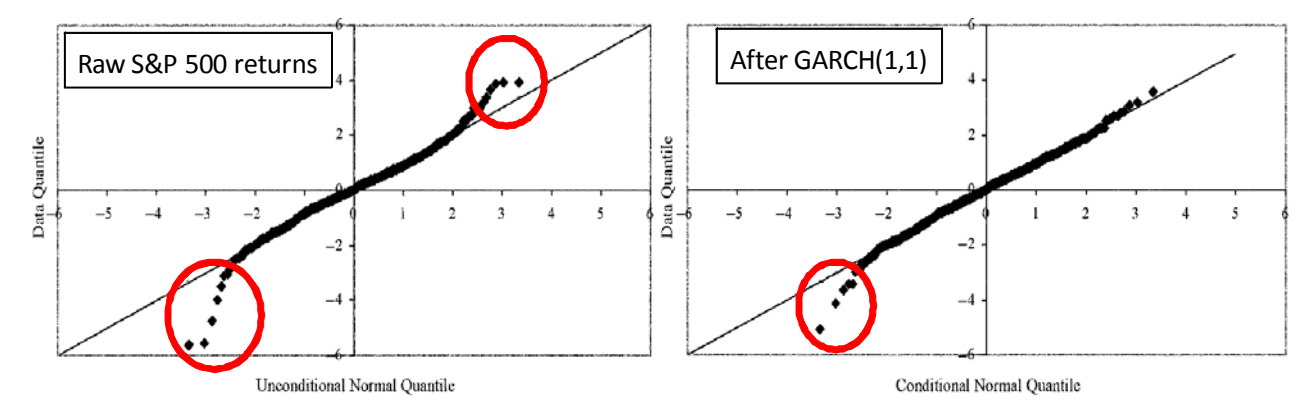

Figure 5: Q-Q plots of raw vs. standardized S&P 500 daily returns

In Figure 5, both plots reject normality. However, also in this case it is clear that GARCH models can bring us closer to correctly specifying a time series model for asset returns. In the left-most plot, the deviations from the 45-degree line are obvious and massive in both tails. In particular, the empirical quantiles in the *left* tail are all smaller—i.e., the point in the return distribution below which a given percentage of the sample lies occurs for a return level that is smaller, i.e., more negative–than the theoretical quantiles that one obtains under a theoretical normal distribution that has the same mean and the same variance as the sample of raw returns. This means that the left tail of the empirical distribution of S&P 500 returns is thicker/fatter than the normal tail: in reality, extreme negative market declines have a higher probability than in a Gaussian world.<sup>13</sup> On the contrary, the empirical quantiles in the *right* tail are all larger—i.e., the point in the empirical support above which a given percentage of the sample lies occurs for a return level that is larger– than the theoretical quantiles that one obtains under a theoretical normal distribution that has the same mean and the same variance as the sample data. This means that the right tail of the empirical distribution of S&P 500 returns is *thicker* than the normal tail: in reality, extreme, positive market outcomes have a lower probability than in a Gaussian world.

In the right-most plot, which refers to the standardized S&P 500 return residuals after fitting a  $GARCH(1,1)$  model, the improvement is visible: at least, the right tail seems now to be correctly

 $12$ The subtraction of 0.5 is an adjustment allowing for the fact that we are using a finite sample and a discrete density estimator to estimate a continuous distribution.

 $13$ What does this tell you about the chances that Black-Scholes based derivative pricing methods may be accurate in practice, especially during periods of quickly declining market prices?

modeled by the GARCH. However, even if these are now less obvious, the problems in the left tail remain. This means that a simple, plain-vanilla  $GARCH(1,1)$  model with Gaussian shocks,

$$
R_{t+1}^{S\&P} = (\sqrt{\omega + \alpha (R_t^{S\&P})^2 + \beta \sigma_t^2}) z_{t+1} \qquad z_{t+1} \sim \text{IID } \mathcal{N}(0, 1),
$$

cannot completely handle the empirical thickness of the tails of S&P 500 returns.<sup>14</sup> Finally, let's ask: why do risk managers care of Q-Q plots? Because differently from the JB test and kernel density estimators, Q-Q plots provide visual–usually, rather clear–information on where (in the support of the empirical return distribution) non-normalities really occur. This is an important pointer to ways in which a model may be extended or amended to provide a better fit and hence, more accurate forecasts.

### 4. t-Student Distributions for Asset Returns

An obvious question is then: if all (most) financial returns have non-normal distributions, what can we do about it? More importantly, this question can be re-phrased as: if most financial series yield non-normal standardized residuals even after fitting many (or all) of the GARCH models analyzed in chapter 4, that assume that such standardized residuals ought to have a Gaussian distribution, what can be done? Notice one first implication of these very questions: especially when high-frequency (daily or weekly) data are involved, we should stop pretending that asset returns "more or less" have a Gaussian distribution in many applications and conceptualizations that are commonly employed outside econometrics: unfortunately, it is rarely the case that financial returns do exhibit a normal distribution, especially if sampled at high frequencies (over short horizons).<sup>15</sup>

When it comes to find remedies to the fact that plain-vanilla, Gaussian GARCH models cannot quite capture the key properties of asset returns, there are two main possibilities that have been explored in the financial econometrics literature. First, to keep assuming that asset returns are IID, but with marginal, unconditional distributions different from the Normal; such marginal distributions will have to capture the fat tails and possibly also the presence of asymmetries. In this chapter we introduce the leading example of the  $t$ -Student distribution. Second, to stop assuming that asset returns are IID and model instead the presence of rich–richer than it has been done in chapter 4–dynamics/time-variation in their conditional densities. But we have done that already on a rather extensive scale in chapter 4–where ARCH and GARCH models have been introduced and several variations considered–and we have already seen a few examples of how such a strategy

 $14$ Augmenting this model to include simple asymmetric effects (as in the GJR case) improves its fit, but does not make the rest of our discussion moot.

<sup>&</sup>lt;sup>15</sup>One of the common explanations for the financial collpse of 2008-2009, is that many prop trading desks at major international banks had uncritically downplayed the probability of certain extreme, systematic events. One reason for why this may happen even when a quant is applying (seemingly) sophisticated techniques is that Gaussian shocks were too often assumed to represent a sensible specification, ignoring instead the evidence of jumps and non-normal shocks. Of course, this is just one aspect of why so many international institutions found themselves at a loss when faced with the events of the Fall and the Winter of 2008/09.

may represent an important and fun first step, but that this may be often insufficient to capture all the salient features of the data. Indeed, it turns out that both approaches are needed by high frequency (e.g., daily) financial data, i.e., one needs ARCH and GARCH models extended to account for non-normal innovations (see e.g., Bollerslev, 1987).

Perhaps the most important type of deviation from a normal benchmark for  $R_{PFL}$  (or  $z_t$ ) are the fatter tails and the more pronounced peak around the mean (or the model) for (standardized) returns distribution as compared with the normal one, see Figures 1, 2, and 4. Assume the instead that financial returns are generated by

$$
R_{PF,t+1} = \sigma_{t+1} z_{t+1}, \quad z_{t+1} \sim \text{IID } t(d), \tag{5}
$$

where  $\sigma_{t+1}$  follows some dynamic process that is left unspecified. The Student t distribution,  $t(d)$ parameterized by  $d$  (stands for "degrees of freedom") is a relatively simple distribution that is well suited to deal with some of the features discussed above:  $^{16}$ 

$$
f_{t(d)}(z;d) = \frac{\Gamma\left(\frac{d+1}{2}\right)}{\Gamma\left(\frac{d}{2}\right)\sqrt{\pi(d-2)}} \left[1 + \frac{z^2}{d-2}\right]^{-\frac{d+1}{2}},\tag{6}
$$

where  $d > 2$  and  $\Gamma(\cdot)$  is the standard gamma function,

$$
\Gamma\left(a\right) \equiv \int_0^{+\infty} e^{-t} t^{a-1} dt,
$$

that is possible to compute not only by numerical integration, but also recursively (but Matlab<sup><sup>®</sup></sup> will take care of that, no worries). This expression for  $f_{t(d)}(z; d)$  gives a non-standardized density, i.e., its mean is zero but its variance is not necessarily 1.<sup>17</sup> Note that while in principle the parameter d should be an integer, in practice quant users accept that in estimation  $d$  may turn out to be a real number. It can be shown that first d moments of  $t(d)$  will exist, so that  $d > 2$  is a way to guarantee that at least the variance exists, which appears to be crucial given our applications to financial data.<sup>18</sup> Another salient property of  $(6)$  is that it is only parameterized by d and one can prove (using a few tricks and notable limits from real analysis) that

$$
\lim_{d \to \infty} f_{t(d)}(z; d) = f_{\mathcal{N}}(z),
$$

$$
\Pr\left(z_t\sqrt{\frac{d}{d-2}} < t_p^{-1}(d)\right) = p
$$

which means that the empirical variance must be taken into account.

<sup>&</sup>lt;sup>16</sup>Even though in what follows we shall discuss the distribution of z, it is obvious that you can replace that with  $R_{PFL}$  and discuss instead of the distribution of asset returns and not of their standardized residuals.

<sup>&</sup>lt;sup>17</sup>Christoffersen's book also defines a standardized Student t  $f_{\tilde{t}(d)}(z; d)$  with unit variance. Because this may be confusing, we shall only work with the non-standardized case here. A standardized Student t has  $Var[\tilde{z}; d] = 1$  (note the presence of the tilda again). However, in subsequent VaR calculations, Christoffersen then uses the fact that

<sup>&</sup>lt;sup>18</sup>Technically, for the dth moment to exist, it is necessary that d equals d plus any small number, call it  $\epsilon$ . This is important to understand a few claims that follow.

as  $d$  diverges, the Student- $t$  density becomes identical to a standard normal. This plays a practical role: even though you assume that (6) holds, if estimation delivers a rather large  $\hat{d}$  (say, above 20, just to indicate a threshold), this will represent indication that either the data are approximately normal or that  $(6)$  is inadequate to capture the type of departure from normality that you are after. What could that be? This is easily seen from the fact that in the simple case of a constant variance, (6) is symmetric around zero, and its mean, variance, skewness  $(\zeta_1)$ , and excess kurtosis  $(\zeta_2)$  are:

$$
E[z; d] = \mu = 0 \qquad Var[z; d] = \sigma^2 = \frac{d}{d - 2}
$$
  
\n
$$
Skew[z; d] = \zeta_1 = 0 \qquad Ex.Kurtosis[z; d] = \zeta_2 = \frac{6}{d - 4}.
$$
 (7)

The skewness of  $(6)$  is zero (i.e., the t Student is symmetric around the mean), which makes it unfit to model asymmetric returns: this is the type of departure from normality that (6) cannot yet capture and no small  $d$  can be used to accomplish this.<sup>19</sup>

The key feature of the  $t(d)$  density is that the random variable, z, is raised to a (negative) power, rather than a negative exponential, as in the standard normal distribution:

$$
f_{\mathcal{N}}(z) = \frac{1}{\sqrt{2\pi}} e^{-\frac{1}{2}z^2}.
$$

This allows  $t(d)$  to have fatter tails than the normal, that is, higher values of the density  $f_{t(d)}(z; d)$ when  $z$  is far from zero. This occurs because the negative exponential function is known to decline to zero (as the argument goes to infinity, in absolute value) faster than negative power functions may ever do. For instance, observe that for  $z = 4$  (which may be interpreted as meaning four standard deviations away from the mean) while

$$
e^{-\frac{1}{2}4^2} = 0.0003355,
$$

under a negative power function with  $d = 10$  (later you shall understand the reason of this choice),

$$
\[1 + \frac{4^2}{8}\]^{-\frac{11}{2}} = 0.0023759.
$$

Notice that the second probability value is  $(0.0023759/0.0003355) = 7.08$  times larger. If you repeat this experiment considering a really large, extreme realization, say some (standardized) return 12 times away from the sample mean (say a -9.5% return on a given day), then  $\exp(-0.5 \cdot 12^2)$  =  $5.3802e^{-32}$  which is basically zero (impossible, but how many -10% did we really see in the Fall of 2008?), while

$$
\left[1 + \frac{12^2}{8}\right]^{-\frac{11}{2}} = 9.2652e^{-8}.
$$

<sup>&</sup>lt;sup>19</sup>Let's play (as we shall in do in the class lectures): what is the excess kurtosis of the t-student if  $d = 3$ ? Same question when  $d = 4$ . What if instead  $d = 4,00001$  (which is 4 plus that small  $\epsilon$  mentioned in a previous footnote)? Does the intution that as  $d \to \infty$  the density becomes normal fit with the expression for  $\zeta_2$  reported above?

Although also the latter number is rather small,  $^{20}$  the ratio between the two probability assessments  $(9.2652e^{-8}/5.3802e^{-32})$  is now astronomical  $(1.722e^{24})$ : events that are impossible under a Gaussian distribution become rare but billions of times more likely under a fat-tailed, t-Student distribution. This result is interesting in the light of the comments we have expressed about the left tail of the density of standardized residuals in Figure 5.

In this section, we have introduced (6) as a way to take care of the fact that, even after fitting rather complex GARCH models, (standardized) returns often seemed not to conform to the properties–such as zero skewness and zero excess kurtosis–of a normal distribution. How do you now assess whether the new, non-normal distribution assumed for  $z_t$  actually comes from a Student ? In principle, one can easily deploy two of the methods reviewed in Section 3 and apply them to the case in which we want to test the null of  $z_t$  IID  $t(d)$ : first, extensions of Jarque-Bera exist to formally test whether a given sample has a distribution compatible with non-normal distributions, e.g., Kolmogorov-Smirnov's test (see Davis and Stephens, 1989, for an introduction); second, in the same way in which we have previously informally compared kernel density estimates with a benchmark Gaussian density for a series of interest, the same can be accomplished with reference to, say, a Student- $t$  density. Finally, we can generalize  $Q-Q$  plots to assess the appropriateness of non-normal distributions. For instance, we would like to assess whether the same S&P 500 daily returns standardized by a GARCH $(1,1)$  model in Figure 5 may actually conform to a  $t(d)$  distribution in Figure 6. Because the quantiles of  $t(d)$  are usually not easily found, one uses a simple relationship with a standardized  $\tilde{t}(d)$  distribution, where the tilde emphasizes that we are referring to a standardized t:

$$
\Pr\left(z_t < t_p^{-1}(d)\sqrt{\frac{d-2}{d}}\right) = \Pr\left(z_t < \tilde{t}_p^{-1}(d)\right)
$$

where the critical values of  $\tilde{t}_p^{-1}(d)$  are tabulated. Figure 6 shows that assuming t-Student conditional distributions may often improve the fit of a GARCH model.

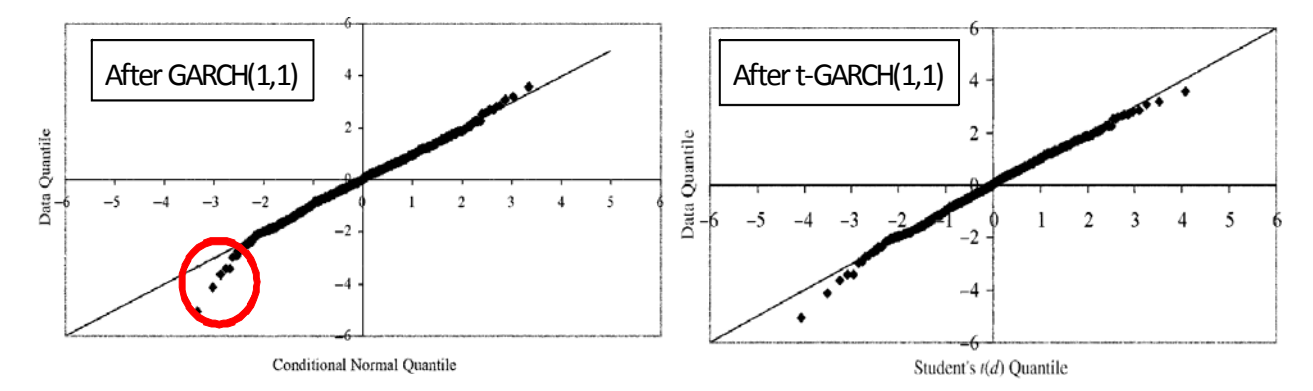

Figure 6: Q-Q plots of Gaussian vs. t-Student GARCH(1,1) standardized S&P 500 daily returns

Although some minor issues with the left tail of the standardized residuals remain, many users

<sup>&</sup>lt;sup>20</sup>Please verify that such probability increases becoming not really negligible if you lower the assumption of  $d=10$ towards  $d = 2$ .

may actually judge the right-most QQ plot as completely satisfactory and favorable to a Student  $GARCH(1,1)$  model capturing the salient features of daily  $S\&P$  500 returns.

#### 4.1. Estimation: method of moments vs. (Q)MLE

We can estimate the parameters of  $(5)$ —when we estimate  $(6)$  directly on the standardized residuals, we can speak of d only—using MLE or the method of moments (MM). As you know from chapter 4, in the MLE case, we will exploit knowledge (real or assumed) of the density function of the (standardized) residuals. Nothing needs to be added to that, apart the fact that the functional form of the density function to be assumed is now given by (6). The method of moments relies instead on the idea of estimating any unknown parameters by simply matching the sample moments in the data with the theoretical (population) moments implied by a t-Student density. The intuition is simple: if the data at hand came from the Student-t family parameterized by d,  $\mu$ , and  $\sigma^2$  (say), then the best among the members of such a family will be characterized by a choice of  $\hat{d}$ ,  $\hat{\mu}$  and  $\hat{\sigma}^2$  that generates population moments that are identical or at least close to the observed sample moments in the data.<sup>21</sup> Technically, if we define the non-central and central sample moments of order  $i\geq 1$  (where  $i$  is a natural number)  $\rm as^{22}$ 

$$
\hat{m}_i \equiv \frac{1}{T} \sum_{t=1}^T (z_t)^i \qquad \hat{\overline{m}}_i \equiv \frac{1}{T} \sum_{t=1}^T (z_t - \hat{m}_1)^i,
$$

respectively, in the case of (5), it is by equating sample and theoretical moments that we get the following system to be solved with respect to the unknown parameters:

$$
\mu = \hat{m}_1 \text{ (population mean = sample mean)}
$$
  
\n
$$
\sigma^2 \frac{d}{d-2} = \hat{\bar{m}}_2 \text{ (population variance = sample variance)}
$$
  
\n
$$
\zeta_2 = \frac{6}{d-4} = \frac{\hat{\bar{m}}_4 - 3}{\hat{\bar{m}}_2^2} \text{ (population excess kurtosis = sample excess kurtosis)}.
$$

Note that all quantities on the right-hand side of this system will turn into numbers when you are given a sample of data. Why these 3 moments? They make a lot of sense given our characterization of (5)-(6) and yet, these are selected, by us, rather arbitrarily (see below). This is a system of 3

<sup>&</sup>lt;sup>21</sup>In what follows, we will focus on the simple case in which  $\sigma$  is itself a constant and as such it directly becomes one of the parameters to be estimated. This means that (5) is really considered to be  $R_{PF,t+1} = \mu + \sigma z_{t+1}$ ,  $z_{t+1}$  ~IID  $t(d)$  where a mean parameter is added, just in case.

 $^{22}$ Notice that sample moments are sample statistics because they depend on a random sample and as such they are estimators. Instead the population moments are parameters that characterize the entire data generating process. Clearly,  $\hat{m}_1 = \hat{m}_i = \hat{E}[z_t]$ , while  $\hat{m}_2 = \hat{Var}[z_t]$ . The expressions that follow still refer to  $z_t$  but there is little problem in extending them to raw portfolio returns  $(R_{PF,t}, \text{ as in the lectures})$  or to any other time series.

equations in 3 unknown (with a recursive block structure) that is easy to solve to find: $2<sup>3</sup>$ 

$$
\hat{d}^{MM}=4+\frac{6}{\frac{\hat{m}_4}{(\hat{m}_2)^2}-3}\qquad \hat{\sigma}^2_{MM}=\hat{\overline{m}}_2\frac{\hat{d}^{MM}-2}{\hat{d}^{MM}}\qquad \hat{\mu}^{MM}=\hat{m}_1.
$$

In practice, one first goes from the sample excess kurtosis to estimate the number of degrees of freedom of the Student t,  $\hat{d}^{MM}$ ; then to the estimate of the variance coefficient (also called diffusive coefficient), and finally as well as independently, to compute an estimate of the mean (which is just the sample mean). Interestingly, while under MLE we are used to the fact that one possible variance estimator is  $\hat{\sigma}_{MLE}^2 = \hat{m}_2$ , in the case of MM applied to the t-Student, we have

$$
\hat{\sigma}_{MM}^2 = \hat{\bar{m}}_2 \frac{\hat{d}^{MM}-2}{\hat{d}^{MM}} < \hat{\sigma}_{MLE}^2
$$

because  $(\hat{d}^{MM} - 2)/\hat{d}^{MM} < 1$  for any  $\hat{d}^{MM} > 2$ . This makes intuitive sense because in the case of a t-Student, the variability of the data is not only explained by their "pure" variance, but also by the fact that their tails are thicker than under a normal: as  $\hat{d}^{MM} \rightarrow 2$  (from the right), you see that  $(\hat{d}^{MM} - 2)/\hat{d}^{MM}$  goes to zero, so that for given  $\hat{m}_2$ ,  $\hat{\sigma}_{MM}^2$  can be much smaller than the sample variance; in that case, most of the variability in the data does come from the thick tails of the Student t. On the contrary, as  $\hat{d}^{MM} \to \infty$ , we know that this means that the Student t becomes indistinguishable from a normal density, and as such we have that  $(\hat{d}^{MM} - 2)/\hat{d}^{MM} \rightarrow 1$  and  $\hat{\sigma}_{MM}^2 \to \hat{m}_2 = \hat{\sigma}_{MLE}^2$ . Additionally, note that as intuition would suggest, as  $\hat{\zeta}_2 \equiv (\hat{m}_4/(\hat{m}_2)^2) - 3$ gets larger and larger, then

$$
\lim_{\hat{\zeta}_2 \to \infty} \hat{d}^{MM} = \lim_{\hat{\zeta}_2 \to \infty} 4 + \frac{6}{\hat{\zeta}_2} = 4,
$$

where 4 represents the limit of the minimal value for  $d$  that one may have with the fourth central moment remaining well-defined under a Student t. Moreover, based on our earlier discussion, we have that

$$
\lim_{\hat{\zeta}_2 \to 0} \hat{d}^{MM} = \lim_{\hat{\zeta}_2 \to 0} 4 + \frac{6}{\hat{\zeta}_2} = +\infty,
$$

which is a formal statement of the fact that a Student  $t$  distribution fitted on data that fail to exhibit fat tails, ought to simply become a normal distribution characterized by a diverging number of degrees of freedom,  $d$ . Finally, MM uses no information on the sample skewness of the data for a very simple reason: as we have seen, the Student  $t$  in  $(6)$  fails to accommodate any asymmetries.

Besides being very intuitive, is MM a good estimation method? Because MM does not exploit the entire empirical density of the data but only a few sample moments, it is clearly not as efficient as MLE. This means that the Cramer-Rao lower bound–the maximum efficiency (the smallest

<sup>&</sup>lt;sup>23</sup>In the generalized MM case (called GMM) in which one has more moments than parameters to estimate, it will be possible to select weighting schemes across different moments that guarantee that GMM estimators may be as efficient as MLE ones. But this is an advanced topic, good for one of your electives.

 $^{24}$ Even though at first glance it may look so, please do not use this example to convince yourself that MLE only works when the data are normally distributed. This is not true (under MLE one needs to know or assume the density of the data, and this can be also non-normal).

covariance matrix of the estimators) that any estimator may achieve–will not be attained. Practically, this means that in general MM tends to yield standard errors that are larger than those given by MLE. In some empirical applications, for instance when we are assessing models on the basis of tests of hypotheses of some of their parameter estimates, we shall care for standard errors. This result derives from the fact that while MLE exploits knowledge of the density of the data, MM does not, relying only on a few, selected moments (as a minimum, these must be in a number identical to the parameters that need to be estimated). Because while the density  $f(z)$  (or the CDF  $F(z)$  has implications for all the moments (an infinity of them), but the moments fail to pin down the density function—equivalently,  $f(z) \implies MGF(z)$ , but the opposite does not hold so that it is NOT true that  $f(z) \iff MGF(z)$ —MM potentially exploits much less information in the data than MLE does and as such it is less efficient.<sup>25</sup>

Given these remarks, we could of course estimate d also by MLE or QMLE. For instance,  $\hat{d}$ could be derived from maximizing

$$
\mathcal{L}_{1,t(d)}(z_1, z_2, ..., z_T; d) = \sum_{t=1}^T \log f_{t(d)}(z_t; d) = T \left\{ \log \Gamma \left( \frac{d+1}{2} \right) - \log \Gamma \left( \frac{d}{2} \right) - \log \frac{\pi}{2} - \log \frac{d-2}{2} \right\} + \frac{1}{2} \sum_{t=1}^T (1 + d) \log \left[ 1 + \frac{z_t^2}{d-2} \right].
$$

Given that we have already modeled and estimated the portfolio variance  $\hat{\sigma}_{t+1}^2$  and taken it as given, we can maximize  $\mathcal{L}_{1,t(d)}$  with respect to the parameter, d, only. This approach builds again on the quasi-maximum likelihood idea, and it is helpful in that we are only estimating few parameters at a time, in this case only one.<sup>26</sup> The simplicity is potentially important as we are exploiting numerical optimization routines to get to  $\hat{d} \equiv \arg \max_{d} \mathcal{L}_{1,t(d)}$ . We could also estimate the variance parameters and the  $d$  parameter jointly. Section 4.2 details how one would proceed to estimate a model with  $t$ Student innovations by full MLE and its relationship with QMLE methods.

#### 4.2. ML vs. QML estimation of models with Student t innovations

Consider a model in which portfolio returns, defined as  $R_{PF,t} \equiv \sum_{i=1}^{n} \omega_i R_{i,t}$ , follow the time series dynamics

$$
R_{PF,t+1} = \sigma_{t+1} z_{t+1} \qquad z_{t+1} \sim \text{IID } t(d),
$$

where  $t(d)$  is a t-Student. As we know, if we assume that the process followed by  $\sigma_{t+1}$  is known and estimated without error, we can treat standardized returns as a random variable on which we have obtained sample data  $({z_t}_{t=1}^T)$ , calculated as  $z_t = R_{PF,t}/\sigma_t$ . The *d* parameter can then be

<sup>&</sup>lt;sup>25</sup>Here  $MGF(z)$  is the moment generating function of the process of z. Please review your statistics notes/textbooks on what a MGF is and does for you.

<sup>&</sup>lt;sup>26</sup>However, recall that also QMLE implies a loss of efficiency. Here one should assess whether it is either QMLE or MM that implies that mimimal loss of efficiency.

estimated using MLE by choosing the  $d$  which maximizes:  $27$ 

$$
\mathcal{L}_{1,t(d)}(z_1, z_2, ..., z_T; d) = \sum_{t=1}^T \ln f(z_t; d) = \sum_{t=1}^T \ln \frac{\Gamma(\frac{d+1}{2})}{\Gamma(\frac{d}{2}) \sqrt{\pi(d-2)}} - \frac{1+d}{2} \sum_{t=1}^T \ln \left(1 + \frac{z_t^2}{d-2}\right)
$$

$$
= T \ln \Gamma\left(\frac{d+1}{2}\right) - T \ln \Gamma\left(\frac{d}{2}\right) - \frac{1}{2} T \ln \pi - \frac{1}{2} T \ln(d-2) + \frac{1+d}{2} \sum_{t=1}^T \ln \left(1 + \frac{z_t^2}{d-2}\right).
$$

On the contrary, if you ignored the estimate of either  $\sigma$  (if it were a constant) or of the process for  $\sigma_{t+1}$  (e.g., a GARCH(1,1) process) and yet you proceeded to apply the method illustrated above (incorrectly) taking some estimate of either  $\sigma$  or of the process for  $\sigma_{t+1}$  as given and free of estimation error, you would obtain a QMLE estimator of  $d$ . As already discussed in chapter 4, QML estimators have two important features. First, they are not as efficient as proper ML estimators because they ignore important information on the stochastic process followed by the estimator(s) of either  $\sigma$  or of the process followed by  $\sigma_{t+1}$ .<sup>28</sup> Second, QML estimators will be consistent and asymptotically normal only if we can assume that any dynamic process followed by  $\sigma_{t+1}$  has been correctly specified. Practically, this means that when one wants to use QML, extra care should be used in making sure that a "reasonable" model for  $\sigma_{t+1}$  has been estimated in the first step, although you see that what may be reasonable is obviously rather subjective.

If instead you do not want to ignore the estimated nature of the process for  $\sigma_{t+1}$  and proceed instead to full ML estimation, for instance when portfolio variance follows a  $GARCH(1,1)$  process,

$$
\sigma_{PF,t}^2 = \omega + \alpha R_{PF,t-1}^2 + \beta \sigma_{PF,t-1}^2,
$$

the joint estimation of d,  $\omega$ ,  $\alpha$ , and  $\beta$  implies that the density in the lectures,

$$
f(z_t; d) = \frac{\Gamma\left(\frac{d+1}{2}\right)}{\Gamma\left(\frac{d}{2}\right)\sqrt{\pi(d-2)}} \left(1 + \frac{z_t^2}{d-2}\right)^{-\frac{1+d}{2}},
$$

must be replaced by

$$
f(R_{PF,t};d) = \frac{\Gamma\left(\frac{d+1}{2}\right)}{\Gamma\left(\frac{d}{2}\right)\sqrt{\pi(d-2)\sigma_t^2}} \left(1 + \frac{(R_{PF,t}/\sigma_t)^2}{d-2}\right)^{-\frac{1+d}{2}}
$$

where the  $\sigma_t^2$  in

$$
\frac{\Gamma\left(\frac{d+1}{2}\right)}{\Gamma\left(\frac{d}{2}\right)\sqrt{\pi(d-2)\sigma_t^2}}
$$

<sup>&</sup>lt;sup>27</sup>Of course, Matlab<sup>(B)</sup> will happily do this for you. Please see the Matlab workout in Appendix B. See also the Excel estimation performed by Christoffersen (2012) in his book. Note that the constraint  $d > 2$  will have to be imposed.

<sup>&</sup>lt;sup>28</sup>In particular, you recognize that either  $\sigma$  or the process of  $\sigma_{t+1}$  will be estimated with (sometimes considerable) uncertainty (for instance, as captured by the estimate standard errors), but none of this uncertainty is taken into account by the QML maximization. Although the situation is clearly different, it is logically similar to have a sample of size  $T$  but to ignore a portion of the data available: that cannot be efficient. Here you would be potentially ignoring important sample information that the data are expressing through the sample distribution of either  $\sigma$  or the process of  $\sigma_{t+1}$ .

comes from  $f(z_t; d) = t(d)$  so that  $f(R_{PF,t}/\sigma_t; d) = t(d)/\sigma_t$  (this is called the Jacobian of the transformation, please review your Statistics notes or textbooks). Therefore, the ML estimates of  $d, \omega, \alpha$ , and  $\beta$  will maximize:

$$
\mathcal{L}_{2,t(d)}(R_1, R_2, ..., R_T; d, \omega, \alpha, \beta) = \sum_{t=1}^T \log f(R_{PF,t}; d, \omega, \alpha, \beta) =
$$
  

$$
\sum_{t=1}^T \log \left\{ \frac{\Gamma(\frac{d+1}{2})}{\Gamma(\frac{d}{2})\sqrt{\pi(d-2)(\omega+\alpha R_{PF,t-1}^2+\beta\sigma_{t-1}^2)}} \left(1+\frac{R_{PF,t}^2}{(d-2)(\omega+\alpha R_{PF,t-1}^2+\beta\sigma_{t-1}^2)}\right)^{-\frac{1+d}{2}} \right\}.
$$
(8)

This looks very hard because the parameters enter in a highly non-linear fashion. Of course Matlab<sup><sup>®</sup> can take care of it, but there is a way you can get smart about maximizing (8). Define</sup>  $z_t^{GC} \equiv R_{PF,t}/\sqrt{\omega + \alpha R_{PF,t-1}^2 + \beta \sigma_{t-1}^2}$ . Call  $\mathcal{L}_{1,t(d)}^{GC}(d)$  the likelihood function when the standardized residuals are the  $z_t^{GC}$ s and  $\mathcal{L}_{2,t(d)}^{GC}(d,\omega,\alpha,\beta)$  the full log-likelihood function defined above. It turns out that  $\mathcal{L}_{2,t(d)}^{GC}(d,\omega,\alpha,\beta)$  may be decomposed as

$$
\mathcal{L}^{GC}_{2,t(d)}(d,\omega,\alpha,\beta) = \mathcal{L}^{GC}_{1,t(d)}(d) - \frac{1}{2} \sum_{t=1}^{T} \ln(\omega + \alpha R_{PF,t-1}^2 + \beta \sigma_{t-1}^2).
$$

This derives from the fact that in (8),

$$
\mathcal{L}_{2,t(d)}^{GC}(d,\omega,\alpha,\beta) = T \ln \Gamma\left(\frac{d+1}{2}\right) - T \ln \Gamma\left(\frac{d}{2}\right) - \frac{1}{2}T \ln \pi - \frac{1}{2}T \ln(d-2) +
$$

$$
-\frac{1}{2} \sum_{t=1}^{T} \ln(\omega + \alpha R_{PF,t-1}^2 + \beta \sigma_{t-1}^2) - \frac{1+d}{2} \sum_{t=1}^{T} \ln\left[1 + \frac{(z_t^{GC})^2}{d-2}\right]
$$

$$
= \mathcal{L}_{1,t(d)}^{GC}(d) - \frac{1}{2} \sum_{t=1}^{T} \ln(\omega + \alpha R_{PF,t-1}^2 + \beta \sigma_{t-1}^2).
$$

This decomposition helps us in two ways. First, it shows exactly in what way the estimation approach simply based on the maximization of  $\mathcal{L}_{1,t(d)}^{GC}(d)$  is at best a QML one:

$$
\arg \max_{d} \mathcal{L}_{1,t(d)}^{GC}(d) \leq \arg \max_{d,\omega,\alpha,\beta} \left[ \mathcal{L}_{1,t(d)}^{GC}(d) - \frac{1}{2} \sum_{t=1}^{T} \ln(\omega + \alpha R_{PF,t-1}^2 + \beta \sigma_{t-1}^2) \right].
$$

This follows from the fact that the maximization problem on the right-hand side also exploits the possibility to select the GARCH parameters  $\omega$ ,  $\alpha$ , and  $\beta$ , while the one of the left-hand side does not. Second, it suggests a useful short-cut to perform ML estimation, especially under a limited computational power:

- Given some starting candidate values for  $[\omega \alpha \beta]'$  maximize  $\mathcal{L}_{1,t(d)}^{GC}(d)$  to obtain  $\hat{d}_{(1)}$ ;
- Given  $\hat{d}_{(1)}$ , maximize  $\mathcal{L}_{1,t(d)}^{GC}(d) \frac{1}{2} \sum_{t=1}^{T} \ln(\omega + \alpha R_{PF,t-1}^2 + \beta \sigma_{t-1}^2)$  by selecting  $[\hat{\omega}_{(1)} \hat{\alpha}_{(1)} \hat{\beta}_{(1)}]^T$ and compute  $\left\{ z_t^{GC,(1)} \equiv R_{PF,t}/\sqrt{\hat{\omega}_{(1)} + \hat{\alpha}_{(1)}R_{PF,t-1}^2 + \hat{\beta}_{(1)}\sigma_{t-1}^2} \right\}$  $\bigcap^T$  $_{t=1}$ ;
- Given  $[\hat{\omega}_{(1)} \hat{\alpha}_{(1)} \hat{\beta}_{(1)}]'$  maximize  $\mathcal{L}_{1,t(d)}^{GC}(d)$  to obtain  $\hat{d}_{(2)}$ ;

• Given  $\hat{d}_{(2)}$ , maximize  $\mathcal{L}_{1,t(d)}^{GC,(2)}(\hat{d}_{(2)}) - \frac{1}{2} \sum_{t=1}^{T} \ln(\omega + \alpha R_{PF,t-1}^2 + \beta \sigma_{t-1}^2)$  by selecting  $[\hat{\omega}_{(2)} \hat{\alpha}_{(2)}]$  $(\hat{\beta}_{(2)})'$  and compute  $\left\{ z_t^{GC,(2)} \equiv R_{PF,t}/\sqrt{\hat{\omega}_{(1)} + \hat{\alpha}_{(1)}R_{PF,t-1}^2 + \hat{\beta}_{(1)}\sigma_{t-1}^2} \right\}$  $\bigcap^T$  $t=1$ .

At this point, proceed iterating following the steps above until convergence is reached on the parameter vector  $[d \omega \alpha \beta]'$ .<sup>29</sup> What is the advantage of proceeding in this fashion? Notice that you have replaced a (constrained) optimization in 4 control variables ( $[d \omega \alpha \beta]'$ ) with an iterative process in which there is a constrained optimization in 1 control followed by a constrained optimization in 3 controls. These may seem small gains, but the general principle may find application to cases more complex than a t-Student marginal density of the shocks, in which more than one additional parameter (here  $d$ ) may be featured.

#### 4.3. A simple numerical example

Consider extending the moment expressions in (7) to the simple time homogeneous dynamics

$$
R_{PF,t} = \mu_{PF} + \sigma z_t \qquad z_t \sim \text{IID } t(d). \tag{9}
$$

Because we know that if  $z_t \sim \text{IID } t(d)$ , then  $E[z_t] = 0$ ,  $Var[z_t] = d/(d-2)$ ,  $Skew[z_t] = 0$ , and  $Kurt[z_t] = 3 + 6/(d - 4)$ , it follows that

$$
E[R_{PF,t}] = \mu_{PF} + \sigma E[z_t] = \mu_{PF}
$$
  
\n
$$
Var[R_{PF,t}] = \sigma^2 Var[z_t] = \frac{d}{d-2}\sigma^2
$$
  
\n
$$
E[(R_{PF,t} - E[R_{PF,t}])^3] = \sigma^3 E[z_t^3] = 0
$$
  
\n
$$
Kurt(R_{PF,t}) \equiv \frac{E[(R_{PF,t} - E[R_{PF,t}])^4]}{(Var[R_{PF,t}])^2}
$$
  
\n
$$
= \frac{\sigma^4}{\sigma^4 (Var[z_t])^2} E[z_t^4] = \frac{E[z_t^4]}{(Var[z_t])^2} = Kurt(z_t) = 3 + \frac{6}{d-4}.
$$

Interestingly, while mean and variance are affected by the structure of (9), skewness and kurtosis, being standardized central moments, are not.

Clearly, if you had available sample estimates for mean, variance, and kurtosis from a data set of asset returns defined as

$$
\hat{m}_1 \equiv \bar{m}_1 = \frac{1}{T} \sum_{t=1}^T R_{PF,t}, \quad \bar{m}_2 \equiv \frac{1}{T} \sum_{t=1}^T (R_{PF,t} - \hat{m}_1)^2, \quad \bar{m}_4 \equiv \frac{1}{T} \sum_{t=1}^T (R_{PF,t} - \hat{m}_1)^4
$$

$$
\frac{\bar{m}_4}{(\bar{m}_2)^2} = \frac{\sum_{t=1}^T (R_{PF,t} - \hat{m}_1)^4}{\left[\sum_{t=1}^T (R_{PF,t} - \hat{m}_1)^2\right]^2},
$$

it would be easy to recover an estimate of  $d$  from sample kurtosis, an estimate of  $\sigma^2$  from sample variance, and an estimate of  $\mu_{PF}$  from the sample mean. Using the method of moments, we have

<sup>&</sup>lt;sup>29</sup>For instance, you could stop the algorithm when the Euclidean distance between  $[\hat{d}_{(j+1)} \hat{\omega}_{(j+1)} \hat{\alpha}_{(j+1)} \hat{\beta}_{(j+1)}]^T$ and  $[\hat{d}_{(j)} \hat{\omega}_{(j)} \hat{\alpha}_{(j)} \hat{\beta}_{(j)}]'$  is below some arbitrarily small threshold  $\epsilon$  (e.g.,  $\epsilon = 1e - 04$ ).

also in this case 3 moments and 3 parameters to be estimated, which yields the just identified MM estimator (system of equations):

$$
\hat{E}[R_{PF,t}] = \hat{\mu}_{PF} = \bar{m}_1
$$
\n
$$
\widehat{Var}[R_{PF,t}] = \frac{d}{d-2}\hat{\sigma}^2 = \bar{m}_2 \Longrightarrow \hat{\sigma}^2 = \frac{d-2}{d}\bar{m}_2
$$
\n
$$
\widehat{Kurt}(R_{PF,t}) = \frac{\bar{m}_4}{(\bar{m}_2)^2} = 3 + \frac{6}{d-4} \Longrightarrow \hat{d} = 4 + \frac{6}{[\bar{m}_4/(\bar{m}_2)^2] - 3}
$$

 $\ddot{\phantom{0}}$ 

Suppose you are given the following sample moment information on monthly percentage returns on 4 different asset classes (sample period is 1972-2009):

| Asset Class/Ptf. Mean Volatility |       |       | Skewness Kurtosis |        |
|----------------------------------|-------|-------|-------------------|--------|
| <b>Stocks</b>                    | 0.890 | 4.657 | $-0.584$          | 5.226  |
| Real estate                      | 1.052 | 4.991 | $-0.783$          | 11.746 |
| Government bonds                 | 0.670 | 2.323 | 0.316             | 4.313  |
| 1m Treasury bills                | 0.465 | 0.257 | 0.818             | 4.334  |

Calculations are straightforward and lead to the following representations:

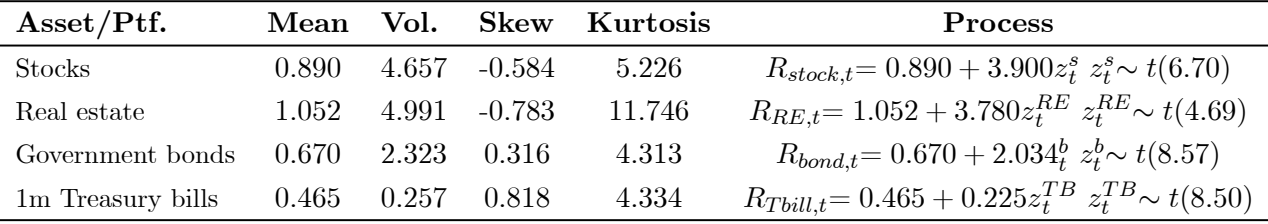

Clearly, the fit provided by this process cannot be considered completely satisfactory because  $Skew[R_{PF,t}] = 0$  for any of the three return series, while sample skewness coefficients—in particular for real estate and 1-month Treasury bill–present evidence of large and statistically significant asymmetries. It is also remarkable that the estimates of  $d$  reported for all four asset classes are rather small and always below 10: this means that these monthly time series are indeed characterized by considerable departures from normality, in the form of thick tails. In particular, the  $\hat{d}^{REIT} = 4.69$ illustrates how fat tails are for this return time series.

### 4.4. Gaussian vs. t-Student densities: simple risk management applications

Remember (see Appendix A) that  $VaR_{t,K} > 0$  is such that

$$
\Pr(R_{t,K}^{PF} < -VaR_{t,K}(p)) = p.
$$

The calculation of  $VaR_{t,1} = VaR_{t+1}$  is trivial in the univariate case, when there is only one asset  $(N = 1)$  or one considers an entire portfolio, and  $R_{t,1}^{PF}$  has a Gaussian density.<sup>30</sup>

$$
p = \Pr(R_{t+1}^{PF} < -VaR_{t+1}) = \Pr\left(\frac{R_{t+1}^{PF} - \mu_{t+1}}{\sigma_{t+1}} < -\frac{VaR_{t+1} + \mu_{t+1}}{\sigma_{t+1}}\right) \text{ (sum and}
$$

divide inside probability operator)

$$
= \Pr\left(z_{t+1}^{PF} < -\frac{VaR_{t+1}(p) + \mu_{t+1}}{\sigma_{t+1}}\right) = \Phi\left(-\frac{VaR_{t+1}(p) + \mu_{t+1}}{\sigma_{t+1}}\right), \text{ (from)}
$$

definition of standardized return)

where  $\mu_{t+1} \equiv E_t[R_{t+1}^{PF}]$  is the conditional mean of portfolio returns predicted for time  $t+1$  as of time t,  $\sigma_{t+1} \equiv \sqrt{Var_t[R_{t+1}^{PF}]}$  is the conditional volatility of portfolio returns predicted for time  $t+1$ as of time t (e.g., from some ARCH of GARCH model), and  $\Phi(\cdot)$  is the standard normal CDF. Call now  $\Phi^{-1}(p)$  the inverse Gaussian CDF, i.e., the value of  $z_p$  that solves  $\Phi(z_p) = p \in (0,1)$ ; clearly, by construction,  $\Phi^{-1}(\Phi(z_p)) = z_p^{31}$ . It is easy to see that from the expression above we have

$$
\Phi^{-1}(p) = \Phi^{-1}\left(\Phi\left(-\frac{VaR_{t+1}(p) - \mu_{t+1}}{\sigma_{t+1}}\right)\right) = -\frac{VaR_{t+1} + \mu_{t+1}}{\sigma_{t+1}}
$$
  

$$
\implies VaR_{t+1}(p) = -\Phi^{-1}(p)\sigma_{t+1} - \mu_{t+1}.
$$

Note that  $VaR_{t+1} > 0$  if  $p < 0.5$  and when  $\mu_{t+1}$  is small (better, zero); this follows from the fact that if  $p < 0.5$  (as it is common; as you know typical VaR "levels" are 5 and 1 percent, i.e., 0.05 and 0.01), then  $\Phi^{-1}(p) < 0$  so that  $-\Phi^{-1}(p)\sigma_{t+1} > 0$  as  $\sigma_{t+1} > 0$  by construction.  $\mu_{t+1}$  is indeed small or even zero—as we have been assuming so far—for daily or weekly data, so that  $VaR_{t+1} > 0$ typically obtains.<sup>32</sup> For example, if  $\hat{\mu}_{t+1} = 0\%$ ,  $\hat{\sigma}_{t+1} = 2.5\%$  (daily), then

$$
\widehat{VaR}_{t+1}(1\%) = -0.025(-2.33) - 0 = 5.825\%,
$$

which means that between now and the next period (tomorrow), there is a 1\% probability of recording a percentage loss of 5.85 percent or larger. The corresponding absolute VaR on an investment of \$10M is then:  $\widehat{\sqrt{aR}_{t+1}(1\%)} = (1 - \exp(-0.05825))(\$10M) = \$565,859$  a day. Figure 7 shows a picture that helps visualize the meaning of this VaR of 5.825% and in which for clarity, the horizontal axis represents not portfolio returns, but portfolio net percentage losses, which is

<sup>&</sup>lt;sup>30</sup>This chapter focusses on one-day-ahead distribution modeling and VaR calculations. Outside, the Gaussian benchmark, predicting multi-step distributions normally requires Monte Carlo simulation, which will be covered in chapter 8.

<sup>&</sup>lt;sup>31</sup>The notation  $z_p \ni \Phi(z_p) = p$  emphasizes that if you change  $p \in (0, 1)$ , then  $z_p \in (-\infty, +\infty)$  will change as well.<br>Note that  $\lim_{n\to 0^+} z_p = -\infty$  and  $\lim_{n\to 1^-} z_p = +\infty$ . Here the symbol ' $\beta$  means "such that".

 $32$ What is the meaning of a negative VaR estimate between today and next period? Would it be illogical or mathematically incorrect to find and report such an estimate?

consistent with the fact that  $VaR_{t+1}(p)$  is typically reported as a positive number.

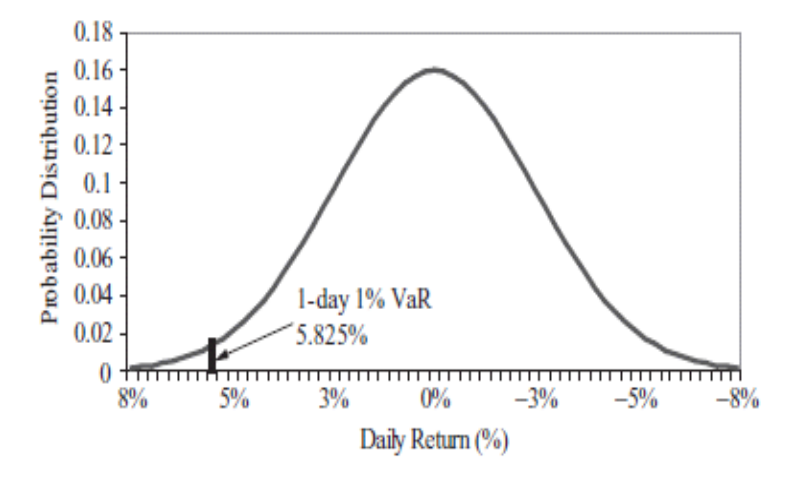

Figure 7: 1% Gaussian percentage Value-at-Risk estimate

The legend to this picture also emphasizes another often forgotten point: while for given  $p < 0.5$ ,  $VaR_{t+1}(p) = -\Phi^{-1}(p)\sigma_{t+1} - \mu_{t+1}$  represents a widely reported measure of risk, in general the (population) conditional moments  $\sigma_{t+1}$  and  $\mu_{t+1}$  will be unknown and as such they will have to be estimated with (say)  $\hat{\sigma}_{t+1}$  and  $\hat{\mu}_{t+1}$ . When the latter estimators replace the true but unknown moments, to obtain

$$
\widehat{VaR}_{t+1}(p) = -\Phi^{-1}(p)\hat{\sigma}_{t+1} - \hat{\mu}_{t+1},
$$

then  $\widehat{VaR}_{t+1}(p)$  will also be an estimator of the true but unknown statistic,  $VaR_{t+1}(p)$ .<sup>33</sup> Being itself an estimate,  $\widehat{VaR}_{t+1}(p)$  will in principle possess standard errors and it will be possible to compute its confidence bands. However, this will simply depend on the standard errors for  $\hat{\sigma}_{t+1}$  and  $\hat{\mu}_{t+1}$  and therefore on the way these forecasts have been computed. However, such computations are often involved and we shall not deal with them here.

What happens if one models either returns or standardized errors from some time series model to be distributed as a Student  $t$  instead of a normal distribution? In fact, you may notice that even though a daily standard deviation of 2.5% corresponds to a rather high annual standard deviation of (assuming 252 trading days per year)  $2.5 \times \sqrt{252} = 39.7\%$ , the resulting 1% VaR of 5.825% seems to be rather modest. This derives from the possibility that a normal distribution may not represent such an accurate and realistic assumption for the distribution of financial returns, as many traders and risk managers have painfully come to realize during the recent financial crisis. What happens when portfolio returns follow a t-Student distribution? In this case, the expression for the one-day

<sup>&</sup>lt;sup>33</sup>Let's add: if  $\hat{\sigma}_{t+1}$  and  $\hat{\mu}_{t+1}$  are ML estimators, because  $VaR_{t+1}(p)$  is a one-to-one (invertible) function of  $\hat{\sigma}_{t+1}$ and  $\hat{\mu}_{t+1}$ , then also  $\widehat{VaR}_{t+1}(p)$  will be an ML estimator and as such it will inherit its optimal statistical properties. For instance,  $\widehat{VaR}_{t+1}^{MLE}(p) = -\Phi^{-1}(p)\hat{\sigma}_{t+1}^{MLE} - \hat{\mu}_{t+1}^{MLE}$  will be the most efficient estimator of  $VaR_{t+1}(p)$ . What are the ML estimators of  $\sigma_{t+1}$  and  $\mu_{t+1}$ ? Shame on you for asking (if you did):  $\hat{\sigma}_{t+1}^{MLE}$  will be any volatility forecast derived from a GARCH model estimated by MLE; an example of  $\hat{\mu}_{t+1}^{MLE}$  could be the sample mean.

VaR becomes:

$$
VaR_{t+1}^{t}(p) = -\tilde{t}_{p}^{-1}(d)\sigma_{t+1} - \mu_{t+1}
$$
  
= 
$$
-\sqrt{\frac{d-2}{d}}t_{p}^{-1}(d)\sigma_{t+1} - \mu_{t+1}.
$$

For instance, for our monthly data set on U.S. stock portfolio returns,  $\hat{\mu}_{t+1} = 0.89\%, \hat{\sigma}_{t+1} = 3.90\%,$ estimated  $\hat{d} = 6.70$ , and  $t_p^{-1}(6.70) = -3.036$ :

$$
\widehat{VaR}_{t+1}^t(1\%) = (-3.036)(-3.900) - 0.890 = 10.95\%
$$

per month. A Gaussian IID VaR would have been instead:

$$
\widehat{VaR}_{t+1}(1\%) = (-2.326)(-4.657) - 0.890 = 9.94\%
$$

per month, which is remarkably lower. The difference in the sample variance used in the two lines is of course due to the adjustment  $\sqrt{(\hat{d}-2)/\hat{d}} \simeq 0.838$ .

### 4.5. A generalized, asymmetric version of the Student t

The Student  $t$  distribution in  $(6)$  can accommodate for excess kurtosis in the (conditional) distribution of portfolio/asset returns but not for skewness. It is possible to develop a generalized, asymmetric version of the Student  $t$  distribution that accomplishes this important goal. The price to be paid is some degree of additional complexity, i.e., the loss of the simplicity that characterizes the implementation and estimation of  $(6)$  analyzed early on this Section. Such an asymmetric  $t$ Student is defined by pasting together two distributions at a point  $-\psi/\varrho$  on the horizontal axis. The density function is defined by:

$$
f_{asyt(d)}(z; d_1, d_2) = \begin{cases} \frac{\Gamma(\frac{d_1+1}{2})}{\Gamma(\frac{d_1}{2})\sqrt{\pi(d_1-2)}}\varrho\left[1 + \frac{(\varrho z + \psi)^2}{(1-d_2)^2(d_1-2)}\right]^{-\frac{d_1+1}{2}} & \text{if } z < -\psi/\varrho\\ \frac{\Gamma(\frac{d_1+1}{2})}{\Gamma(\frac{d_1}{2})\sqrt{\pi(d_1-2)}}\varrho\left[1 + \frac{(\varrho z + \psi)^2}{(1+d_2)^2(d_1-2)}\right]^{-\frac{d_1+1}{2}} & \text{if } z \ge -\psi/\varrho \end{cases}
$$
(10)  
where  $\psi \equiv 4d_2 \frac{\Gamma(\frac{d_1+1}{2})}{\Gamma(\frac{d_1}{2})\sqrt{\pi(d_1-2)}}\frac{d_1-2}{d_1-1}$   $\varrho \equiv \sqrt{1+3d_2^2-\psi^2},$ 

 $d_1 > 2$ , and  $-1 < d_2 < 1^{34}$  Because when  $d_2 = 0$ ,  $\psi = 0$  and  $\varrho \equiv \sqrt{1+3 \times 0-0} = 1$ , so that

$$
f_{asyt(d)}(z; d_1, d_2) = \begin{cases} \frac{\Gamma(\frac{d_1+1}{2})}{\Gamma(\frac{d_1}{2})\sqrt{\pi(d_1-2)}} \left[1 + \frac{z^2}{(d_1-2)}\right]^{-\frac{d_1+1}{2}} & \text{if } z < 0\\ \frac{\Gamma(\frac{d_1+1}{2})}{\Gamma(\frac{d_1}{2})\sqrt{\pi(d_1-2)}} \left[1 + \frac{z^2}{(d_1-2)}\right]^{-\frac{d_1+1}{2}} & \text{if } z \ge 0 \end{cases}
$$
\n
$$
= \frac{\Gamma(\frac{d_1+1}{2})}{\Gamma(\frac{d_1}{2})\sqrt{\pi(d_1-2)}} \left[1 + \frac{z^2}{(d_1-2)}\right]^{-\frac{d_1+1}{2}} = f_{t(d)}(z; d),
$$

 $34$ Christoffersen's book (p. 133) shows a picture illustrating how the asymmetry in this density function depends on the combined signs of  $d_1$  and  $d_2$ . It would be a good time to take a look.

we have that in this case, the asymmetry disappears and we recover the expression for (6) with  $d = d_1$ . Yes, (10) does not represent a simple extension, as the number of parameters to be estimated in addition to a Gaussian benchmark goes now from one (only  $d$ ) to two, both  $d_1$  and  $d_2$ , and the functional form takes a piece-wise nature. Although also the expression for the (population) excess kurtosis implied by (10) gets rather complicated, for our purposes it is important to emphasize that (10) yields (for  $d_1 > 3$ , which implies that existence of the third central moment depends on the parameter  $d_1$  only):<sup>35</sup>

$$
\zeta_1 = \frac{E[z^3]}{\sigma^3} = \frac{1}{\sqrt[3]{1 + 3d_2^2 - \psi^2}} \left[ 16d_2 \frac{\Gamma\left(\frac{d_1 + 1}{2}\right)}{\Gamma\left(\frac{d_1}{2}\right)\sqrt{\pi(d_1 - 2)}} (1 + d_2^2) \frac{(d_1 - 2)^2}{(d_1 - 1)(d_1 - 3)} + \right.
$$
  

$$
-34d_2 \frac{\Gamma\left(\frac{d_1 + 1}{2}\right)}{\Gamma\left(\frac{d_1}{2}\right)\sqrt{\pi(d_1 - 2)}} \frac{d_1 - 2}{d_1 - 1} (1 + 3d_2^2) + 128d_2^3 \left( \frac{\Gamma\left(\frac{d_1 + 1}{2}\right)}{\Gamma\left(\frac{d_1}{2}\right)\sqrt{\pi(d_1 - 2)}} \frac{d_1 - 2}{d_1 - 1} \right)^3 \right] \neq 0.
$$

It is easy to check that skewness is zero if  $d_2 = 0$  is zero.<sup>36</sup> Moreover, skewness is a highly nonlinear functions of both  $d_1$  and  $d_2$ , even though it can be verified (but this is hard, do not try unless you are under medical care), that  $\zeta_1 \leq 0$  if  $d_2 \leq 0$ , i.e., the sign of  $d_2$  determines the sign of skewness. The asymmetric distribution is therefore capable of generating a wide range of skewness and kurtosis levels.

While in Section 4.1, MM offered a convenient and easy-to-implement estimation approach, this is no longer the case when either returns or innovations are assumed to be generated by (10). The reason is that the moment conditions (say, 4 conditions including skewness to estimate 4 parameters,  $\mu$ ,  $\sigma^2$ ,  $d_1$ , and  $d_2$ ) are highly non-linear in the parameters and solving the resulting system of equations will anyway require that numerical methods be deployed. Moreover, the existence of an exact solution may become problematic, given the strict relationship between  $\zeta_1$  and  $\zeta_2$  implied by (10). In this case, it is common to estimate the parameters by either (full) MLE or at least QMLE (limited to  $d_1$ , and  $d_2$ ).

### 5. Cornish-Fisher Approximations to Non-Normal Distributions

The  $t(d)$  distributions are among the most frequently used tools in applied time series analysis that allow for conditional non-normality in portfolio returns. However, they build on only few (or one) parameters and in their simplest implementation in (6) they do not allow for conditional skewness in either returns or standardized residuals. As we have seen in Section 2, time-varying asymmetries are instead typical in finance applications. Density approximations represent a simple alternative in risk management that allow for both non-zero skewness and excess kurtosis and that remain simple to apply and memorize. Here, one of the easiest to remember and therefore widely applied tools is

<sup>&</sup>lt;sup>35</sup>The expression for  $\zeta_2$  is complicated enough to advise us to omit it. It can be found in Christoffersen (2012).<br><sup>36</sup>This is obvious: when  $d_2 = 0$ , then the generalized asymmetric *t* Student reduces to the standa

represented by Cornish-Fisher approximations (see Jaschke, 2002):<sup>37</sup>

$$
VaR_{t+1}^{CF}(p) = -CF_p^{-1}\sigma_{t+1} - \mu_{t+1}
$$
  
\n
$$
CF_p^{-1} \equiv \Phi_p^{-1} + \frac{\zeta_1}{6} [(\Phi_p^{-1})^2 - 1] + \frac{\zeta_2}{24} [(\Phi_p^{-1})^3 - 3\Phi_p^{-1}] - \frac{\zeta_1^2}{36} [2(\Phi_p^{-1})^3 - 5\Phi_p^{-1}],
$$

where  $\Phi_p^{-1} \equiv \Phi^{-1}(p)$  to save space and  $\zeta_1$ ,  $\zeta_2$  are population skewness and excess kurtosis, respectively. The Cornish-Fisher quantile,  $CF_p^{-1}$ , can be viewed as a Taylor expansion around a normal, baseline distribution. This can be easily seen from the fact that if we have neither skewness nor excess kurtosis so that  $\zeta_1 = \zeta_2 = 0$ , then we simply get the quantile of the normal distribution back,  $CF_p^{-1} = \Phi_p^{-1}$ , and  $VaR_{t+1}^{CF}(p) = VaR_{t+1}(p)$ .

For instance, for our monthly data set on U.S. stock portfolio returns,  $\hat{\mu}_{t+1} = 0.89\%$ ,  $\hat{\sigma}_{t+1} =$ 4.66%,  $\hat{\zeta}_1 = -0.584$ , and  $\hat{\zeta}_2 = 2.226$ . Because  $\Phi_p^{-1} = -2.326$ , we have:

$$
\frac{\hat{\zeta}_1}{6} \left[ (\Phi_p^{-1})^2 - 1 \right] = -0.423 \qquad \frac{\hat{\zeta}_2}{24} \left[ (\Phi_p^{-1})^3 - 3\Phi_p^{-1} \right] = -0.520 \qquad -\frac{\zeta_1^2}{36} \left[ 2(\Phi_p^{-1})^3 - 5\Phi_p^{-1} \right] = 0.128.
$$

Therefore  $CF^{-1}_{0,01} = -3.148$  and  $\widehat{VaR}_{t+1}^{CF}(1\%) = 13.77\%$  per month. You can use the difference between  $\widehat{VaR}_{t+1}^{CF}(1\%) = 13.77\%$  and  $\widehat{VaR}_{t+1}^{t}(1\%) = 10.95\%$  to quantify the importance of negative skewness for monthly risk management  $(2.82\%$  per month).<sup>38</sup> Figure 8 plots 1% VaR for monthly US stock returns data (i.e., again  $\hat{\mu}_{t+1} = 0.89\%, \hat{\sigma}_{t+1} = 4.66\%$ ) when one changes sample estimates of skewness  $(\hat{\zeta}_1)$  and excess kurtosis  $(\hat{\zeta}_2)$ , keeping in mind that  $\hat{\zeta}_2 > -3$ .

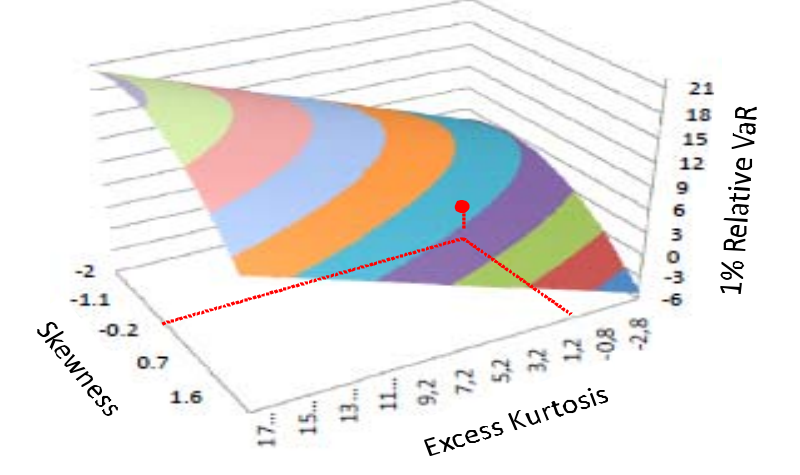

Figure 8: 1% Value-at-Risk estimates as a function of skewness and excess kurtosis

The dot tries to represent in the three-dimensional space the Gaussian benchmark. On the one hand, Figure 8 shows that is easy for a CF VaR to exceed the normal estimate. In particular, this occurs

<sup>38</sup>Needless to say, our earlier Gaussian VaR estimate of  $\widehat{VaR}_{t+1}(1\%) = 9.94\%$  looks increasingly dangerous, as in a single day it may come to under-estimate the VaR of the U.S. index by a stunning 400 basis points!

<sup>&</sup>lt;sup>37</sup>This way of presenting CF approximations takes as a given that many other types of approximations exist in the statistics literature. For instance, the Gram-Charlier's approach to return distribution modeling is rather popular in option pricing. However, CF approximations are often viewed as the basis for an approximation to the value-at-risk from a wide range of conditionally non-normal distributions.

for all combinations of negative sample skewness and non-negative excess kurtosis. On the other hand, and this is rather interesting as many risk managers normally think that accommodating for departures from normality will always increase capital charges, Figure 8 also shows the existence of combinations that yield estimates of VaR that are below the Gaussian estimate. In particular, this occurs when skewness is positive and rather large and for small or negative excess kurtosis, which is of course what we would expect.

#### 5.1. A numerical example

Consider the main statistical features of the daily time series of S&P 500 index returns over the sample period 1926-2009. These are characterized by a daily mean of 0.0413% and a daily standard deviation of 1.1521%. Their skewness is -0.00074 and their excess kurtosis is 17.1563. Figure 9 computes the 5% VaR exploiting the CF approximation on a grid of values for daily skewness built as [-2 -1.9 -1.8 ... 1.8 1.9 2] and on a grid of values for excess kurtosis built as [-2.8 -2.6 -2.4 ... 17.6 17.8 18].

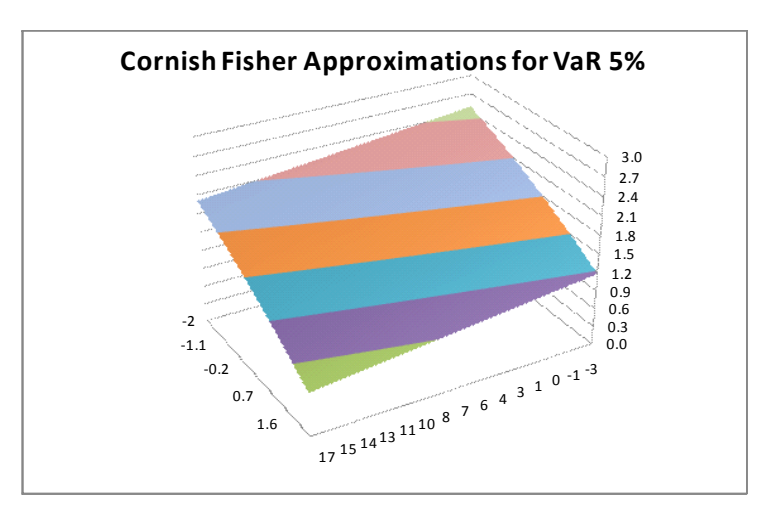

Figure 9: 5% Value-at-Risk estimates as a function of skewness and excess kurtosis

Let's now calculate a standard Gaussian 5% VaR assessment for S&P 500 daily returns: this can be derived from the two-dimensional Cornish-Fisher approximation setting skewness to 0 and excess kurtosis to 0:  $VaR_{0.05} = 1.85\%$ . This implies that a standard Gaussian 5% VaR will overestimate the VaR<sub>0.05</sub>: because S&P500 skewness is  $-0.00074$  and excess kurtosis is 17.1563, your two-dimensional array should reveal an approximate  $VaR_{0.05}$  of 1.46%. Two comments are in order. First, the mistake is obvious but not as bad as you may have expected (the difference is 0.39% which even at a daily frequency may seem moderate). Second, to your shock the mistake does not have the sign you expect: this depends on the fact that while in the lectures, the 1% VaR surface is steeply monotonic increasing in excess kurtosis, for a 5% VaR surface, the shape is (weakly) monotone *decreasing*. Why this may be, it is easy to see, as the term

$$
\frac{\zeta_2}{24}[(\Phi_{0.05}^{-1})^3 - 3\Phi_{0.05}^{-1}] \simeq 0.484 \frac{\zeta_2}{24} > 0
$$

Because  $VaR_{t+1}^{CF}(p) = -\sigma_{SP500}CF_{0.05}^{-1}$ , i.e., the Cornish-Fisher percentile is multiplied by a -1 coefficient, a positive  $\frac{\zeta_2}{24}[(\Phi_{0.05}^{-1})^3 - 3\Phi_{0.05}^{-1}]$  term means that the higher excess kurtosis is, the lower the VaR<sub>0.05</sub> is. Now, the daily S&P 500 data present an enormous excess kurtosis of 17.2. This lowers  $VaR<sub>0.05</sub>$  below the Gaussian  $VaR<sub>0.05</sub>$  benchmark of 1.85%. Finally,

$$
VaR_{t+1}^{t}(0.05) = -\sigma_{SP500}[(\hat{d}-2)/\hat{d}]^{1/2}t_p^{-1}(\hat{d})
$$
  
= -1.1521[2.35/4.35]^{1/2}(-2.0835) = 1.764%

where  $\hat{d}$  comes from the method of moment estimation equation

$$
\hat{d} = 4 + \frac{6}{\widehat{Kurt}(R_{PF,t}) - 3} = 4 + \frac{6}{20.156 - 3} = 4.35.
$$

Notice that also the t-Student estimate of  $VaR<sub>0.05</sub>$  (1.76%) is lower than the Gaussian VaR estimate, although the two are in this case rather close.

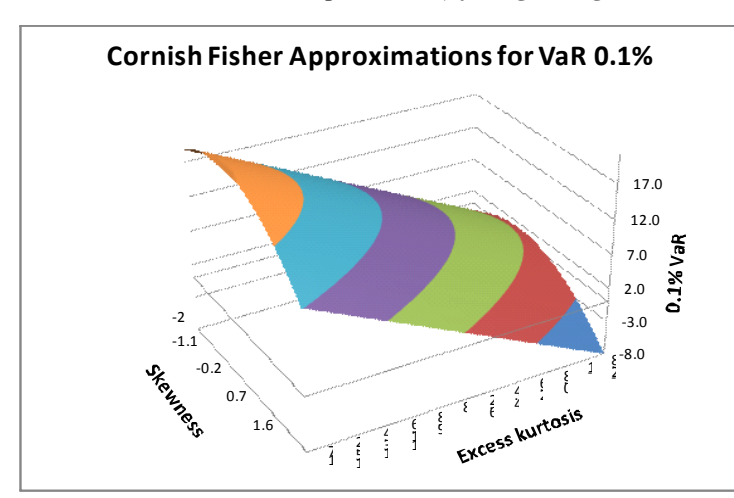

If you repeat this exercise for the case of  $p = 0.1\%$ , you get Figure 10:

Figure 10: 0.1% Value-at-Risk estimates as a function of skewness and excess kurtosis

Let's now calculate a standard Gaussian  $0.1\%$  VaR assessment for S&P 500 daily returns: this can be derived from the two-dimensional Cornish-Fisher approximation setting skewness to 0 and excess kurtosis to 0:  $VaR_{0.001} = 3.52\%$ . This implies that a standard Gaussian 5% VaR will severely *under*estimate the  $VaR_{0.01}$ : because S&P500 skewness is  $-0.00074$  and excess kurtosis is 17.1563, your two-dimensional array should reveal an approximate  $VaR<sub>0.05</sub>$  of 20.50%. Both the three-dimensional plot and the comparison between the CF and the Gaussian  $VaR_{0,001}$  conform with your expectations. First, a Gaussian  $VaR_{0.001}$  gives a massive underestimation of the S&P 500  $VaR_{0.001}$ , which is as large as  $20.5\%$  as a result of a huge excess kurtosis. Second, in the diagram, the CF VaR<sub>0.001</sub> increases in excess kurtosis and decreases in skewness. In the case of excess kurtosis, this occurs because the term

$$
\frac{\zeta_2}{24}[(\Phi_{0.001}^{-1})^3 - 3\Phi_{0.001}^{-1}] \simeq -20.24\frac{\zeta_2}{24} < 0
$$

which implies that the higher excess kurtosis is, the higher is  $VaR<sub>0.001</sub>$ . Now, the daily  $S\&P$  500 data present an enormous excess kurtosis of 17.2. This increases  $VaR<sub>0.001</sub>$  well above the Gaussian Va $R_{0.001}$  benchmark of 3.67%. Finally,

$$
VaR_{t+1}^{t}(0.001) = -\sigma_{SP500}[(\hat{d}-2)/\hat{d}]^{1/2}t_p^{-1}(\hat{d})
$$
  
= -1.1521[2.35/4.35]^{1/2}(-6.618) = 5.604%,

where  $\hat{d} = 4.65$ . Even though such estimate certainly exceeds the 3.52% obtained under a Gaussian benchmark, this  $VaR_{t+1}^t(0.001)$  pales when compared to the 20.50% full CF VaR.

Finally, some useful insight may be derived from fixing the first four moments of S&P 500 daily returns to be: mean of  $0.0413\%$ , standard deviation of 1.1521%, skewness of -0.00074, excess kurtosis of 17.1563. Figure 11 plots the  $VaR(p)$  measure as a function of p ranging on the grid  $[0.05\% \; 0.1\% \; 0.15\% \dots \; 4.9\% \; 4.95\% \; 5\%]$  for four statistical models: (i) a standard Gaussian VaR<sub>p</sub>; (ii) a Cornish-Fisher VaR<sub>p</sub> with CF expansion arrested to the second order, i.e.,

$$
VaR_p^{CF,2} = -\sigma_{PF} \left[ \Phi_p^{-1} + \frac{\zeta_1}{6} \left( \Phi_p^{-1} \right)^2 - \frac{\zeta_1}{6} \right];
$$

(iii) a standard four-moment Cornish-Fisher VaR<sub>p</sub> as presented above; (iv) a t-Student VaR<sub>p</sub>.

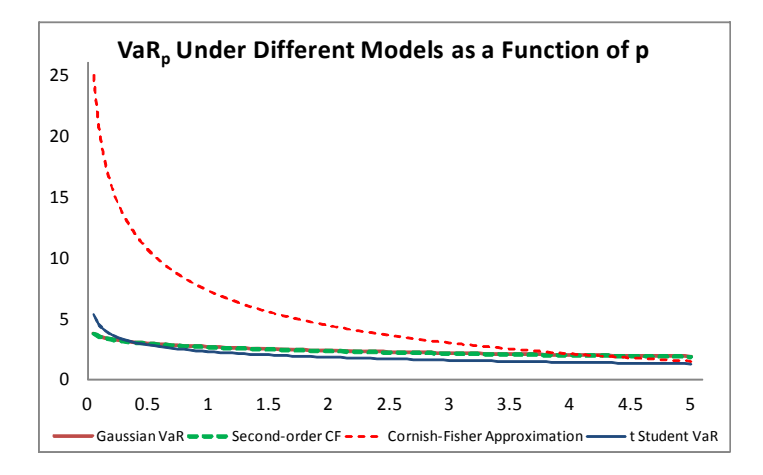

Figure 11: VaR for different coverage probabilities  $p$  and alternative econometric models

For high p, there are only small differences among different VaR measures, and a Gaussian VaR may even be higher than VaRs computed under different models. For low values of  $p$ , the Cornish-Fisher VaR largely exceeds any other measure because of the large excess kurtosis of daily S&P 500 data. Finally, as one should expect, S&P 500 returns have a skewness that is so small, that the differences between Gaussian VaR and Cornish-Fisher VaR measures computed from a second-order Taylor expansion (i.e., that reflects only skewness) are almost impossible to detect in the plot (if you pay attention, we plotted four curves, but you can detect only three of them).

It is also possible to use the results in Figure 11 to propose one measure of the contribution of skewness to the calculation of  $VaR<sub>p</sub>$  and two measures of the contribution of excess kurtosis to the calculation of  $VaR_p$ . This is what Figure 12 does. Note that different types of contributions are

measured on different axis/scales, to make the plot readable.

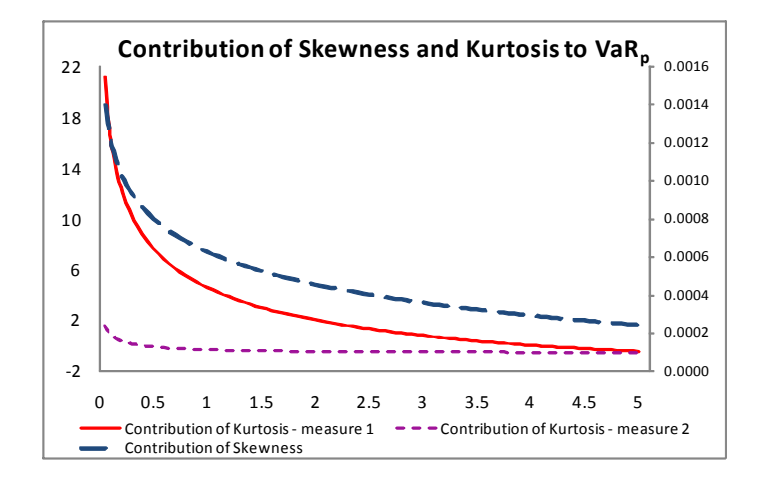

Figure 12: Measures of contributions of skewness and excess kurtosis to VaR

The measure of skewness is obvious, the difference between the second-order CF VaR and the Gaussian VaR measure. On the opposite, for kurtosis we have two possible measures: the difference between the standard CF VaR and the Gaussian VaR, net of the effect of skewness (as determined above); the difference between the symmetric t-Student VaR and the Gaussian VaR, because in the case of t-Student, any asymmetries cannot be captured. Figure 12 shows such measures, with the skewness contribution plotted on the right axis. Clearly, the contribution of skewness is very small, because S&P 500 returns present very modest asymmetries. The contribution of kurtosis is instead massive, especially when measured using CF VaR measures.

### 6. Direct Estimation of Tail Risk: A Quick Introduction to Extreme Value Theory

The approach to risk management followed so far was a bit odd: we are keen to model and obtain accurate estimates of the left tail of the density of portfolio returns; however, to accomplish this goal, we have used time series methods to (mostly, parametrically) model the time-variation in the entire density of returns. For instance, if you care for getting a precise estimate of  $\widehat{VaR}_{t+1}(1\%)$  and use a  $t$ -Student GARCH $(1,1)$  model (see Teräsvirta, 2009).

$$
R_{t+1}^{S\&P} = (\sqrt{\omega + \alpha (R_t^{S\&P})^2 + \beta \sigma_t^2}) z_{t+1} \qquad z_{t+1} \sim \text{IID } t(d),
$$

you are clearly modelling the dynamics—as driven by changes in  $\sigma_t^2$  induced by the GARCH—over the entire density over time. But given that your interest is in  $\widehat{VaR}_{t+1}(1\%)$ , one wonders when and how it can be optimal for you to deal with all the data in the sample and their distribution. Can we do any differently? This is what *extreme value theory* (EVT) accomplishes for you (see McNeil, 1998).

Typically, the biggest risks to a portfolio are represented by the unexpected occurrence of a single large negative return. Having an as-precise-as-possible knowledge of the probabilities of such extremes is therefore essential. One assumption typically employed by EVT greatly simplifies

this task: an appropriately scaled version of asset returns–for instance, standardized returns from some GARCH model–must be IID according to some distribution, it is not important the exact parametric nature of such a distribution:<sup>39</sup>

$$
z_{t+1} = \frac{R_{PF,t+1}}{\hat{\sigma}_{t+1}} \text{ IID } \mathcal{D}(0,1)
$$

Although early on this will appear to be odd, EVT studies the probability that, conditioning that they exceed a threshold  $u$ , the standardized returns  $z$  less a threshold  $u$  are below a value  $x$ :

$$
F_u(x) \equiv \Pr\{z - u \le x | z > u\},\tag{11}
$$

where  $x > 0$ . Admittedly, the probabilistic object in (11) has no straightforward meaning and it does trigger the question: why should a risk or portfolio manager care for computing and reporting it? Figure 13 represents (11) and clarifies that this represents the probability of a "slice" of the support for  $z$ . Figure 13 marks a progress in our understanding for the fascination of EVT experts for (11). However, in Figure 13, what remains odd is that we apparently care for a probability slice from the right tail of the distribution of standardized returns.

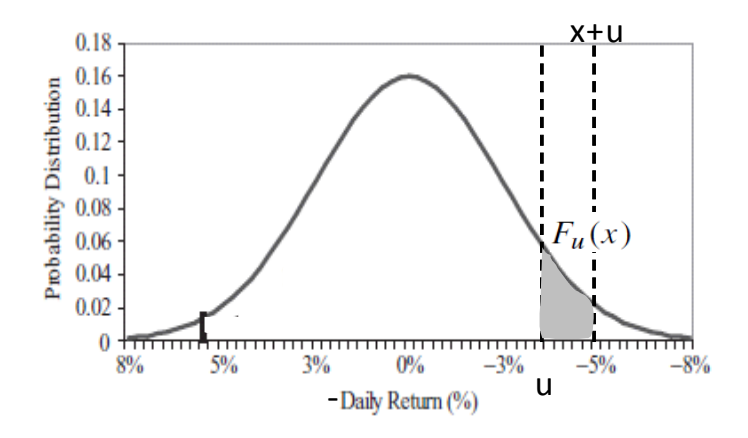

Figure 13: Graphical representation of  $F_u(x) \equiv \Pr\{z - u \leq x | z > u\}$ 

Yet, if you instead of conditioning on some positive value of  $z$ , you condition on  $-z$ , the negative of a given standardized return, then, given  $u, x > 0$ ,

$$
1 - F_u(x) \equiv 1 - \Pr\{-z - u \le x | - z > u\}
$$
  
= 1 - \Pr\{-z \le x + u | z < -u\}  
= 1 - \Pr\{z > -(x + u) | z < -u\}  
= \Pr\{z \le -(x + u) | z < -u\},

where we have repeatedly exploited the fact that if  $-z > u$  then  $-1 \cdot (-z) < -1 \cdot u$  or  $z < -u$ , and that that  $1 - \Pr\{A > B|C\} = \Pr\{A \leq B|C\}$ . At this point, the finding that

$$
F_u(x) = 1 - \Pr\{z \le -(x+u)|z < -u\}
$$

<sup>&</sup>lt;sup>39</sup>Unfortunately, the IID assumption is usually inappropriate at short horizons due to the time-varying variance patterns of high-frequency returns. We therefore need to get rid of the variance dynamics before applying EVT, which is what we have assumed above.

is of extreme interest:  $F_u(x)$  represents the complement to 1 of  $Pr\{z \leq -(x+u)|z \leq -u\}$ , which is the probability that the standardized return does not exceed a negative value  $-(x + u) < 0$ , conditioning on the fact that such a standardized return is below a threshold  $-u < 0$ . For instance, if you set  $u = 0$  and x to be some large positive value,  $1-F_u(x)$  equals the probability that standardized portfolio returns are below  $-x$ , conditioning on the fact that these returns are negative and hence in the left tail: this quantity is clearly relevant to all portfolio and risk managers. Interestingly then, while  $x$  is the analog to defining the tail of interest through a point in the empirical support of  $z$ ,  $u$  acts as a truncation parameter: it defines how far in the (left) tail our modelling effort ought to go.

In practice, how do we compute  $F_u(x)$ ? On the one hand, this is all we have been doing in this set of lecture notes: any (parametric or even non-parametric) time series model will lead to an estimate of the PDF and hence (say, by simple numerical integration) to an estimate of the CDF  $F(x; \hat{\theta})$  from which  $F_u(x; \hat{\theta})$  can always be computed as

$$
F_u(x) = \frac{\Pr\{u < z \le x + u\}}{\Pr\{z > u\}} = \frac{F(x + u) - F(u)}{1 - F(u)},\tag{12}
$$

that derives from the fact that for two generic events  $A$  and  $B$ ,

$$
P(A|B) = \frac{P(A \cap B)}{P(B)} \qquad P(B) > 0
$$

and the fact that over the real line,  $Pr\{a < z < b\} = F(b) - F(a)$ . In principle, as many of our models have implied, such an estimate of the CDF may even be a conditional one, i.e.,  $F_{u,t+1}(x; \hat{\theta} | \mathcal{F}_t)$ . However, as we have commented already, this seems rather counter-intuitive: if we just need an estimate of  $F_{u,t+1}(x;\hat{\theta}|\mathcal{F}_t)$ , it seems a waste of energies and computational power to first estimate the entire conditional CDF,  $F_{t+1}(x; \hat{\theta} | \mathcal{F}_t)$ , to then compute  $F_{u,t+1}(x; \hat{\theta} | \mathcal{F}_t)$  which may be of interest to a risk manager. In fact, EVT relies one very interesting–once more, almost "magical"–statistical result: if the series  $z$  is independently and identically distributed over time (IID), as you let the threshold, u, get large  $(u \to \infty$  so that one is looking at the extreme tail of the CDF), almost any CDF distribution,  $F_u(x)$ , for observations beyond the threshold converges to the generalized Pareto (GP) distribution,  $G(x; \xi, \beta)$ , where  $\beta > 0$  and <sup>40</sup>

$$
F_u(x) \stackrel{\text{pointwise}}{\rightarrow} G(x;\xi,\beta) = \begin{cases} 1 - \left(1 + \frac{\xi x}{\beta}\right)^{-\frac{1}{\xi}} & \text{if } \xi \neq 0 \\ 1 - \exp\left(-\frac{x}{\beta}\right) & \text{if } \xi = 0 \end{cases} \quad \text{where } \begin{cases} x \ge u & \text{if } \xi \ge 0 \\ u \le x \le u - \frac{\beta}{\xi} & \text{if } \xi < 0 \end{cases}.
$$

 $\xi$  is the key parameter of the GPD. It is also called the *tail-index parameter* and it controls the shape of the distribution tail and in particular how quickly the tail goes to zero when the extreme, x, goes to infinity.  $\xi > 0$  implies a thick-tailed distribution such as the t-Student;  $\xi = 0$  leads to a Gaussian density;  $\xi < 0$  to a thin-tailed distribution. The fact that for  $\xi = 0$  one obtains a Gaussian distribution should be no surprise: when tails decay exponentially, the advantages of using a negative power function (see our discussion in Section 4) disappear.

<sup>&</sup>lt;sup>40</sup>Read carefully:  $G(x; \xi, \beta)$  approximates the truncated CDF beyond the threshold u as  $u \to \infty$ .

At this point, even though for any CDF we have that  $F_u(x) \to G(x; \xi, \beta)$ , it remains the fact that the expression in (12) is unwieldy to use in practice. Therefore, let's re-write it instead as (for  $y \equiv x + u$ , a change of variable that helps in what follows):

$$
F_u(y - u) = \frac{F(y) - F(u)}{1 - F(u)} \Longrightarrow [1 - F(u)]F_u(y - u) = F(y) - F(u)
$$
  
\n
$$
\Longrightarrow F(y) = F(u) + [1 - F(u)]F_u(y - u) = 1 - 1 + F(u) + [1 - F(u)]F_u(y - u)
$$
  
\n
$$
= 1 - [1 - F(u)] + [1 - F(u)]F_u(y - u) = 1 - [1 - F(u)][1 - F_u(y - u)].
$$

Now let T denote the total sample size and let  $T_u$  denote the number of observations beyond the threshold, u:  $T_u \equiv \sum_{t=1}^T I(z_t > u)$ . The term  $1 - F(u)$  can then be estimated simply by the proportion of data points beyond the threshold,  $u$ , call it

$$
1 - \hat{F}(u) = \frac{T_u}{T}.
$$

 $F_u(y - u)$  can be estimated by MLE on the standardized observations in excess of the chosen threshold u. In practice, assuming  $\xi \neq 0$ , suppose we have somehow obtained ML estimates of  $\xi$ and  $\beta$  in

$$
G(x; \xi, \beta) = \begin{cases} 1 - \left(1 + \frac{\xi x}{\beta}\right)^{-\frac{1}{\xi}} & \text{if } \xi \neq 0 \\ 1 - \exp\left(-\frac{x}{\beta}\right) & \text{if } \xi = 0 \end{cases},
$$

which we know to hold as  $u \to \infty$ . Then the resulting ML estimator of the CDF  $F(y)$  is:

$$
\hat{F}(y) = 1 - \frac{T_u}{T} [1 - \hat{F}_u(y - u)] = 1 - \frac{T_u}{T} \left[ 1 - 1 + \left( 1 + \frac{\hat{\xi}x}{\hat{\beta}} \right)^{-\frac{1}{\hat{\xi}}} \right] = 1 - \frac{T_u}{T} \left[ \left( 1 + \frac{\hat{\xi}x}{\hat{\beta}} \right)^{-\frac{1}{\hat{\xi}}} \right]
$$

so that

$$
\lim_{u \to \infty} \hat{F}_u(x) = \frac{1 - \frac{T_u}{T} \left[ \left( 1 + \frac{\hat{\xi}x}{\hat{\beta}} \right)^{-\frac{1}{\hat{\xi}}} \right] - 1 + \frac{T_u}{T}}{\frac{T_u}{T}} = 1 - \left[ \left( 1 + \frac{\hat{\xi}x}{\hat{\beta}} \right)^{-\frac{1}{\hat{\xi}}} \right].
$$

This way of proceeding represents the "high" way because it is based on MLE plus an application of the GPD approximation result for IID series (see e.g., Huisman, Koedijk, Kool, and Palm, 2001). However, in the practice of applications of EVT to risk management, this is not the most common approach: when  $\xi > 0$  (the case of fat tails is obviously the most common in finance, as we have seen in Sections 2 and 3 of this chapter), then a very easy-to-compute estimator exists, namely Hill's estimator. The idea is that a rather complex ML estimation that exploits the asymptotic GPD result may be approximated in the following way (for  $y > u$ ):

$$
\Pr\{z > y\} = 1 - F(y) = B(y)y^{-\frac{1}{\xi}} \approx cy^{-\frac{1}{\xi}},
$$

where  $B(y)$  is an appropriately chosen, slowly varying function of y that works for most distributions and is thus (because it is approximately constant as a function of  $y$ ) set to a constant,  $c$ .<sup>41</sup> Of course,

<sup>&</sup>lt;sup>41</sup>Formally, this can be obtained by developing in a Taylor expansion  $B(y)y^{-1/\xi}$  and absorbing the parameter  $\beta$ into the constant  $c$  (which will non-linearly depend on  $\beta$ ).

in practice, both the constant  $c$  and the parameter  $\xi$  will have to be estimated. We start by writing the log-likelihood function for the approximate conditional density for all observations  $y_t$  as:

$$
L(c,\xi) = \prod_{t=1}^{T} f(y_t | y_t > u) = \prod_{i=1}^{T_u} \frac{f(y_i)}{1 - F(u)} = -\prod_{i=1}^{T_u} \frac{1}{\xi} c y_i^{-\frac{1}{\xi} - 1} \frac{1}{c u^{-\frac{1}{\xi}}}.
$$

The expression  $f(y_i)/1 - F(u)$  in the product involving only observations to the right of the u threshold derives from the fact that

$$
f(y_t|y_t > u) = \frac{f(y_t)}{\Pr(y_t > u)} = \frac{f(y_i)}{1 - F(u)}
$$

for  $y_t > u$ . Moreover,

$$
f(y_i) = \frac{\partial F(y_i)}{\partial y_i} = \frac{\partial \left[1 - cy_i^{-\frac{1}{\xi}}\right]}{\partial y_i} = \frac{1}{\xi} cy_i^{-\frac{1}{\xi} - 1}.
$$

Therefore the log-likelihood function is

$$
\mathcal{L}(c,\xi) = \log L(c,\xi) = -\sum_{i=1}^{T_u} \left\{-\log \xi - (\frac{1}{\xi} + 1) \log y_t + \frac{1}{\xi} \log u\right\}.
$$

Taking first-order conditions and solving, delivers a simple estimator for  $\xi$ <sup>42</sup>

$$
\hat{\xi}^{Hill} = \frac{1}{T_u} \sum_{i=1}^{T_u} \ln\left(\frac{y_i}{u}\right) \qquad y_i > u,
$$

which is easy to implement and remember. At this point, we can also estimate the parameter  $c$ by ensuring that the fraction of observations beyond the threshold  $u$  is accurately captured by the density as in  $\hat{F}(u)=1 - T_u/T$ :

$$
1 - \hat{c}u^{-\frac{1}{\hat{\xi}^H}} = 1 - T_u/T \Longrightarrow \hat{c} = \frac{T_u}{T} u^{\frac{1}{\hat{\xi}^H}},
$$

from the fact that we have approximated  $F(u)$  as  $1 - cu^{-1/\xi}$ . At this point, collecting all these approximation/estimation results we have that

$$
\hat{F}(y) = 1 - \hat{c}y^{-\frac{1}{\hat{\xi}^H i l l}} = 1 - \frac{T_u}{T} u^{\frac{1}{\hat{\xi}^H i l l}} y^{-\frac{1}{\hat{\xi}^H i l l}}
$$
\n
$$
= 1 - \frac{T_u}{T} \left(\frac{y}{u}\right)^{-\frac{1}{\hat{\xi}^H i l l}} = 1 - \frac{T_u}{T} \left(\frac{y}{u}\right)^{-\left[\frac{1}{T_u} \sum_{i=1}^{T_u} \ln\left(\frac{y_i}{u}\right)\right]^{-1}}
$$

where the first line follows from  $F(y) \approx 1 - cy^{-\frac{1}{\xi}}$  and the remaining steps have simply plugged estimates in the original equations. Because we had defined  $y \equiv x + u$ , equivalently we have:

$$
\hat{F}^{Hill}(x+u) = 1 - \frac{T_u}{T} \left( 1 + \frac{x}{u} \right)^{-\left[ \frac{1}{T_u} \sum_{i=1}^{T_u} \ln(1 + \frac{x_i}{u}) \right]^{-1}}
$$

 $\overline{\phantom{a}}$ 

which is a Hill/ETV estimator of the CDF when  $u \to \infty$ , i.e., of the extreme right tail of distribution of (the negative of) standardized returns. This seems rather messy, but the pay-off has been quite

<sup>&</sup>lt;sup>42</sup>In practice, the Hill's estimator  $\hat{\xi}^{Hill}$  is an approximate MLE in the sense that it is derived from taking an approximation of the conditional PDF under the EVT (as  $u \to \infty$ ) and developing and solving FOCs of the corresponding approximate log-likelihood function.

formidable: we now have a closed-form expression for the shape of the very far CDF of portfolio percentage losses which does not require numerical optimization within ML estimation. Such an estimate is therefore easy to calculate and to apply within (12), knowing that if  $\hat{F}^{Hill}(x + u)$  is available, then

$$
\hat{F}_u^{Hill}(x) = \frac{\hat{F}^{Hill}(x+u) - \hat{F}^{Hill}(u)}{1 - \hat{F}^{Hill}(u)}.
$$

Obviously, and by construction, such an approximation is increasingly good as  $u \to \infty$ .

How do you know whether and how your EVT (Hill's) estimator is fitting the data well enough? Typically, portfolio and risk managers use our traditional tool to judge of this achievement, i.e., a (partial) QQ plots. A partial QQ plot consists of a standard QQ plot derived and presented only for (standardized) returns below some threshold loss  $-u < 0$ . It can be shown that the partial QQ plot from EVT can be built representing in a classical Cartesian diagram the relationship

$$
\{X_i, Y_i\} = \left\{ u \left[ \frac{i - 0.5}{T} \cdot \frac{T}{T_u} \right]^{-\hat{\xi}}, y_i \right\},\
$$

where  $y_i$  is the ith standardized loss sorted in descending order (i.e., for negative standardized returns ). The first and basic logical step consists in taking a time series of portfolio returns and analyzing their (standardized) opposite, i.e.,  $y_t \equiv -R_{PF,t}/\sigma_t$ . This way, one formally looks at the right-tail conditioning on some threshold  $u > 0$ , even though the standard logical VaR meanings obtain. In a statistical perspective, the first and initial step is to set the estimated cumulative probability function equal to  $1 - p$  so that there is only a p probability of getting a standardized loss worse than the quantile,  $(\hat{F}_{1-p}^{-1})$ , which is implicitly defined by  $F_u(\hat{F}_{1-p}^{-1})=1-p$  or

$$
1 - \frac{T_u}{T} \left(\frac{\hat{F}_{1-p}^{-1}}{u}\right)^{-1/\hat{\xi}} = 1 - p \Longrightarrow \frac{\hat{F}_{1-p}^{-1}}{u} = \left[p\frac{T}{T_u}\right]^{-\hat{\xi}} \Longrightarrow \hat{F}_{1-p}^{-1} = u \left[p\frac{T}{T_u}\right]^{-\hat{\xi}}.
$$

At this point, the Q-Q plot can be constructed as follows: First, sort all standardized returns,  $y_t$ , in ascending order, and call the *i*th sorted value  $y_i > u$ . Second, calculate the empirical probability of getting a value below the actual as  $(i-5)/T$ , where T is the total number of observations.<sup>43</sup> We can then scatter plot the standardized and sorted returns on the Y-axis against the implied ETV quantiles on the X-axis as follows:

$$
\{X_i, Y_i\} = \left\{ u \left[ \underbrace{\frac{(i-0.5)}{T}}_{\hat{p} \text{ matching is quantile}} \frac{T}{T_u} \right]^{-\hat{\xi}}, y_i \right\}.
$$

If the data were distributed according to the assumed EVT distribution for  $y_i > u$ , then the scatter plot should conform roughly to the the 45-degree line.

Because they are representations of partial CDF estimators–limited to the right tail of negative standardized returns, that is the left tail of actual standardized portfolio returns–ETV-based QQ

<sup>&</sup>lt;sup>43</sup>The subtraction of .5 is an adjustment allowing for a continuous distribution.

plots are frequently excellent, which fully reflects the power of EVT methods to capture in extremely accurate ways the features of the (extreme) tails of the financial data, see the example in Figure 14. Clearly, everything works in Figure 14, as shown by the fact that all the percentiles practically fall on the left-most branch of the 45-degree line. However, not all is as good as it seems: as we shall see in the worked-out Matlab<sup><sup>(R)</sup></sup> session at the end of this chapter, these EVT-induced partial QQ plots obviously suffer from consistency issues, as the same quantile may strongly vary with the threshold  $u$ . In fact, and with reference to the same identical quantiles, if one changes  $u$ , plots that are very different (i.e., much less comforting) than Figure 14 might be obtained and this is logically problematic, as it means that the same method and estimator (Hill's approximate MLE) may give different results as a function of the nuisance parameter represented by  $u$ .

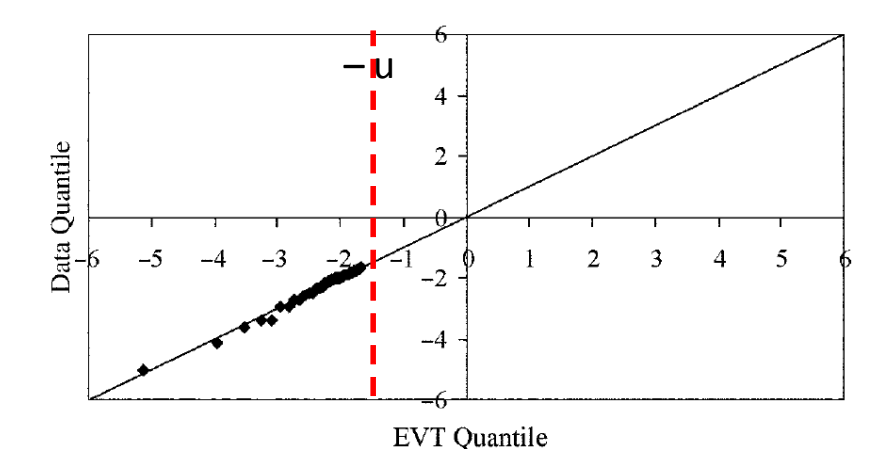

Figure 14: Partial QQ plot for an EVT tail model of  $F_u(x) \equiv Pr \{ z - u \le x | z > u \}$ 

In itself, the choice of  $u$  appears problematic because a researcher must balance a delicate tradeoff between bias and variance. If  $u$  is set too large, then only very few observations are left in the tail and the estimate of the tail parameter,  $\xi$ , will be very uncertain because it is based on a small sample. If on the other hand  $u$  is set to be too small, then the EVT key result that all CDFs may be approximated by a GPD may fail, simply because this result held as  $u \to \infty$ ; this means that the data to the right of the threshold do not conform sufficiently well to the generalized Pareto distribution to generate unbiased estimates of  $\xi$ . For samples of around 1,000 observations, corresponding to about 5 years of daily data, a good rule of thumb (as shown by a number of simulation studies) is to set the threshold so as to keep the largest 5% of the observations for estimating  $\xi$ —that is, we set  $T_u = 50$ . The threshold u will then simply be the 95th percentile of the data.

In a similar fashion, Hill's  $p$ -percent VaR can be computed as (in the simple case of the one-step ahead VaR estimate):

$$
VaR_{t+1}^{Hill}(p;u) = F_{1-p,u}^{-1}\sigma_{t+1} + \mu_{t+1}^{y} = u \left[ p \frac{T}{T_u} \right]^{-\xi} \sigma_{t+1} + \mu_{t+1}^{y},
$$

where  $\mu_{t+1}^y = -\mu_{t+1}$  represents the conditional mean not for returns but for the negative of returns,

 $y_t \equiv -R_t$ <sup>44</sup> The reason for using the  $(1-p)$ <sup>th</sup> quantile from the EVT loss distribution in the VaR with coverage rate p is that the quantile such that  $(1 - p) \times 100\%$  of losses are smaller than it is the same as minus the quantile such that  $p \times 100\%$  of returns are smaller than it. Note that the VaR expression remains conditional on the threshold  $u$ ; this an additional parameter that tells the algorithm how specific (tailored) to the tail you want your VaR estimate to be. However, as already commented above with reference to the partial QQ plots, this may be a source of problems: for instance one may find that  $VaR_{t+1}^{Hill}(1\%;2\%) = 4.56\%$  but  $VaR_{t+1}^{Hill}(1\%;3\%) = 5.04\%$ : even though they are both sensible (as  $VaR_{t+1}^{Hill} > u$  which is a minimal consistency requirement), which one should we pick to calculate portfolio and risk management capital requirements?

In the practice of risk management, it is well known that normal and EVT distributions often lead to similar 1% VaRs but to very different 0.1% VaRs due to the different tail shapes that the two methods imply, i.e., the fact that Gaussian models often lead to excessively thin estimates of the left tail. Figure 15 represents one such case: even though the 1% VaR under normal and EVT tail estimates are identical, the left tail behavior is sufficiently different to potentially cause VaR estimates obtained for  $p \ll 1\%$  to differ considerably. The tail of the normal distribution very quickly converges to zero, whereas the EVT distribution has a long and fat tail.

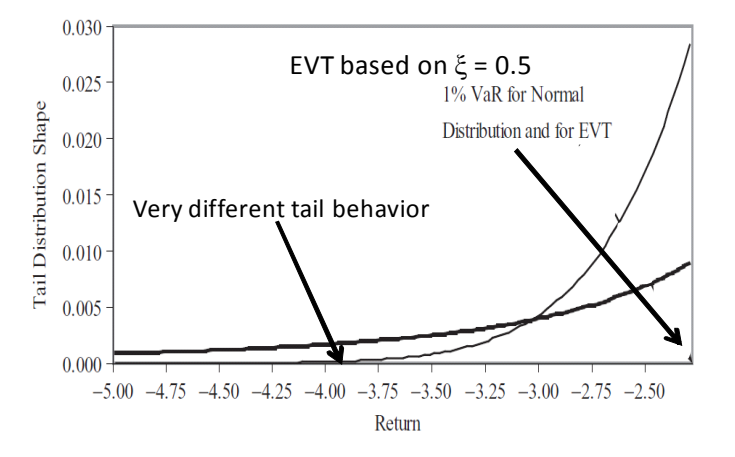

Figure 15: Different tail behavior of normal vs. EVT distribution models

Visually, this is due to the existence of a crossing point in the far left tail of the two different distributions. Therefore standard Basel-style VaR calculations based on a 1% coverage rate may conceal the fact that the tail shape of the distribution does not conform to the normal distribution: in Figure 15, VaRs below 1% will differ by a factor as large as 1 million! In this example, the portfolio with the EVT distribution is much riskier than the portfolio with the normal distribution in that it implies non-negligible probabilities of very large losses. What can we do about it? The answer is to supplement VaR measures with other measures such as plots in which VaR is represented as a function of  $p$  (i.e., one goes from seeing VaR as an estimate of an unknown parameter to consider VaR as an estimate of a function of  $p$ , to assess the behavior of the tails) or to switch to alternative

<sup>&</sup>lt;sup>44</sup>The use of the negative of returns explains the absence of negative signs in the expression.

risk management criteria, for instance the Expected Shortfall (also called TailVaR), see Appendix A for a quick review of the concept.

How can you compute ES in practice? For the remainder of this Section, assume  $\mu_{t+1} = 0\%$ . Let's start with the bad news: it is more complex than in the case of the plain-vanilla VaR because ES actually conditions on VaR. In fact, usually one has to perform simulations under the null of a given econometric model to be able to compute an estimate of ES. Now it is time for the good news: at least in the Gaussian case, one can find a (sort of) closed form expression:

$$
ES_{t+1}(p) = -E_t[R_{t+1}^{PF}|R_{t+1}^{PF} < -VaR_{t+1}(p)] = \sigma_{t+1}\frac{\phi\left(-\frac{VaR_{t+1}(p)}{\sigma_{t+1}}\right)}{\Phi\left(-\frac{VaR_{t+1}(p)}{\sigma_{t+1}}\right)} = \sigma_{t+1}\frac{\phi\left(\Phi_p^{-1}\right)}{p}
$$

where the last equality follows from  $VaR_{t+1}(p) = -\sigma_{t+1}\Phi_p^{-1}$  and  $\Phi\left(-\Phi_p^{-1}\right) = p$ . Here  $\phi\left(\cdot\right)$  denotes the standard normal PDF, while  $\Phi(\cdot)$  is, as before, the standard normal CDF. For instance, if  $\sigma_{t+1} = 1.2\%, ES_{t+1}(p) = 0.012\{[(-2\pi)^{-1/2} \exp(-(2.33)^{2}/2)]/0.01\} = 3.17\%$  from

$$
\phi(z) = (-2\pi)^{-1/2} \exp\left(-\frac{z^2}{2}\right).
$$

Interestingly, the ratio between  $ES_{t+1}(p)$  and  $VaR_{t+1}(p)$  possesses two key properties. First, under Gaussian portfolio returns, as  $p \to 0^+$ ,  $ES_{t+1}(p)/VaR_{t+1}(p) \to 1$  and so there is little difference between the two measures. This makes intuitive sense: the ES for a very extreme value of  $p$  basically reduces to the VaR estimate itself as there is very little probability mass left to the left of VaR. In general, however, the ratio of ES to VaR for fat-tailed distribution will be higher than 1, which was already the intuitive point of Figure 15 above. Second, for EVT distributions, when  $p$  goes to zero, the ES to VaR ratio converges to

$$
\lim_{p \to 0^+} \frac{ES_{t+1}(p)}{VaR_{t+1}(p)} = \frac{1}{1 - \xi},
$$

so that as  $\xi \to 1$  (which is revealing of fat tails, as claimed above),  $ES_{t+1}(p)/VaR_{t+1}(p) \to +\infty$ .<sup>45</sup> Moreover, the larger (closer to 1) is  $\xi < 1$ , the larger is  $ES_{t+1}(p)$  for given  $VaR_{t+1}(p)$ .

# Appendix A – Basic Value-at-Risk Formulas

Let's review the definition of *relative value-at-risk* (VaR): VaR simply answers the question "What percentage loss on a given portfolio PF is such that it will only be exceeded  $p \times 100\%$  of the time in the next  $K$  trading periods (say, days)?" Formally:

$$
VaR_{t,K} > 0
$$
 is such that 
$$
\Pr(R_{t,K}^{PF} < -VaR_{t,K}) = p,
$$

<sup>&</sup>lt;sup>45</sup>For instance, in Figure 15, where  $\xi = 0.5$ , the ES to VaR ratio is roughly 2, even though the 1% VaR is the same in the two distributions. Thus, the ES measure is more revealing than the VaR about the magnitude of losses larger than the VaR.

where  $R_{t,K}^{PF}$  is a continuously compounded portfolio return between time t and  $t + K$ , i.e.,  $R_{t,K}^{PF} \equiv \ln V_{t+K}^{PF} - \ln V_t^{PF}$ , where  $V_t^{PF}$  is the portfolio value. The absolute \$VaR has a similar definition with "dollar/euro (or your favorite currency)" replacing "percentage" in the definition above:

$$
WaR_{t,K} > 0
$$
 is such that 
$$
Pr(\exp[R_{t,K}^{PF}] < \exp[-VaR_{t,K}]) = p
$$

or by subtracting 1 from both sides inside the probability definitions and multiplying by  $V_t^{PF}$ ,

$$
\Pr([V_{t+K}^{PF} / V_t^{PF}] - 1 < \exp[-VaR_{t,K}] - 1) = \Pr(V_{t+K}^{PF} - V_t^{PF} < (\exp[-VaR_{t,K}] - 1)V_t^{PF})
$$
\n
$$
= \Pr(-(V_{t+K}^{PF} - V_t^{PF}) < -(\exp[-VaR_{t,K}] - 1)V_t^{PF})
$$
\n
$$
= \Pr(\$Loss_{t,K} < \$VaR_{t,K}) = p
$$

where  $\mathcal{S}VaR_{t,K} \equiv (1 - \exp[-VaR_{t,K}])V_t^{PF}$ .

It is well known that even though it is widely reported and discussed, the key shortcoming of VaR is that it is concerned only with the range of the outcomes that exceed the VaR measure and not with the overall magnitude (for instance, as captured by an expectation) of these losses. This magnitude, however, should be of serious concern to a risk manager: large VaR exceedances–outcomes below the VaR threshold–are much more likely to cause financial distress, such as bankruptcy, than are small exceedances, and we therefore want to entertain a risk measure that accounts for the magnitude of large losses as well as their probability.<sup>46</sup> The challenge is to come up with a portfolio risk measure that retains the simplicity of the VaR but conveys information regarding the shape of the tail. Expected shortfall  $(ES)$ , or TailVaR as it is sometimes called, does exactly this.<sup>47</sup> Expected shortfall (ES) is the expected value of tomorrow's return, conditional on it being worse than the VaR at given size  $p$ :

$$
ES_{t+1}(p) = -E_t[R_{t+1}^{PF}|R_{t+1}^{PF} < -VaR_{t+1}(p)].
$$

In essence, ES is just (the opposite of) a truncated conditional mean of portfolio returns, where the truncation is provided by VaR. In particular, the negative signs in front of the expectation and the VaR are needed because ES and VaR are defined as positive numbers.

$$
Appendix B \longrightarrow A \text{ Matlab}^{\textcircled{\textcircled{\tiny R}}}
$$
   
Workout

 $^{46}$ Needless to say, the most complete measure of the probability and size of potential losses is the entire shape of the tail of the distribution of losses beyond the VaR. Reporting the entire tail of the return distribution corresponds to reporting VaRs for many different coverage rates, say  $p$  ranging from .001% to 1% in increments of .001%. It may, however, be less effective as a reporting tool to senior management than is a single VaR number, because visualizing and discussing a function is always more complex than a single number that answers a rather simple question such as "What's the loss so that only 1% of potential losses will be worse over the relevant horizon?"

<sup>&</sup>lt;sup>47</sup>Additionally, Artzner et al. (1999) define the concept of a coherent risk measure and show that expected shortfall (ES) is coherent whereas VaR is not.

Suppose you are a European investor and your reference currency is the Euro. You evaluate the properties and risk of your equally weighted portfolio on a daily basis. Using daily data in STOCKINT2013.XLS, construct daily returns *(in Euros)* using the three price indices **DS Market-**PRICE Indexes for three national stock markets, Germany, the US, and the UK.

- 1. For the sample period of  $03/01/2000-31/12/2011$ , plot the returns on each of the three individual indices and for the equally weighted portfolio denominated in Euros. Just to make sure you have correctly applied the exchange rate transformations, also proceed to plot the exchange rates derived from your data set.
- 2. Assess the normality of your portfolio returns by computing and charting a QQ plot, a Gaussian Kernel density estimator of the empirical distribution of data, and by performing a Jarque-Bera test using daily portfolio data for the sample period 03/01/2000- 31/12/2011. Perform these exercises both with reference to the raw portfolio returns (in euros) and with reference to portfolio returns standardized using the unconditional sample mean standard deviation over your sample. In the case of the QQ plots, observe any differences between the plot for raw vs. standardized returns and make sure to understand the source of any differences. In the case of the Kernel density estimates, produce two plots, one comparing a Gaussian density with the empirical kernel for portfolio returns and the other comparing a Gaussian density with the empirical kernel for portfolio returns standardized using the unconditional sample mean and standard deviation over your sample. In the case of the Jarque-Bera tests, comment on the fact that the test results seem not to depend on whether raw or standardized portfolio returns are employed. Are either the raw portfolio or the standardized returns normally distributed?
- 3. Estimate a GARCH with leverage model over the same period and assess the normality of the resulting standardized returns. You are free to shop among the asymmetric GARCH models with Gaussian innovations that are offered by Matlab and the ones that have been presented during the lectures. In any event make sure to verify that the estimates that you have obtained are compatible with the stationarity of the variance process. Here it would be useful if you were to estimate at least two different leverage GARCH models and compare the normality of the resulting standardized residuals. Can you find any evidence that either of the two volatility models induces standardized residuals that are consistent with the assumed model, i.e.,  $R_{t+1} = \sigma_{t+1} z_{t+1}$  with  $z_{t+1}$  IID  $N(0, 1)$ ?
- 4. Simulate returns for your sample using at least one GARCH with leverage model, calibrated on the basis of the estimation obtained under the previous point with normally distributed residuals. Evaluate the normality properties of returns and standardized returns using QQ plots and a Kernel density fit of the data.
- 5. Compute the 5% Value at Risk measure of the portfolio for each day of January 2012 (in the Excel file, January 2012 has 20 days) using, respectively, a Normal quantile when variance is constant (homoskedastic), a Normal quantile when conditional variance follows a GJR process, a t-Sstudent quantile with the appropriately estimated number of degrees of freedom and a Cornish-Fisher quantile and compare the results. Estimate the number of degrees of freedom by maximum likelihood. In the case of a conditional t-Student density and of the Cornish-Fisher approximation, use a conditional variance process calibrated on the filtered conditional GJR variance in order to define standardized returns. The number of degrees of freedom for the t-Student process should be estimated by QML.
- 6. Using QML, estimate a  $t(d)$ -NGARCH $(1,1)$  model. Fix the variance parameters at their values from question 3. If you have not estimated a (Gaussian) NGARCH $(1,1)$  in question 3, it is now time to estimate one. Set the starting value of  $d$  equal to 10. Construct a QQ plot for the standardized returns using the standardized  $t(d)$  distribution under the QML estimate for d. Estimate again the  $t(d)$ -NGARCH $(1,1)$  model using now full ML methods, i.e., estimating jointly the t-Student  $d$  parameter as well as the four parameters in the nonlinear GARCH written as

$$
\sigma_t^2 = \omega + \alpha (R_{t-1} - \theta \sigma_{t-1})^2 + \beta \sigma_{t-1}^2.
$$

Is the resulting GARCH process stationary? Are the estimates of the coefficients different across QML and ML methods and why? Construct a QQ plot for the standardized returns using the standardized  $t(d)$  distribution under the ML estimate for d. Finally, plot and compare the conditional volatilities resulting from your QML (two-step) and ML estimates of the  $t(d)$ -NGARCH $(1,1)$  model.

- 7. Estimate the EVT model on the standardized portfolio returns from a Gaussian NGARCH(1,1) model using the Hill estimator. Use the 4% largest losses to estimate EVT. Calculate the 0.01% standardized return quantile implied by each of the following models: Normal,  $t(d)$ , Hill/EVT, and Cornish-Fisher. Notice how different the 0.01% VaRs would be under these alternative four models. Construct the QQ plot using the EVT distribution for the 4% largest losses. Repeat the calculations and re-plot the QQ graph when the threshold is increased to be 8%. Can you notice any differences? If so, why are these problematic?
- 8. Perform a simple asset allocation exercise under three alternative econometric specifications using a Markowitz model, under a utility function of the type

$$
U(\mu_t, \sigma_t^2) = \mu_t - \frac{1}{2\gamma} \sigma_t^2,
$$

with  $\gamma = 0.5$ , in order to determine optimal weights. Impose no short sale constraints on the stock portfolios and no borrowing at the riskless rate. The alternative specifications are:

- (a) Constant mean and a GARCH (1,1) model for conditional variance, assuming normally distributed innovations.
- (b) Constant mean and an EGARCH (1,1) model for conditional variance, assuming normally distributed innovations.
- $(c)$  Constant mean and an EGARCH  $(1,1)$  model for conditional variance, assuming t-Student distributed innovations.

Perform the estimation of the model parameters using a full sample of data until 02/01/2013. Note that, just for simplicity (we shall relax this assumption later on) all models assume a constant correlation among different asset classes, equal to sample estimate of their correlations in pairs. Plot optimal weights and the resulting in-sample, realized Sharpe ratios of your optimal portfolio under each of the three different frameworks. Comment the results. [IMPORTANT: Use the toolboxes regression tool 1.m and mean variance multiperiod.m that have been made available with this exercise set

## Solution

This solution is a commented version of the MATLAB code Ex\_CondDist\_VaRs\_2013.m posted on the course web site. Please make sure to use a "Save Path" to include jplv7 among the directories that Matlab<sup> $\textcircled{R}$ </sup> reads looking for usable functions. The loading of the data is performed by:

### $filename = uigetfile(*.txt');$ data=dlmread(filename);

The above two lines import only the numbers, not the strings, from a .txt file.<sup>48</sup> The following lines of the codes take care of the strings:

## $filename=uigetfile('*.txt');$  $\text{fid} = \text{fopen}(\text{filename});$ labels = textscan(fid,  $\%$ s %s %s %s %s %s %s %s %s %s'); fclose(fid);

1. The plot requires that the data are read in and transformed in euros using appropriate exchange rate log-changes, that need to be computed from the raw data, see the posted code for details on these operations. The following lines proceed to convert Excel serial date numbers into MATLAB serial date numbers (the function  $\mathbf{x2mdate}(\cdot)$ ), set the dates to correspond to the beginning and the end of the sample, while the third and final dates are the beginning and the end of the out-of-sample (OOS) period:

<sup>&</sup>lt;sup>48</sup>The reason for loading from a .txt file in place of the usual Excel is to favor usage from Mac computers that sometimes have issues with reading directly from Excel, because of copyright issues with shareware spreadsheets.

$$
\begin{aligned} \text{date=datenum(data(:,1));}\\ \text{date= }x2\text{mdate}(\text{date});\\ \text{f=}[\text{`02/01/2006'}\text{;`31/12/2010'}\text{; `03/01/2013'}];\\ \text{date_find=datenum(f,'dd/mm/yyyy');}\\ \text{ind=datefind(data_find,date);} \end{aligned}
$$

The figure is then produced using the a set of instructions that is not be commented in detail because their structure closely resembles other plots proposed in Lab 1, see worked-out exercise in chapter 4. Figure A1 shows the euro-denominated returns on each of the four indices.

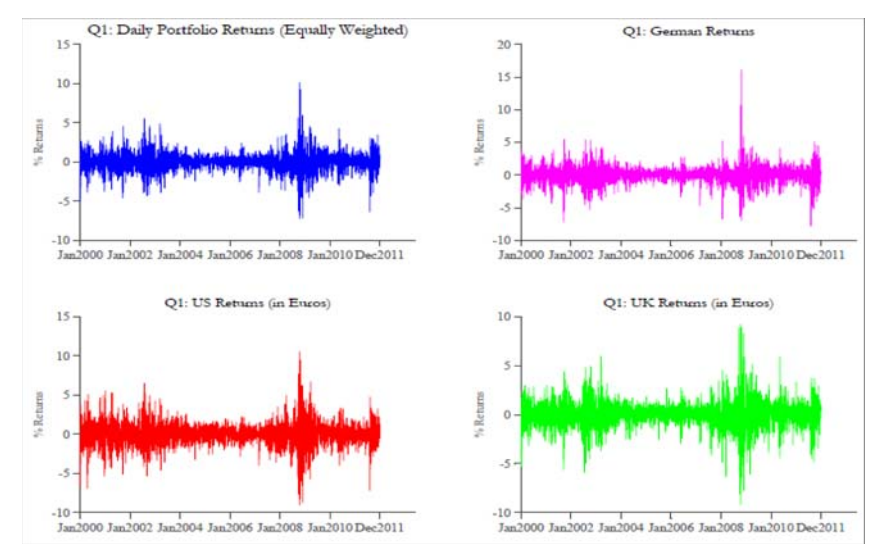

Figure A1:Daily portfolio returns on four national stock market indices

Even though these plots are affected by the movements of the  $\epsilon$ /\$ and  $\epsilon$ /\$ exchange rates, the volatility bursts recorded in early 2002 (Enron and Worldcom scandal and insolvency), the Summer of 2011 (European sovereign debt crisis), and especially the North-American phase of the great financial crisis in 2008-2009 are well-visible.

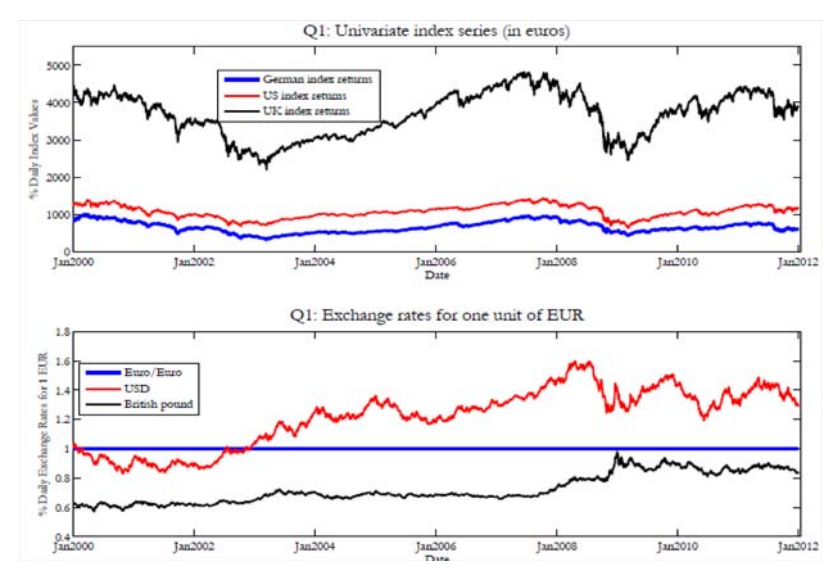

Figure A2:Daily portfolio indices and exchange rates

As requested, Figure A2 plots the values of both indices and implied exchange rates, mostly to make sure that the currency conversions have not introduced any anomalies.

2. The calculation of the unconditional sample standard deviation and the standardization of portfolio returns is simply performed by the lines of code:

### $unc\_std=std(port\_ret(ind(1):ind(2)));$  $std\_portret=(port\_ret(int(1):ind(2))-mean(port\_ret(int(1):ind(2))))./unc\_std;$

Note that standardizing by the unconditional standard deviation is equivalent to divide by a constant, which is important in what follows. The set of instructions that produces QQ plots and displays them horizontally to allow a comparison of the plots of raw vs. standardized returns iterates on the simple function:

### $qqplot(RET(:,i));$

where **qqplot** displays a quantile-quantile plot of the sample quantiles of  $X$  versus theoretical quantiles from a normal distribution. If the distribution of X is normal, the plot will be close to linear. The plot has the sample data displayed with the plot symbol '+'.<sup>49</sup> Figure A3 displays the two QQ plots and emphasizes the strong, obvious non-normality of both raw and standardized data.

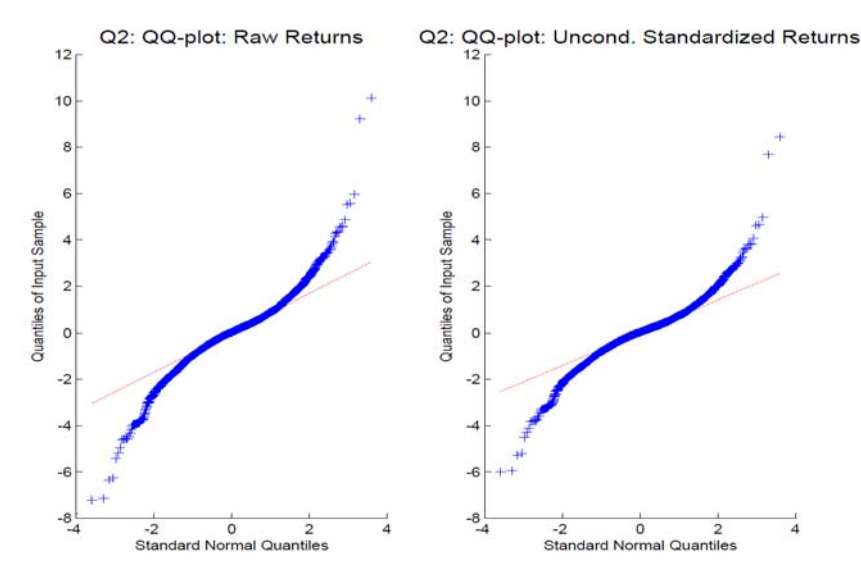

Figure A3:Quantile-quantile plots for raw vs. standardized returns (under constant variance)

The kernel density fit comparisons occur between a normal distribution, that is simply represented by a simulation performed by the lines of codes

<sup>&</sup>lt;sup>49</sup>Superimposed on the plot is a line joining the first and third quartiles of each distribution (this is a robust linear fit of the order statistics of the two samples). This line is extrapolated out to the ends of the sample to help evaluate the linearity of the data. Note that 'qqplot $(X, PD)$ ' would create instead an empirical quantile-quantile plot of the quantiles of the data in the vector X versus the quantiles of the distribution specified by PD.

$$
\begin{aligned} \text{norm=randn}(1000*\text{rows}(\text{RET}(:,1)),1);\\ \text{norm1=mean}(\text{RET}(:,1))+\text{std}(\text{RET}(:,1)).*\text{norm};\\ \text{norm2=mean}(\text{RET}(:,2))+\text{std}(\text{RET}(:,2)).*\text{norm};\\ \text{[Fromm1,XInorm1]=ksdensity}(\text{norm1},\text{kernel}',\text{normal}');\\ \text{[Fromm2,XInorm2]=ksdensity}(\text{norm2},\text{kernel}',\text{normal}'); \end{aligned}
$$

To obtain a smooth Gaussian bell-shaped curve, you should generate a large number of values, while the second and third lines ensure that the Gaussian random numbers will have the same mean and variance as raw portfolio returns (however, by construction  $std(RET(:,2)) = 1$ ). [f,xi]  $=$  ksdensity(x) computes a probability density estimate of the sample in the vector x. f is the vector of density values evaluated at the points in xi. The estimate is based on a normal kernel function, using a window parameter (bandwidth) that is a function of the number of points in x. The density is evaluated at 100 equally spaced points that cover the range of the data in x. 'kernel' specifies the type of kernel smoother to use. The possibilities are 'normal' (the default), 'box', 'triangle', 'epanechnikov'. The following lines of codes perform the normal kernel density estimation with reference to the actual data, both raw and standardized:

### $[F1,XI1]=ksdensity(RET(:,1),'kernel','normal');$ [F2,XI2]=ksdensity(RET(:,2),'kernel','normal');

Figure A4 shows the results of this exercise. Clearly, both raw and standardized data deviate from a Gaussian benchmark in the same ways commented early on: tails are fatter (especially the left one); "bumps" in probability in the tails; less probability mass than the normal around  $\pm 1/1.5$ standard deviations from the normal, but a more peaked density around the mean.

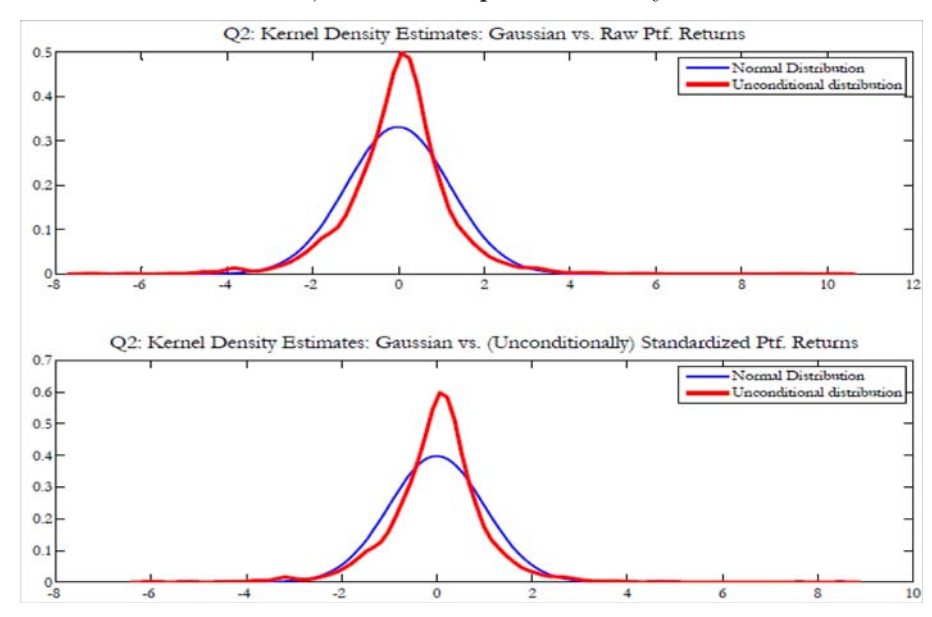

Figure A4:Kernel density estimates: raw and standardized data vs. Normal kernel

Finally, formal Jarque-Bera tests are performed and displayed in Matlab using the following lines of code:

$$
[h,p_val,jbstat,critval] = jbtest(port_ret(ind(1):ind(2),1));
$$
\n
$$
[h_std,p_val_std,jbstat_std,critval_std] = jbtest(std.portret);
$$
\n
$$
coll = struct(' \cdot ', 'JB statistic: ', 'Critical val: ', 'P-value: ', 'Reject H0?');
$$
\n
$$
col2 = struct('RETURNS)
$$
\n
$$
', num2str(jbstat), num2str(critval), num2str(p_val), num2str(h));
$$
\n
$$
col3 = struct('STD. RETURNS', num2str(jbstat_std), ...
$$
\n
$$
...num2str(critval_std), num2str(p_val_std), num2str(h_std));
$$
\n
$$
mat = [col1, col2, col3];
$$
\n
$$
...
$$
\n
$$
(56.92)
$$

disp(['Jarque-Bera test for normality (5%)']);

This gives the following results that, as you would expect, reject normality with a p-value that is very close to zero (i.e., simple bad luck cannot be responsible for deviations from normality:

============== 02: Test for normality of raw portfolio returns ============== Jarque-Bera test for normality (5%) RETURNS STD. RETURNS JB statistic: 4456.6819 4456.6819 Critical val: 5.9709 5.9709  $P-value: 0.001$  $0.001$ Reject H0?  $\mathbf{1}$  $\overline{1}$ 

3. In our case we have selected GJR-GARCH and NAGARCH with Gaussian innovations as our models. Both are estimated with lines of codes that are similar or identical to those already employed in Lab 1 (second part of the course) and chapter 4. he standardized GJR GARCH standardized returns are computed as:<sup>50</sup>

 $z$ -gjr= port\_ret(ind(1):ind(2),:)./sigmas\_gjr;

The estimate of the two models lead to the following printed outputs:

```
Mean: ARMAX(0,0,0); Variance: GJR(1,1)Conditional Probability Distribution: Gaussian
 Number of Model Parameters Estimated: 5
                           Standard
                                            T
              Value
                            Error
                                        Statistic
 Daramotor
 ___________
            ____________
                         _____________
                                       ____________
        C = 0.0012998 0.0160090.0812K 0.017561
                          0.0018332
                                          9.5793
   GARCH(1) 0.91313
                           0.0081071
                                        112.6334
    ARCH(1)\circ0.0074764
                                          0.00000.138130.012404
                                          11.1357
Leverage (1)Stationarity measure 0.9131
NGARCH PARAMETERS
omega 0.0196
alpha 0.0575
theta 1.1277
     0.8534
beta
MaxLik 4382.9125
Stationarity measure 0.9840
```
 $50$ You could compute standardized residuals, but with an estimate of the mean equal to 0.0013, that will make hardly any difference.

These give no surprises compared to the ones reported in chapter 4, for instance. Figure A5 compares the standardized returns from the GJR and NAGARCH models. Clearly, there are differences, but these seem to be modest at best.

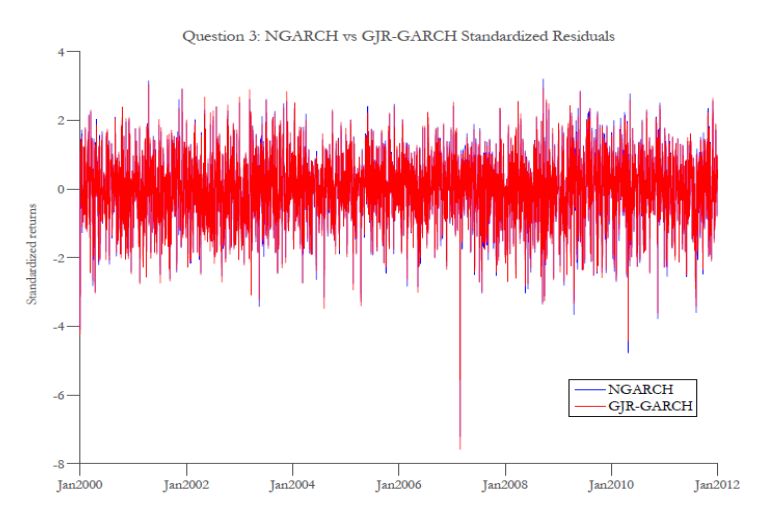

Figure A5: Standardized returns from  $GJR(1,1)$  vs. NAGARCH $(1,1)$ 

In Figure A6, the QQ plots for both series of standardized returns are compared. While both models seem to fit rather well the right tail of the data, as the standardized returns imply highorder percentiles that are very similar to the normal ones, in the left tail–in fact this concerns at least the first, left-most 25 percentiles of the distribution–the issues emphasized by Figure A3 remain. Also, there is no major difference between the two alternative asymmetric conditional heteroskedastic models.

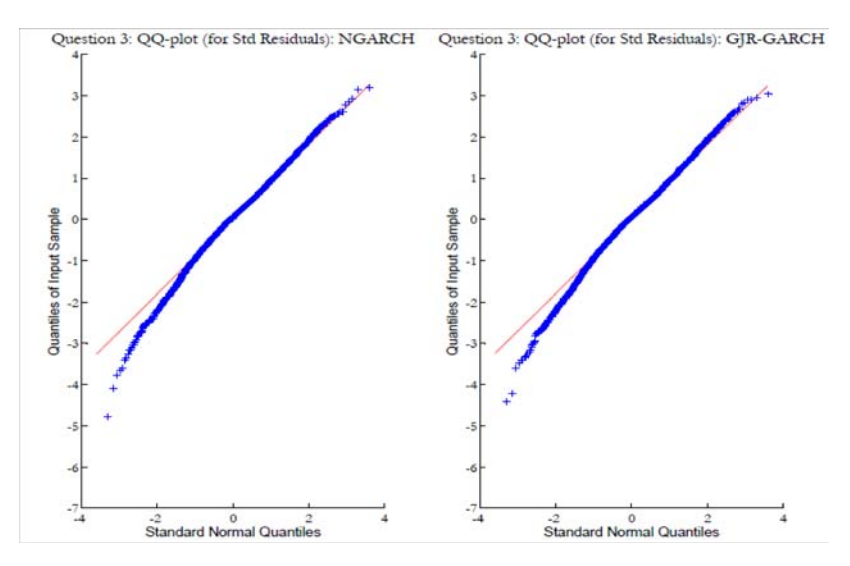

Figure A6: QQ plots for standardized returns of GJR vs. NAGARCH models

Figure A7 shows the same result using kernel density estimators. The improvement vs. Figure

A4 is obvious, but this does not seem to be sufficient yet.

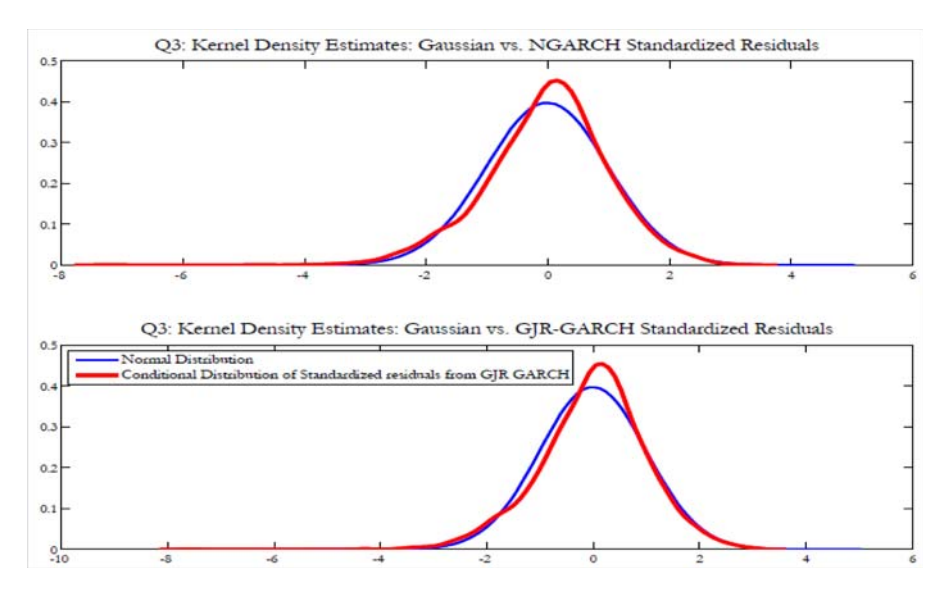

Figure A7: Kernel density estimates of GJR vs. NAGARCH standardized returns

Finally, formal Jarque-Bera tests still lead to rejections of the null of normality of standardized returns, with p-values that remain essentially nil.

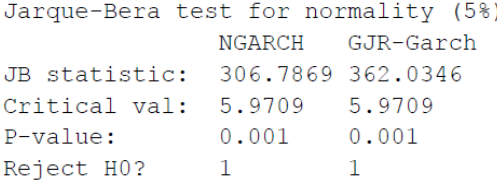

4. The point of this question is for you to stop and visualize how "things should look like" if you were to discover the true model that has generated the data. In this sense, the point represents a sort of a break, I believe a useful one, in the flow of the exercise. The goal is to show that if returns actually came from an assumed asymmetric GARCH model with Gaussian innovations such as the ones estimated above, then the resulting (also simulated) standardized returns would be normally distributed. Interestingly, Matlab provides a specific garch-related function to perform simulations given the parameter estimates of a given model:

spec sim=garchset('Distribution','Gaussian','C',0,'VarianceModel','GJR','P',param gjr.P, ...'Q',param gjr.Q,'K',param gjr.K,'GARCH',param gjr.GARCH,'ARCH',param gjr.ARCH, ...'Leverage',param gjr.Leverage);  $[ret\_sim, sigma2\_sim] =$ garchsim(spec\_sim,length(z\_ng),[]); z sim=ret sim./sigma2 sim;

Using  $[Innovations, Sigmas, Series] = garchsim(Spec, NumSamples, NumPaths), each$ simulated path is sampled at a length of NumSamples observations. The output consists of the NumSamples  $\times$  NumPaths matrix 'Innovations' (in which the rows are sequential observations, the columns are alternative paths), representing a mean zero, discrete-time stochastic process that follows the conditional variance specification defined in Spec. The simulations from the NAGARCH model are obtained using:

### $zt=random('Normal',0,1,length(z_n),1);$  $[r\_sim,s\_sim] =$ ngarch\_sim(param\_ng,var(port\_ret(ind(1):ind(2),:)),zt);

where 'random' is the general purpose random number generator in Matlab and 'ngarch\_sim(par,sig2\_0,innov)' is our customized procedure that takes the NGARCH 4x1 parameter vector (omega; alpha; theta; beta), initial variance (sig2\_0), and a vector of innovations to generate a number  $ind(1)$ - $ind(2)$  of simulations. Figure A8 shows the QQ plots for both returns and standardized returns generated from the GJR  $GARCH(1,1)$  model.

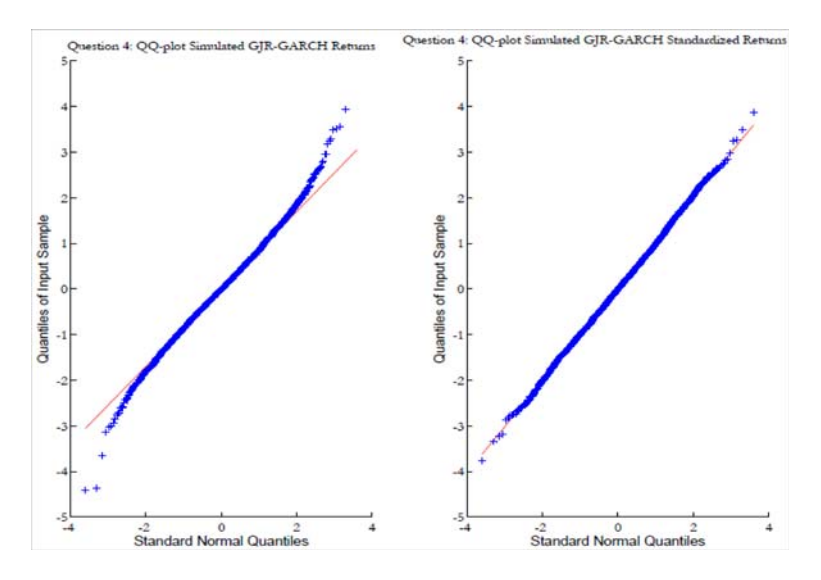

Figure A8:  $QQ$  Plots for raw and standardized GJR GARCH $(1,1)$  simulated returns

The left-most plot concerns the raw returns and makes a point already discussed in chapter 4: if the model is

$$
R_{t+1} = \left(\sqrt{\omega + \alpha R_t^2 + \theta I_{\{R_t < 0\}} + \beta \sigma_t^2}\right) z_{t+1} \qquad z_{t+1} \text{ IID } \mathcal{N}(0, 1),
$$

then you know that even though  $z_{t+1}$  IID  $\mathcal{N}(0, 1)$ ,  $R_{t+1}$  will not be normally distributed, as shown to the left of Figure A8. The righ-most plot concerns instead

$$
z_{t+1} \equiv \frac{R_{t+1}}{\sqrt{\omega + \alpha R_t^2 + \theta I_{\{R_t < 0\}} + \beta \sigma_t^2}} \text{IID } \mathcal{N}(0, 1),
$$

and shows that normality approximately obtains.<sup>51</sup> Figure A9 makes the same point using not  $QQ$ 

<sup>51</sup>Why only approximately? Think about it.

plots, but normal kernel density estimates.

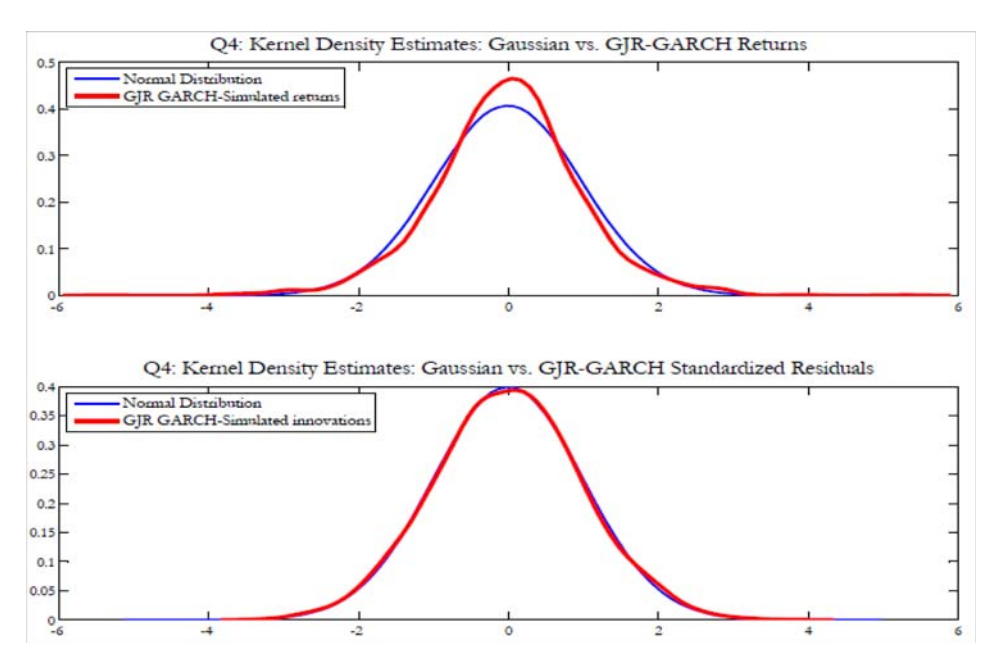

Figure A9: Normal kernel density estimates applied to raw and standardized GJR simulated returns

Figures A10 and A11 repeat the experiment in Figures A8 and A9 with reference to simulated returns and hence standardized returns from the other asymmetric model, a NAGARCH. The lesson they teach is identical to Figures A8 and A9.

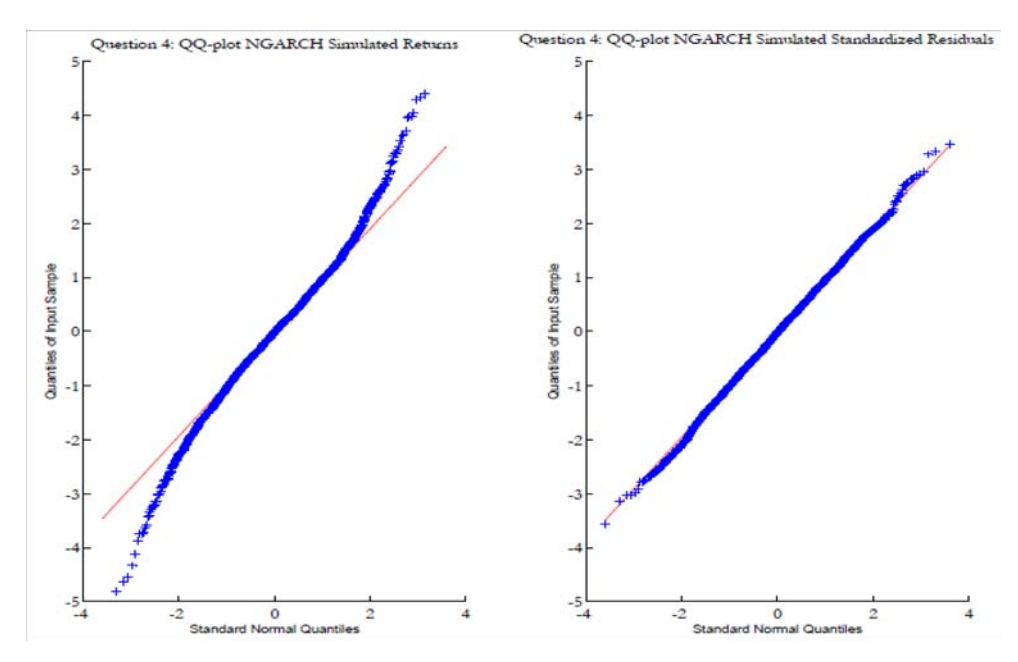

Figure A10: QQ Plots for raw and standardized NAGARCH(1,1) simulated returns

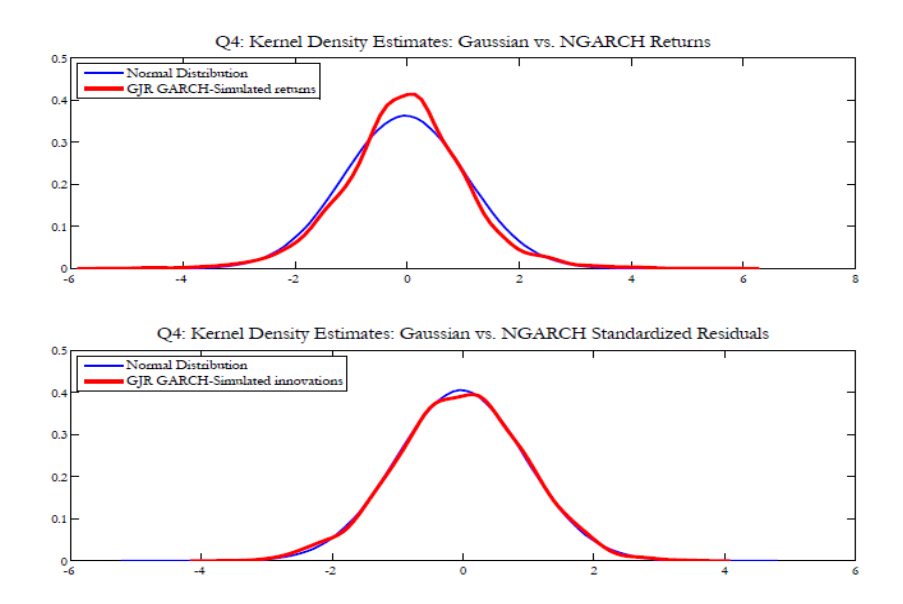

Figure A11: Normal kernel density estimates applied to raw and standardized NAGARCH simulated returns

Formal Jarque-Bera tests confirm that while simulated portfolio returns cannot be normal under an asymmetric GARCH model, they are–and by construction, of course–after these are standardized.

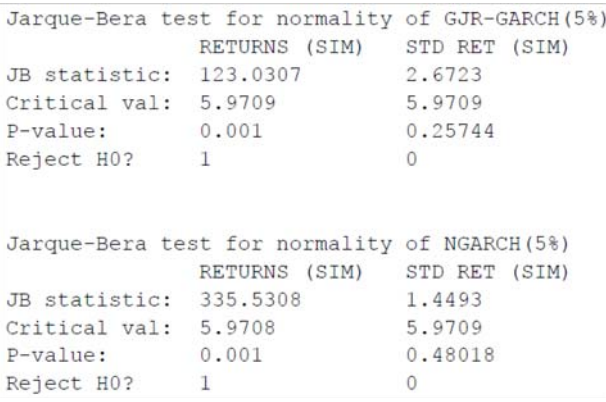

5. Although the objective of this question is to compute and compare VaRs computed under a variety of methods, this question implies a variety of estimation and calculation steps. First, the estimation of the degrees of freedom for a standardized t-Student is performed via quasi maximum likelihood (i.e., taking the GJR standardized residuals as given, which means that the estimation is split in two sequential steps):

## cond std=sigmas gjr; df init=4;  $\%$ This is just an initial condition  $[df,qmle]=fminsearch('logL1',df_init,[],port_ret(ind(1):ind(2),:),cond_std);$ VaR tstud=-for cond std gjr'.\*q tstud;

where **df** init is just an initial condition, and the QMLE estimation performed with **fminsearch** calling the used-defined objective function  $\log L1$  asym that takes as an input df, the number of degrees of freedom, the vector of returns ret, and sigma, the vector of filtered time-varying

standard deviations. You will see that Matlab prints on your screen an estimate of the number of degrees of freedom that equals 10.342 which marks a non-negligible departure from a Gaussian benchmark. The VaR is then computed as:

### q norm=inv; q\_tstud=sqrt $((df-2)/df)$ \*tinv $((p_VaR),df);$

Note that the standardization adjustment discussed during the lectures,  $Var(z) = df/(df - 2)$ , which means that z is not standardized; it is then obvious that if you produce inverse t-value critical points from a standardized t-Student—as  $\text{tiny}((p\text{-VaR}))$  does—then you have to adjust the critical value by de-standardizing it, which is done dividing it by  $sqrt((df/(df - 2))$ , that is multiplying by  $sqrt((df - 2)/df)$ .

The estimation of the Cornish-Fisher expansion parameters and the computation of VaR is performed by the following portion of code:

> $zeta_1 = skewness(z_gir);$  $zeta = kurtosis(z_gjr) - 3;$  $inv=norminv(p_VaR,0,1);$

 $q$ -CF=inv+(zeta\_1/6)\*(inv^2-1)+(zeta\_2/24)\*(inv^3-3\*inv)-(zeta\_1^2/36)\*(2\*(inv^3)-5\*inv);

### VaR CF=-for cond std gjr'.\*q CF;

Figure A12 plots the behavior of 5 percent VaR under the four alternative models featured by this question.

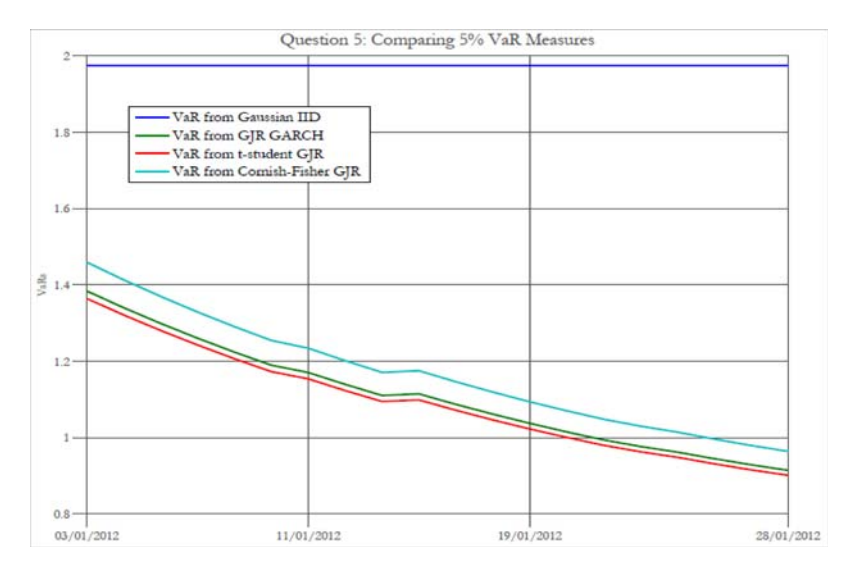

Figure A12: 5% VaR under alternative econometric models

Clearly, VaR is constant under a homoskedastic, constant variance model. It is instead timevarying under the remaining models, although these all change in similar directions. The highest VaR estimates are yielded by the GJR GARCH(1,1) models, quite independently of the assumption made on the distribution of the innovations (normal or t-Student). The small differences between the normal and t-Student VaR estimates indicate that at a 5% level, the type of non-normalities that a t-Student assumption may actually pick up remain limited, when the estimated number of degrees of freedom is about 10.<sup>52</sup> Finally, the VaR computed under a CF approximation is considerably higher than the GJR GARCH VaR estimates: this is an indication of the presence of negative skewness in portfolio returns that only a CF approximation may capture. Figure A12 emphasizes once more the fact that adopting more complex, dynamic time series models is not always leading to higher VaR estimates and more prudent risk management: in this example—also because volatility has been declining during early 2012, after the Great Financial crisis and European sovereign debt fears—constant variance models imply higher VaR estimates than richer models do.<sup>53</sup>

6. Starting from an initial condition  $df\text{-}init=10$ , QML estimates of a NAGARCH with standardized  $t(d)$  innovations is performed by:

### $[df,qmle]=f$ minsearch('logL1',df\_init,[],port\_ret(ind(1):ind(2),:),sqrt(cond\_var\_ng));

where cond\_var\_ng is taken as given from question 3 above. The QML estimate of the number of degrees of freedom is 10.342. The resulting QQ plot is shown in Figure A13: interestingly, compared to Figure A6 where the NAGARCH innovations were normally distributed, marks a strong improvement in the left tail, although the quality of the fit in the right tail appears inferior to Figure A6.

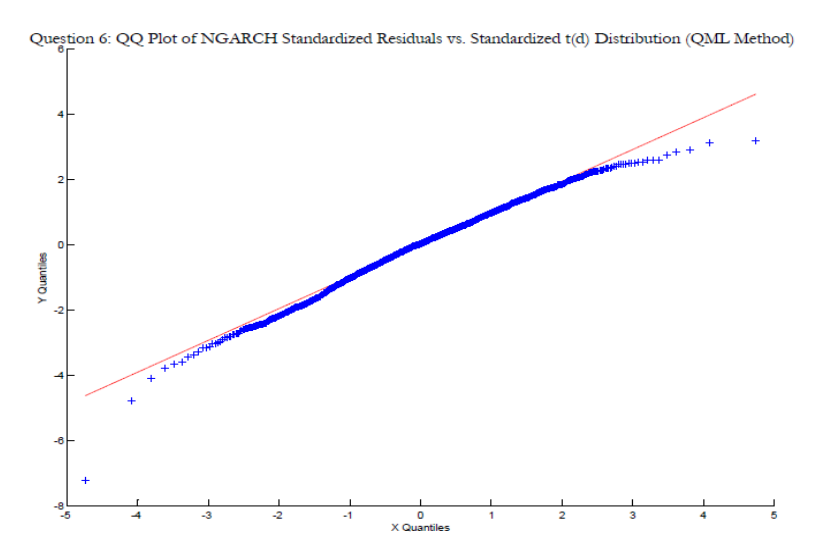

Figure A13: QQ plot of QML estimate of t-Student NAGARCH(1,1) model

Interestingly, Figure A13 displays a QQ plot built from scratch and not using the Matlab function, using the following code:

 $52$ This also derives from the fact that a 5 percent VaR is not really determined by the behavior of the density of portfolio returns in the deep end of the left tail. Try and perform calculations afresh for a 1 percent VaR and you will find interesting differences.

<sup>53</sup>Of course, lower VaR, lower capital charges and capital requirements.

# $z$ \_ngarch=sort $(z$ \_ng);  $z=sort(port_ret(\text{ind}(1)-1:\text{ind}(2)-1,:));$  $[R,C]=size(z);$ rank= $(1:R)$ ;  $n = length(z);$ quant\_tstud=tinv( $((rank-0.5)/n)$ ,df); cond\_var\_qmle=cond\_var\_ng; qqplot(sqrt((df-2)/df)\*quant\_tstud,z\_ngarch); set(gcf,'color','w');

### title('Question 6: QQ Plot of NGARCH Standardized Residuals vs. Standardized t(d) Distribution (QML Method)','fontname','garamond','fontsize',15);

The full ML estimation is performed in ways similar to what we have already described above. The results are:

```
NGARCH estimated parameters (assuming std. t innovations):
omega 0.0160.058
alpha
      1.145
theta
      0.854
beta
t~ d.f 10.169
The implied persistence of the ML estimate of the t(d)-NGARCH(1,1) model is:
Persistence: 0.989
```
and shows that the full ML estimation yields a 10.17 estimate that does not differ very much from the  $QML$  estimate of 10.34 commented above.<sup>54</sup> The corresponding  $QQ$  plot is in Figure A14 and is not materially different from Figure A13, showing that often–at least for practical purposes–QMLE gives results that are comparable to MLE.

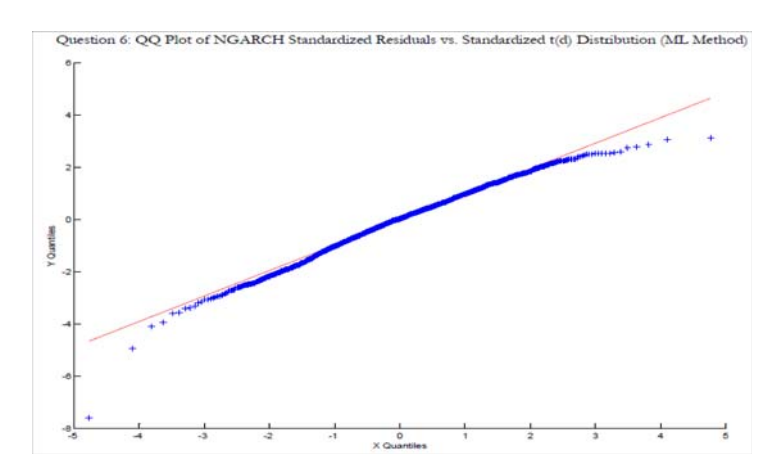

Figure A14: QQ plot of ML estimate of t-Student NAGARCH(1,1) model

<sup>&</sup>lt;sup>54</sup>No big shock: although these are numerically different, you know that the real diffence between QMLE and MLE consists in the lack of the efficiency of the former when compared to the latter. However, in this case we have not computed and reported the corresponding standard errors.

Figures A15 and A16 perform the comparison between the filtered (in-sample) conditional volatilities from the two sets of estimates–QML vs. ML–of the t-Student NAGARCH (A15) and among the t-Student NAGARCH and a classical NAGARCH with normal innovations.

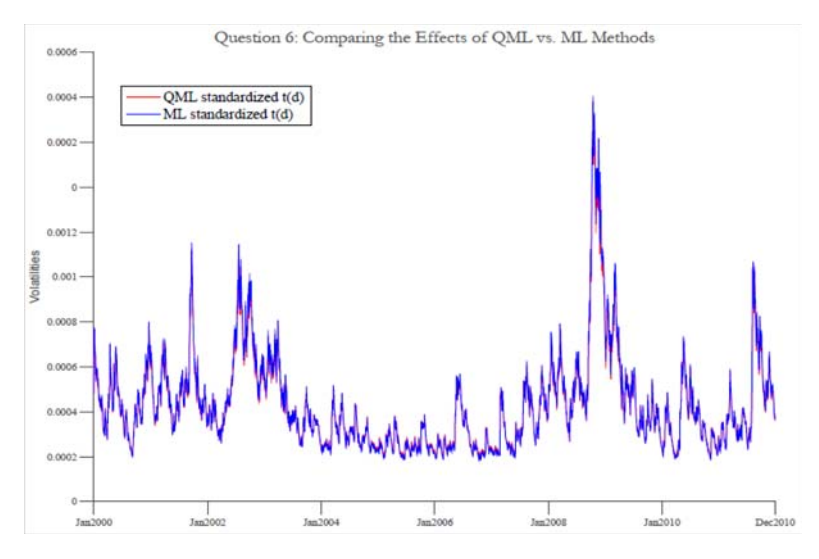

Figure A15: Comparing filtered conditional volatilities across QML and ML t-Student NAGARCH

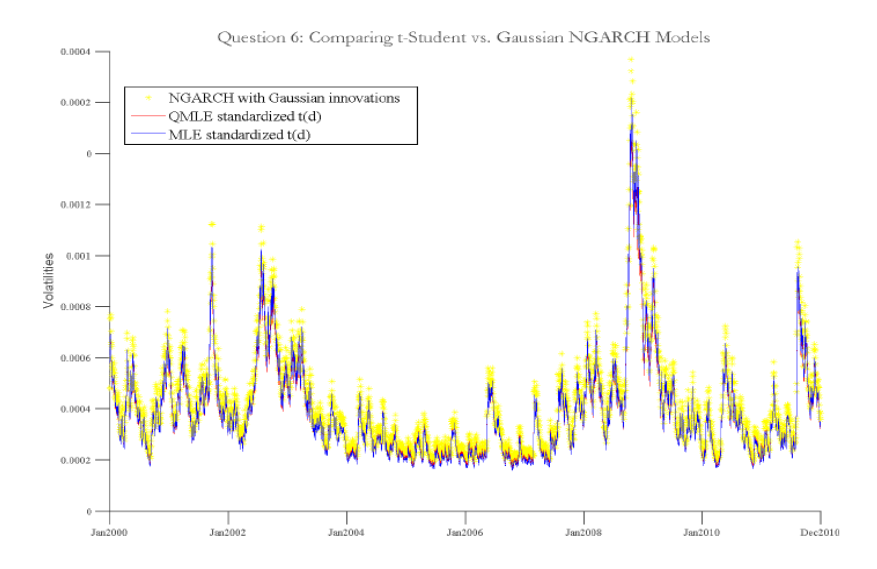

Figure A16: Comparing conditional volatilities across QML and ML t-Student vs. Gaussian NAGARCH

Interestingly, specifying t-Student errors within the NAGARCH model systematically reduces conditional variance estimates, vs. the Gaussian case. Given our result in Section 4 that

$$
\hat{\sigma}^2 = \hat{\bar{m}}_2 \frac{\hat{d} - 2}{\hat{d}},
$$

when  $\hat{d}$  is relatively small,  $\hat{\sigma}^2$  tends to be smaller than a pure, ML-type sample-induced estimate of  $\sigma^2$ .

7. The lines of code that implement the EVT quantile estimation through Hill's estimation are:

$$
p_{\text{-VaR}=0.0001};
$$

# std loss=-z ng; [sorted\_loss I]=sort(std\_loss,'descend');  $u=$ quantile(sorted loss, 0.96); % This is the critical threshold choice  $tail=sorted_loss(sorted_loss>u);$ Tu=length(tail); T=length(std\_loss);  $xi=(1/Tu)*sum(log(tail./u));$ % Quantiles  $q$ \_EVT=u\*(p\_VaR./(Tu/T)).^(-xi);

The results are:

```
Exercise 7: Extreme Value Theory (EVT) VaR Estimates vs. MLE
=============
Estimated VaRs, p= 0.0001
Normal NGARCH
                       3.342
Std-T NGARCH
                       4.523
Cornish Fisher
                       5.712
Extreme Value (Hill)
                       6.756
```
and at such a small probability size of the VaR estimation, the largest estimate is given by the EVT, followed by the Cornish-Fisher approximation. The partial EVT QQ plot is shown in Figure A17 and shows excellent fit in the very far left tail.

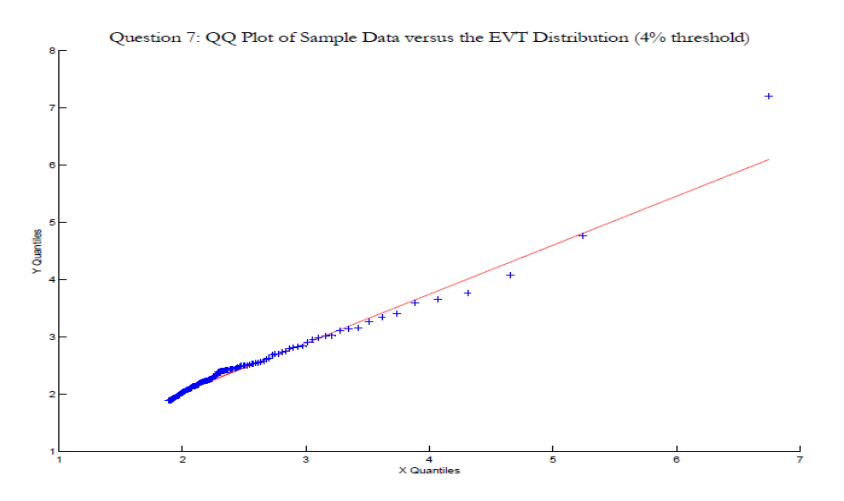

Figure A17: Partial QQ plot  $(4\% u$  threshold)

However, if we double to  $8\%$  the u threshold used in the Hill-type estimation, the partial QQ plot results in Figure A18 are much less impressive. The potential inconsistency of the density fit provided by the EVT approach in dependence of a choice of the parameter  $u$  has been discussed in Chapter 6.

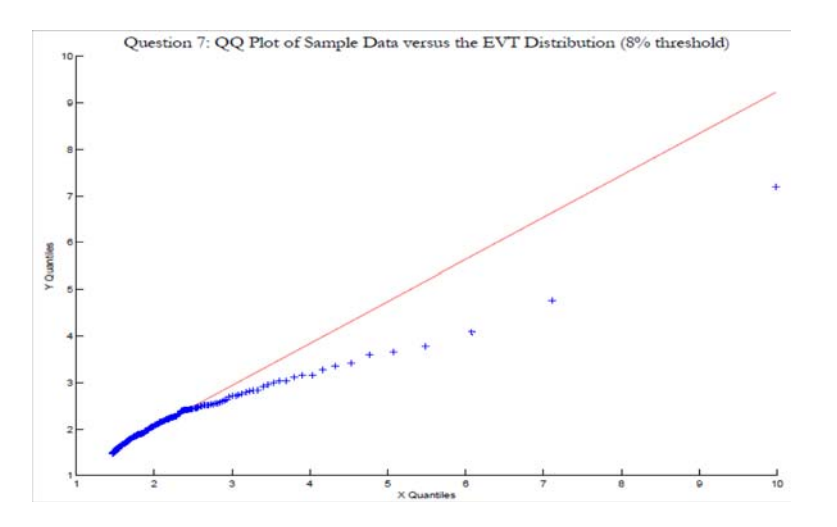

Figure A18: Partial QQ plot  $(8\% u$  threshold)

8. The estimation of conditional mean and variance under model 8.a (Constant mean and GARCH (1,1) assuming normally distributed innovations) are performed using

 $[coeff<sub>us1</sub>,erors<sub>us1</sub>,sigma<sub>us1</sub>,resid<sub>us1</sub>,Rsgr<sub>us1</sub>,miu<sub>us1</sub>]$ 

regression\_tool\_1('GARCH','Gaussian',ret1(2:end,1), $[ones(size(rt1(2:end,1)))]$ ,1,1,n);  $[coeff_u k1, errors_u k1, sigma_u k1, residual_u k1, Rsqrt_u k1, min_u k1]$ =

regression\_tool\_1('GARCH','Gaussian',ret1(2:end,2),[ones(size(ret1(2:end,2))]],1,1,n);  $[coeff\_ger1, errors\_ger1, sigma\_ger1,resid\_ger1,Rsgr\_ger1,miu\_ger1] =$ 

### regression tool 1('GARCH','Gaussian',ret1(2:end,3),[ones(size(ret1(2:end,3)))],1,1,n);

The estimation of conditional mean and variance under model 8.b (Constant mean and EGARCH (1,1) assuming normally distributed innovations) is similar (please see the code). Finally, conditional mean and variance estimation for model 8.c (constant mean and EGARCH (1,1) model assuming Student-t distributed innovations) are performed with the code:

 $[coeff_{us}3,erross_{us}3,signa_{us}3,resid_{us}3,Rsgr_{us}3,miu_{us}3]=$ regression\_tool\_1('EGARCH','T',ret1(2:end,1), $[ones(size(rt1(2:end,1)))]$ ,1,1,n);  $[coeff_u k3, errors_u k3, sigma_u k3, resid_u k3, Rsgr_u k3, min_u k3]$ regression\_tool\_1('EGARCH','T',ret1(2:end,2),[ones(size(ret1(2:end,2))]],1,1,n); [coeff ger3,errors ger3,sigma ger3,resid ger3,Rsqr ger3,miu ger3]= regression\_tool\_1('EGARCH','T',ret1(2:end,3),[ones(size(ret1(2:end,3))]],1,1,n);

regression\_tool\_1 is used to perform recursive estimation of simple GARCH models (please check out its structure by opening the corresponding procedure). The unconditional correlations are estimated and appropriate covariance matrices are built using:

corr\_un1=corr(std\_resid1); %Unconditional correlation of returns for model under 8.a corr\_un2=corr(std\_resid2); %Unconditional correlation of residuals from model under 8.b

 $corr\_un3=corr(std\_resid3);$ 

$$
T = size(ret1(2:end,:),1);
$$
\ncov\_matrix.config = NaN(3,3,T); %variances and covariances  
\ncov\_matrix.config = NaN(3,3,T);  
\ncov\_matrix.config = NaN(3,3,T);  
\nfor i=2:T  
\ncov\_matrix.config = 2:T  
\ncov\_matrix.config = 2:T  
\ncov\_matrix.config = diag(sigma1(i-1,:))\*corr.uni\*diag(sigma1(i-1,:));  
\ncov\_matrix.config = diag(sigma2(i-1,:))\*corr.un2\*diag(sigma2(i-1,:));  
\ncov\_matrix.config = diag(sigma3(i-1,:))\*corr.un3\*diag(sigma3(i-1,:));  
\nend

The asset allocation (with no short sales and limited to risky assets only) is performed for each of the three models using the function **mean\_variance\_multiperiod** that we have used already in chapter 4. Figure A19 shows the corresponding results.

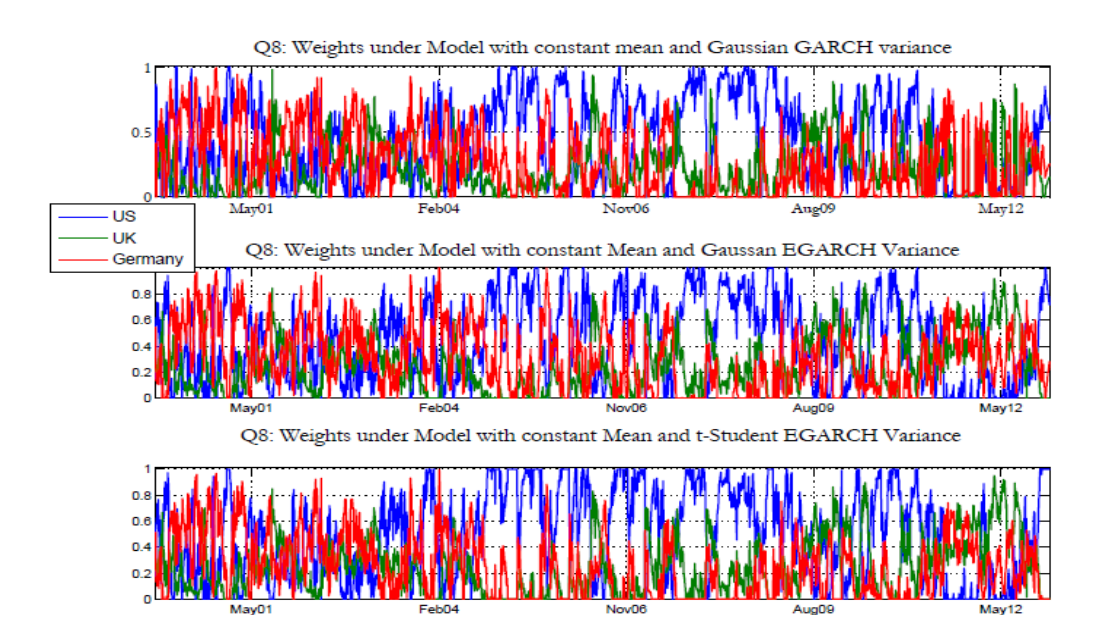

Figure A19: Recursive mean-variance portfolio weights ( $\gamma = 0.5$ ) from three alternative models

Clearly, there is considerable variation over time in the weights that–although different if one carefully inspects them–are eventually characterized by similar dynamics over time, with an average prevalence of U.S. stocks. Figure A20 shows the resulting, in-sample realized Sharpe ratios using a procedure similar to the one already followed in chapter 4.

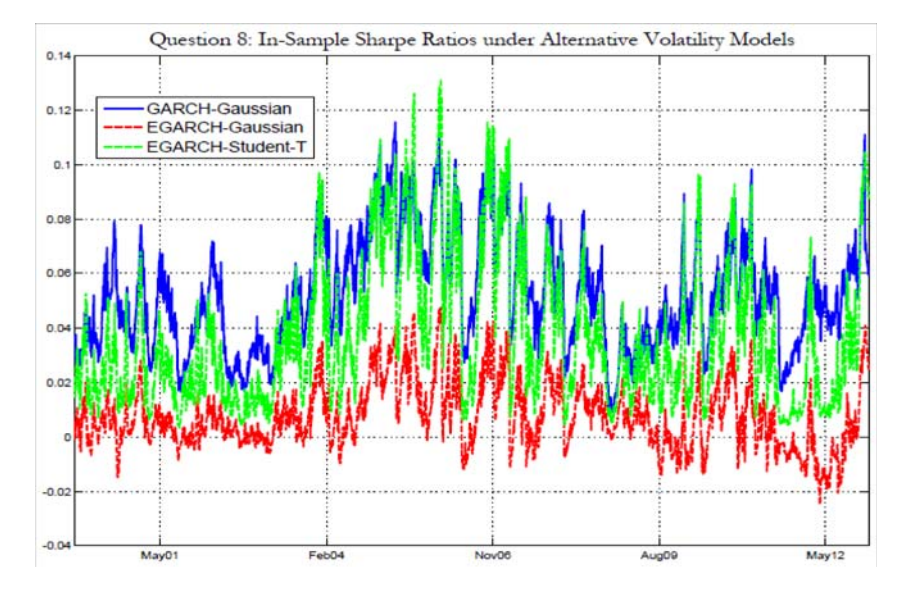

Figure A20: Recursive realized Sharpe ratios from mean-variance portfolio weights ( $\gamma = 0.5$ ) from three models

### References

- [1] Artzner, P., Delbaen, F., Eber, J., and Heath, D., 1999. Coherent measures of risk. Mathematical Finance 9, 203-228.
- [2] Bollerslev, T., 1987. A conditionally heteroskedastic time series model for speculative prices and rates of return. Review of Economic Statistics 69, 542-547.
- [3] Davis, C., and Stephens, M., 1989. Empirical distribution function goodness-of-fit tests. Applied Statistics 38, 535-582.
- [4] Huisman, R., Koedijk, K., Kool, C., Palm, F., 2001. Tail-index estimates in small samples. Journal of Business and Economic Statistics 19, 208-216.
- [5] Jaschke, S. 2002. The Cornish-Fisher-Expansion in the context of Delta-Gamma-Normal approximations. Journal of Risk, Summer 2002.
- [6] McNeil, A. 1998. Calculating quantile risk measures for financial return series using Extreme Value Theory, ETH Zentrum, working paper.
- [7] Teräsvirta T., 2009. An Introduction to Univariate GARCH Models, in Andersen, T., Davis, R., Kreiß, J.-P., and Mikosch, T., Handbook of Financial Time Series, Springer.

# Errata Corrige

(30/04/2013, p. 8) The sentence in the second equation from top of the page should read as "Fraction of your data equal to  $x$ .", not  $x_i$ .

(30/04/2013, p. 10) Towards the end of the page, the sentence should read as "This means that the right tail of the empirical distribution of S&P 500 returns is thicker than the normal tail".

(30/04/2013, p. 14) A new footnote 21 has been added to explain what the model of reference is at pp. 14-16.

 $(30/04/2013, p. 15)$  A  $-3$  has been added in the equation providing the moment matching condition for  $\zeta_2$  and one spurious equal sign removed from  $\sigma^2 \frac{d}{d-2} = \widehat{m}_2$ .

 $(30/04/2013, p. 46$  and workout Matlab code posted on the web) The formula  $\alpha(1 + 0.5\theta) + \beta$ has been now used to compute the GJR stationarity measure (there would be reasons not to, but it is easier this way; thanks M. Fiorani-Gallotta for pointing out the insidious inconsistency). In this case,  $0(1 + 0.5 \times 0.1381) + 0.9131 = 0.9131$ , of course.

(07/05/2013, p. 8) In equation (4) the pedices labelling the two kernel densities as "Box" and "Triangular" have been switched.

 $(07/05/2013, p. 23) \tilde{t}_p^{-1}(6.70)$  should be  $t_p^{-1}(6.70)$ .